Федеральное государственное автономное образовательное учреждение высшего образования «Национальный исследовательский Томский политехнический университет»

*На правах рукописи*

# ШАГДЫРОВ БАТОР ИЛЬИЧ

# **РАЗРАБОТКА АЛГОРИТМОВ И МЕТОДИК АВТОМАТИЗИРОВАННОЙ ТЕПЛОВОЙ ДЕФЕКТОСКОПИИ И ДЕФЕКТОМЕТРИИ КОМПОЗИЦИОННЫХ МАТЕРИАЛОВ**

2.2.8 – Методы и приборы контроля и диагностики материалов, изделий, веществ и природной среды

> Диссертация на соискание ученой степени кандидата технических наук

> > Научный руководитель: кандидат технических наук Чулков Арсений Олегович

Томск – 2023

# **ОГЛАВЛЕНИЕ**

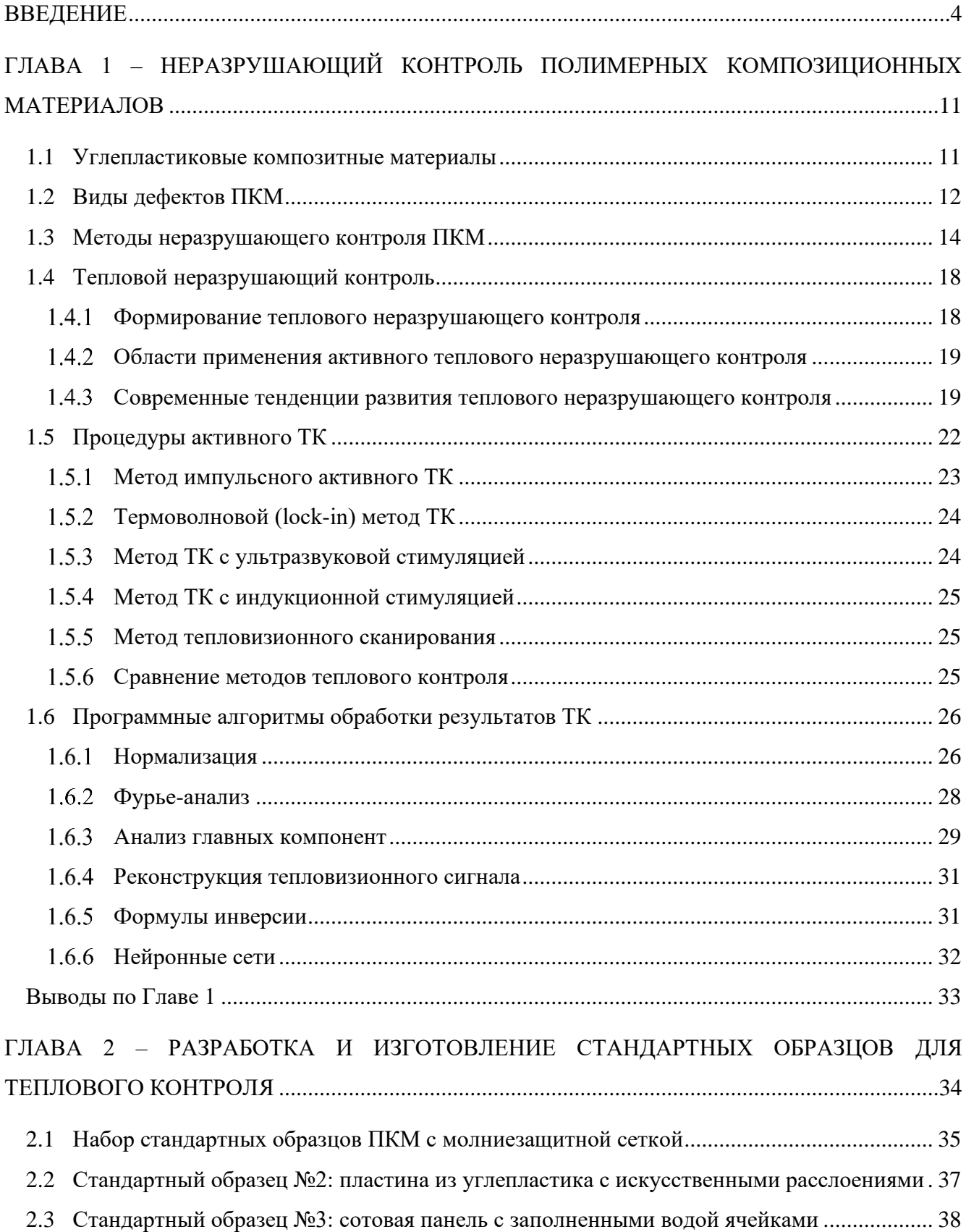

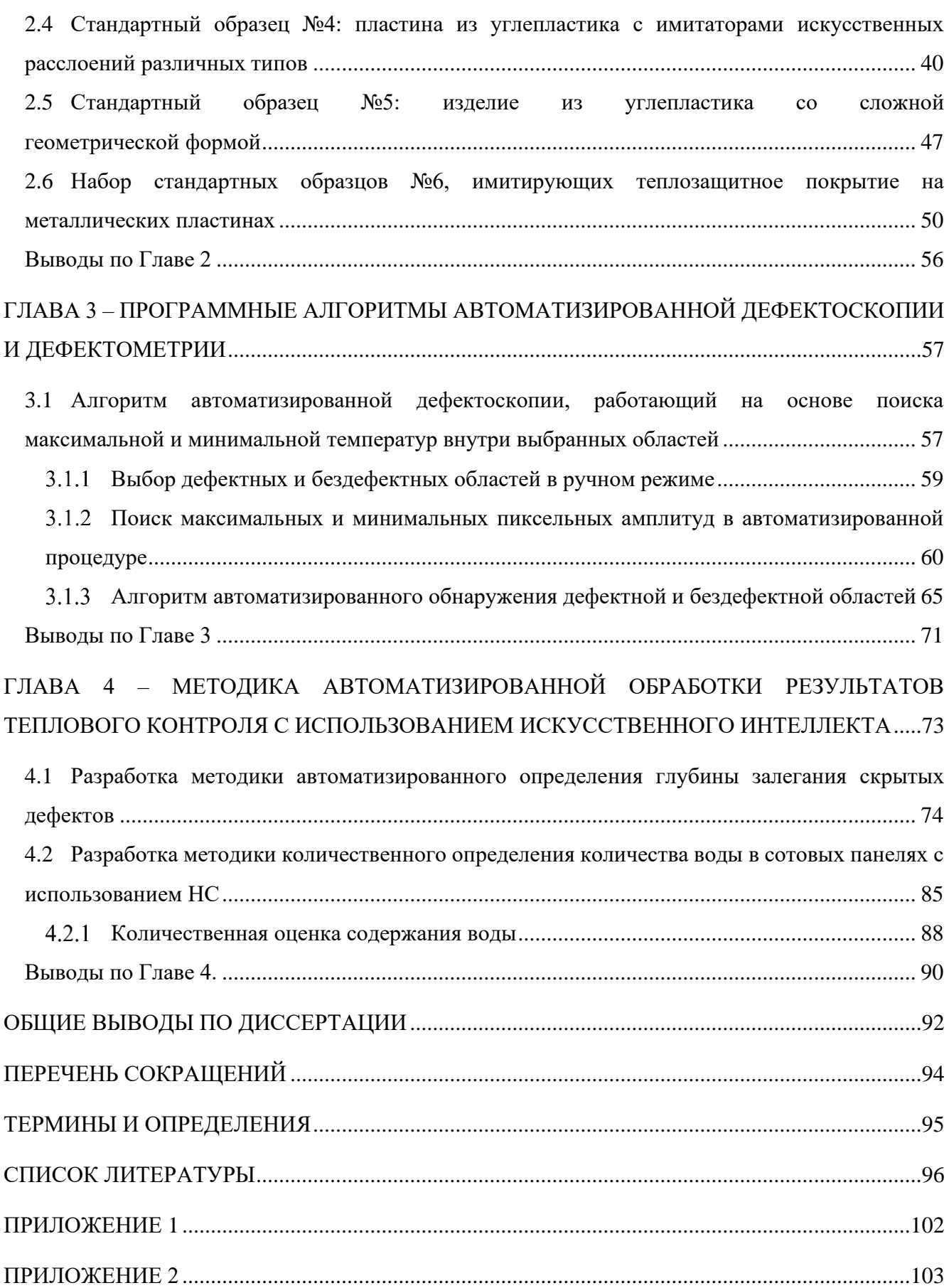

## **ВВЕДЕНИЕ**

<span id="page-3-0"></span>В авиационной и ракетно-космической технике широко используются полимерные композиционные материалы (ПКМ), а именно, так называемые монолиты, сотовые конструкции и сэндвич-панели, которые характеризуются более высокими значениями отношения прочностных и других характеристик к массе по сравнению с металлами и сплавами. Из таких материалов изготавливают корпуса космических аппаратов, панели фюзеляжа, крыльев, рулей высоты и направления самолетов, лопасти вертолетных винтов, компоненты авиационных двигателей и т.п. Срок службы соответствующих изделий, в том числе, в агрессивной среде, может быть довольно длительным и зависит от наличия производственных и эксплуатационных дефектов. Следует отметить, что дефекты в ПКМ и изделиях из них существенно отличаются от дефектов в металлах и, в основном, связаны с нарушениями адгезии матрицы и наполнителя, наличием воды в пористых и сотовых элементах и т.д.

Проведение неразрушающих испытаний изделий их ПКМ является обязательной процедурой, как на стадии изготовления, так и в процессе эксплуатации. Большая площадь готовых изделий, специфический характер дефектов и ряд ограничений, предъявляемых к процедуре контроля, определяют особые требования к неразрушающим методам испытаний. Решение проблемы неразрушающего контроля (НК) полимерных композитов и изделий из них на предприятиях-изготовителях зачастую сводится к применению визуально-измерительного метода, что может сказываться на качестве продукции, использование которой ежегодно растет в авиационной и ракетно-космической отраслях промышленности. Использование традиционного ультразвукового (УЗ) метода контроля на практике часто ограничивается поточечными испытаниями, что может приводить к пропуску дефектов небольших размеров. Кроме того, УЗ метод, применительно к композиционным материалам, малоэффективен по причине многократных переотражений зондирующего импульса в слоистой структуре композиционных материалов и изделий, многие из которых имеют сложную геометрическую форму. Использование УЗ установок с технологией фазированных решеток по методу Ссканирования подразумевает погружение изделия в иммерсионную среду (воду), что не всегда возможно в отношении материалов с высокой пористостью, к которым относятся углеволокнистые композиты. Рентгенографический метод НК также имеет ряд ограничений, которые связаны с требованиями безопасности и необходимостью двухстороннего доступа к объекту контроля.

Активный тепловой контроль (ТК) благодаря высокой производительности, наглядности представления результатов и способности обнаруживать специфические для композитов дефекты, такие как, расслоения и ударные повреждения, является одним из наиболее перспективных методов неразрушающего контроля ПКМ. Результаты исследований, проведенных в рамках настоящей диссертационной работы, направлены на повышение производительности и достоверности результатов ТК за счет разработки методик и программных алгоритмов автоматизации процедуры испытаний и обработки результатов, полученных с помощью теплового контроля.

### **Актуальность исследований**

Полимерные композиционные материалы, а именно, угле- и стеклопластики, широко используются в авиа- и ракетостроении, нефтегазовой промышленности, автомобиле- и судостроении. Применение таких материалов, например, при производстве космической и авиационной техники позволяет сэкономить от 5 до 30 % массы летательных аппаратов. Надежность и работоспособность ответственных элементов конструкций высокотехнологичной техники обеспечивается, в том числе, высоким качеством композиционных материалов, которое напрямую связано со своевременным и достоверным НК, проводимым как на стадии производства, так и в процессе эксплуатации. Активный ТК является эффективным инструментом неразрушающих испытаний ПКМ и может быть использован в качестве как основного, так и дополнительного метода НК, в том числе, при комбинировании с традиционными ультразвуковым и радиационным видами НК. Ввиду этого, растет интерес к ТК со стороны отечественных высокотехнологичных отраслей промышленности. Повышение достоверности, производительности и улучшение повторяемости результатов ТК требует разработки новых подходов, связанных с автоматизацией процедуры контроля и обработки данных. Разработка методик и программных алгоритмов автоматизированной обработки результатов контроля, в том числе, с использованием алгоритмов на базе искусственных нейронных сетей, также является актуальной задачей НК, позволяет существенно расширить практическое применения активного ТК и повысить качество отечественной техники.

# **Степень разработанности темы**

В России развитие теплового метода неразрушающего контроля началось в 1970-х годах и описано в первых публикациях Н.А. Бекешко, В.П. Вавилова, Д.А. Рапопорта, В.В. Ширяева и др. В настоящее время наиболее заметные отечественные научные исследования в области ТК проводят В.П. Вавилов и А.О. Чулков (НИ ТПУ, г. Томск), О.Н. Будадин (ЦНИИ СМ, г. Хотьково), В.А. Захаренко (ОмГТУ, г. Омск), В.Н. Чернышов (ТГТУ, г. Тамбов), М.И. Щербаков (ИРТИС, г. Москва), C.А. Смотрова и А.В. Смотров (ЦАГИ им.

5

Е.В. Жуковского, г. Жуковский), Е.В. Абрамова (МГТУ им. Н.Э. Баумана, г. Москва), А.В. Лукьянов (ИрГУПС, г. Иркутск), В.П. Вагин (АО «Композит», г. Королев) и др.

Зарубежные исследования в области ТК описаны в статьях X. Maldague (Университет Лаваля, Канада), J.-C. Batsale (Университет Бордо, Франция), B. Oswald-Tranta (Университет Леобен, Австрия), M. Omar (Университет Халифа, ОАЭ), J. Morikawa (Токийский институт технологий, Япония), C. Maierhofer (Институт исследования материалов, Германия), S. Sfarra (Университет Аквилы, Италия) и многих других.

Настоящая диссертационная работа базируется на исследованиях в области активного ТК, выполненных в Национальном исследовательском Томском политехническом университете (НИ ТПУ) в рамках научно-технических проектов, финансируемых РНФ, РФФИ и рядом промышленных предприятий, а также развивает результаты исследований, изложенные в диссертациях А.О. Чулкова, А.И. Московченко, Пань Яняна и др. Ряд исследований были выполнены в рамках научной стажировки соискателя в научной группе профессора M. Ciavarella в Политехническом Университете г. Бари, Италия.

**Цель исследования** – разработка методик и программных алгоритмов для автоматизированной обработки результатов активного теплового контроля ПКМ, а именно, обнаружения дефектов и определения их параметров.

# **Задачи исследования**

- Разработать программный алгоритм для автоматизированного определения поперечных размеров и площади дефектов композиционных материалов, основанный на пиксельном анализе последовательностей термограмм.

- Разработать программный алгоритм и методику обучения нейронной сети (НС) для автоматизированной дефектоскопии и дефектометрии.

- Разработать технологию и изготовить наборы стандартных (контрольных) образцов из композиционных материалов для разработки и тестирования программных алгоритмов автоматизированной дефектоскопии и дефектометрии.

- Провести тестирование разработанных программных алгоритмов на стандартных (контрольных) образцах с целью анализа их эффективности.

**Объект исследования** – результаты теплового неразрушающего контроля при оптическом нагреве в виде последовательностей инфракрасных термограмм, отражающих динамику теплопередачи в твердых телах со скрытыми дефектами.

**Предмет исследования** – алгоритмы автоматизированной обработки результатов контроля, методики автоматизированной дефектоскопии и дефектометрии.

### **Научная новизна**

- Алгоритм автоматизированного определения зон с минимальной и максимальной температурой в дефектных областях обеспечивает повышение температурных контрастов в области дефектов приблизительно в 2 раза и снижение разброса результатов дефектометрии на 15% по сравнению с ручной процедурой обработки результатов контроля.

- Пороговый анализ температурных сигналов в автоматизированном режиме позволяет строить бинарные карты дефектов, определять их координаты и поперечные размеры с учетом трехмерной диффузии тепла.

- Искусственная нейронная сеть, обученная на динамических температурных сигналах в отдельных точках инфракрасных термограмм стандартных образцов, обеспечивает в автоматизированном режиме обнаружение дефектов, определение глубины их залегания, а также оценку количества воды в ячейках сотовых панелей с ошибкой, не превышающей 15%.

- Создана технология и изготовлены наборы стандартных образцов ПКМ с имитаторами производственных и эксплуатационных дефектов для их использования в тепловом контроле. Установлено, что применение экструдированного пенополистирола в качестве инородного включения обеспечивает достоверную имитацию расслоений, заполненных воздухом. Расхождение параметров температурных сигналов при имитации расслоений, заполненных воздухом и экструдированным пенополистиролом, составило не более 10%.

### **Практическая значимость работы**

Разработанные методики и алгоритмы автоматизированной тепловой дефектоскопии и дефектометрии предназначены для практического применения в научно-исследовательской работе, учебном процессе, а также могут быть использованы в составе программного обеспечения тепловых дефектоскопов промышленного применения.

# **Методологические основы и методы исследования**

В настоящей диссертационной работе использованы методики ТК, принятые в НИ ТПУ. Использованы элементы теории теплового неразрушающего контроля, созданные на основе фундаментальной теории теплопроводности для одномерных твёрдых тел. Численные решения трёхмерных задач теплопроводности твёрдых тел использованы для моделирования нестационарного теплопереноса в твердых телах, содержащих структурные дефекты,

неоднородности теплофизических характеристик, каверны, трещины и т. д. В работе использованы эмпирические методы, связанные с постановкой эксперимента, валидацией полученных данных по сравнению с теоретическими результатами, а также выполнено сравнение полученных данных с результатами исследований других авторов. Использованные методы обработки температурных данных можно разделить на две категории: методы обработки последовательностей ИК термограмм с помощью пространственной и временной фильтрации, преобразования Фурье, метода термографической обработки сигнала (TSR), алгоритмов на базе искусственных НС, а также метолов качественного и количественного анализа результатов температурных измерений, в частности, оценок отношения сигнал/шум, относительной ошибки измерения и т.п.

## Положения, выносимые на защиту

- Методика автоматизированного ТК, основанная на анализе минимальной и максимальной температуры в дефектных зонах, позволяет повысить температурные контрасты в 2 раза и снизить разброс результатов тепловой дефектометрии на 20%.

- Пороговый анализ последовательностей динамических термограмм обеспечивает автоматизированное обнаружение и оценку параметров дефектов, а именно, координат и поперечных размеров с учетом трехмерной диффузии тепла.

- Для автоматизированного определения количества воды в авиационных сотовых панелях целесообразно использовать алгоритмы, работающие на базе НС. При этом величина ошибки при оценке количества воды в горизонтально ориентированных сотовых панелях не превышает 15%.

- Стандартные образцы, моделирующие воздухонаполненные дефекты ПКМ вставками из экструдированного пенополистирола, обеспечивают достоверное воспроизведение параметров температурных сигналов в дефектных зонах.

Достоверность полученных теоретических и экспериментальных результатов результатов численного подтверждается соответствием моделирования результатам. полученным экспериментальным путем. Результаты дефектоскопии и дефектометрии подтверждаются параметрами стандартных образцов, разработанных в настоящем исследовании. Полученные результаты исследования не противоречат общепринятым научным данным и данным, полученным другими авторами. Валидация теоретических результатов была проведена при помощи трёхмерного численного моделирования процесса переноса тепла в твёрдых телах с использованием программы ThermoCalc-3D (НИ ТПУ). Достоверность экспериментальных данных обеспечена применением современной высокочувствительной тепловизионной аппаратуры.

# **Апробация работы**

Разработанные программные алгоритмы были протестированы на стандартных образцах с известными параметрами дефектов, предоставленными промышленными партнёрами. Научная составляющая работы была опубликована в рецензируемых журналах, а также доложена на Всероссийской научной конференции молодых ученых «Наука. Технологии. Инновации. - 2019» и Всероссийских научно-технических конференциях по неразрушающему контролю и технической диагностики в 2020, 2021, 2022 и 2023 гг.

**Личный вклад автора** заключается в разработке и изготовлении стандартных образцов из углепластика, в том числе изделий сложной формы, а также образцов из полиметилметакрилата c искусственными дефектами, создании трехмерных моделей процесса переноса тепла в программах ThermoCalc-3D, проведении экспериментальных исследований по активному тепловому контролю ПКМ, тестировании разработанных программных алгоритмов, разработке методик обучения искусственных НС.

# **Связь диссертационного исследования с научно-техническими грантами**

Диссертационные исследования связаны с выполнением грантов Российского научного фонда 17-79-10143, 19-79-00049, 17-19-01047, 22-19-00103, гранта «Конкурс образовательных проектов ВИУ-ИШФВП-304/2018», а также хозяйственных договоров с ФГУП «ЦАГИ» №16.02.03-212/2021 и АО «ГНЦ РФ ТРИНИТИ» № 226/3903-Д/16.02.03-363/2021, что подтверждается Актом внедрения результатов диссертационной работы, приведенном в Приложении 1.

# **Публикации**

Соискателем опубликовано 24 научные работы, из которых 12 по теме диссертации, в том числе, 9 статей в изданиях, индексированных в базах данных SCOPUS и Web of Science, 4 из которых опубликованы в журналах квартиля Q2, 6 из опубликованных статей имеют версии на русском языке в журнале, входящем в перечень ВАК. Список публикации соискателя по теме диссертации приведен в Приложении 2.

# **Структура и объем диссертационной работы**

Диссертация состоит из введения, четырех глав, заключения, списка использованных литературных источников, включающего 67 работ, содержит 104 страницы текста, 52 рисунка, 15 таблиц и 2 приложения.

# **ГЛАВА 1 – НЕРАЗРУШАЮЩИЙ КОНТРОЛЬ ПОЛИМЕРНЫХ КОМПОЗИЦИОННЫХ МАТЕРИАЛОВ**

# <span id="page-10-1"></span><span id="page-10-0"></span>**1.1 Углепластиковые композитные материалы**

Полимерные композиционные материалы – многокомпонентные материалы, состоящие из матрицы в виде эпоксидной смолы, и, как правило, угле- или стекловолоконных армирующих наполнителей. Основные области применения ПКМ: авиа- и ракетостроение, ветроэнергетика и нефтегазовая промышленность, автомобиле- и судостроение [1]. Использование ПКМ при производстве космической и авиационной техники позволяет сэкономить от 5 до 30 % веса летательного аппарата.

Применение композитов в конструкциях авиационной и ракетно-космической техники продиктовано комплексом эксплуатационных характеристик присущих данным материалам:

- малая масса при высокой удельной прочности и жесткости,

- усталостная и коррозионная стойкость,

- возможность создания изделий с направленной прочностью и жесткостью за счет определенной укладки слоев связующего,

- возможность формования изделий сложных форм, сокращая количество деталей конструкции и время сборки.

При этом, ПКМ имеют ряд недостатков, а именно:

- подверженность внутренним расслоениям, в частности, в результате ударных повреждений,

- способность поглощать влаги с последующим ухудшением характеристик,

- возможность возникновения производственных и эксплуатационных дефектов, которые трудно обнаружить традиционными неразрушающими видами контроля.

Интенсивно применять композиционные материалы авиаконструкторы начали с 1960-х годов; в последующие годы объем использования композитов в авиации непрерывно возрастал. Например, половину веса самолета Boeing 787 составляют ПКМ, 20% – алюминий, около 15% – титан, 10% – сталь. В российских гражданских авиалайнерах ПКМ стали применяться в начале 1990-х. В среднемагистральном самолете Ту-204 из композитных материалов были изготовлены 25% деталей, в том числе, вся механика крыла, а также панели люков, полов и интерьера. В самолете Sukhoi Superjet 100 из композитных материалов выполнены закрылки, створки шасси, обтекатели и другие элементы. Рекордсменом среди отечественных лайнеров является среднемагистральный самолет МС-21, в котором на ПКМ приходится 80% от объема конструкции и 40% массы [2] (рисунок 1.1).

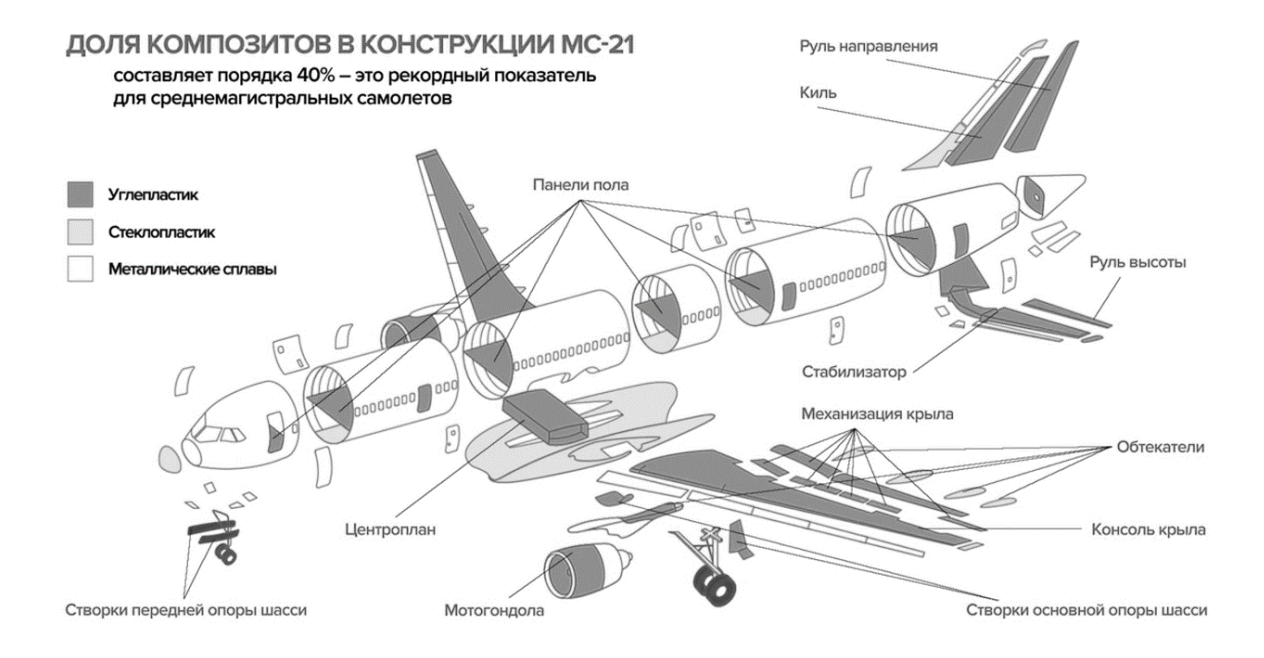

а) эскиз конструкции самолета МС-21 с указанием используемых материалов

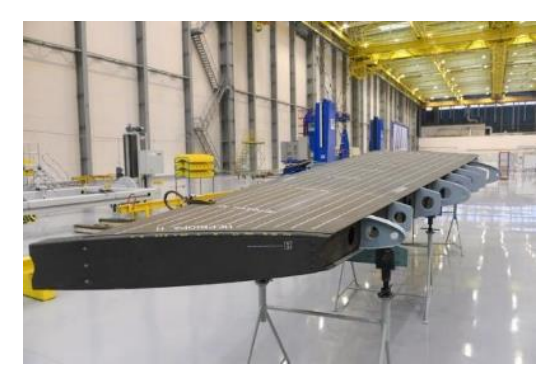

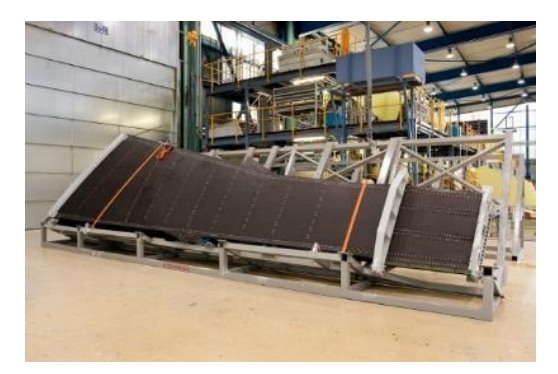

б) кессон киля самолета МС-21 в) кессон крыла МС-21, изготовленный из российских композитов

Рисунок 1.1 – Элементы конструкции самолета МС-21, изготовленные из ПКМ

Несмотря на широкое разнообразие видов ПКМ, в настоящей диссертационном исследовании акцент был сделан на неразрушающий контроль углепластиков как композитов, наиболее широко используемых в авиационной и ракетно-космической отраслях промышленности.

# <span id="page-11-0"></span>**1.2 Виды дефектов ПКМ**

Наличие и характер дефектов в изделиях из полимерных композиционных материалов, связаны с процессом изготовления конкретной детали и условий ее эксплуатации. Однако, вне зависимости от типа повреждения, необходимо учитывать тот факт, что дефектный участок

является причиной дальнейшего разрушения всей структуры композитного материала. На рисунке 1.2 представлена условная схема основных типов дефектов в ПКМ.

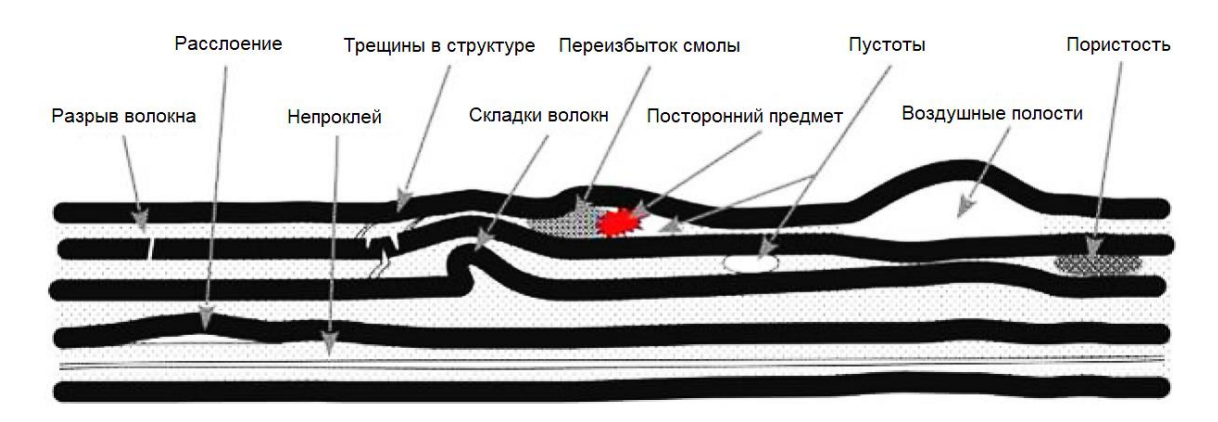

Рисунок 1.2 – Повреждения и дефекты в полимерных композитных материалах

В таблице 1.1 приведено описание и графическое представление дефектов, характерных для полимерных композиционных материалов.

Таблица 1.1 – Дефекты углепластиковых ПКМ

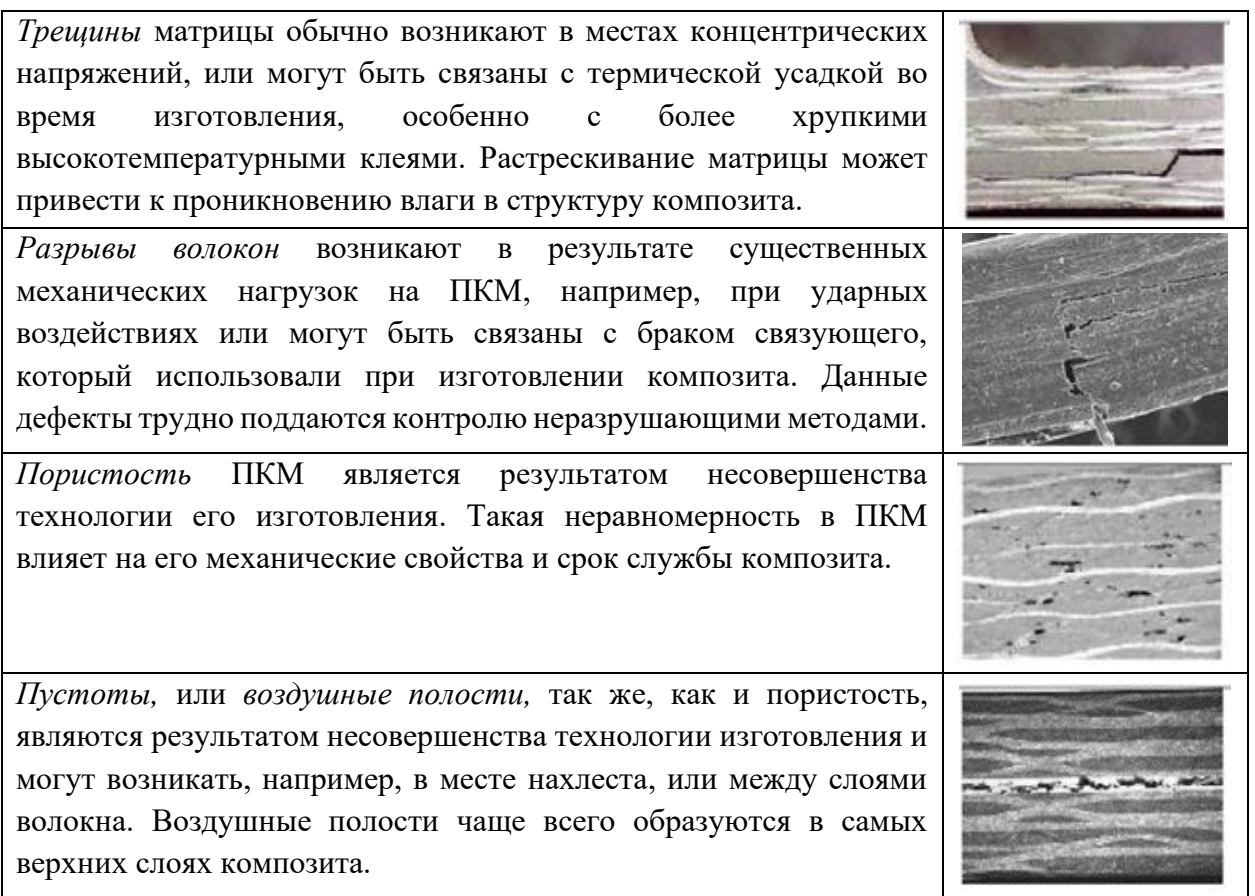

# Продолжение таблицы №1.1

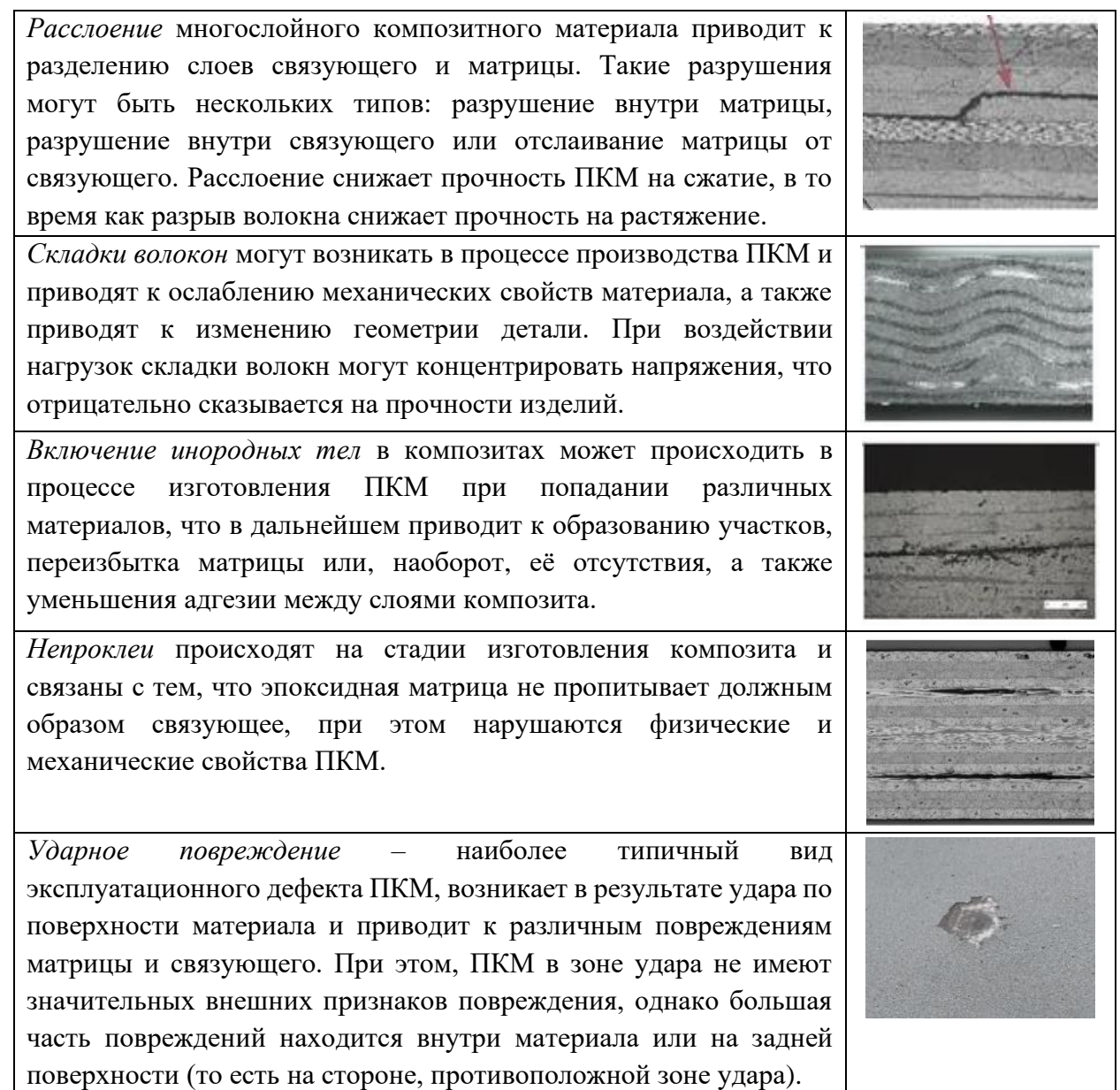

# <span id="page-13-0"></span>**1.3 Методы неразрушающего контроля ПКМ**

Неразрушающий контроль ПКМ может быть проведен визуальным, ультразвуковым, рентгенографическим, тепловым контролем, а также шерографией и методом акустической эмиссии [3-5]. Традиционные методы НК, такие как, ультразвуковой, рентгенографический, первоначально разрабатывались и развивались для неразрушающих испытаний металлов, однако данные виды эффективны и при исследованиях ПКМ. В таблице 1.2 представлено сравнение методов НК композитов с указанием их достоинств и недостатков.

| Метод          | Преимущества                  | Недостатки              | Типы                               | Количественная   |  |  |  |  |
|----------------|-------------------------------|-------------------------|------------------------------------|------------------|--|--|--|--|
| неразрушающего |                               |                         | обнаруживаемых                     | оценка дефектов  |  |  |  |  |
| контроля       |                               |                         | дефектов                           |                  |  |  |  |  |
| Визуально-     | Высокая                       | Низкая                  | Поверхностные                      | Поперечные       |  |  |  |  |
| измерительный  | производительность,           | чувствительность,       | дефекты<br>и                       | размеры          |  |  |  |  |
| контроль       | малая трудоемкость,           | высокая                 | трещины.                           | поверхностных    |  |  |  |  |
|                | доступность средств           | субъективность.         |                                    | дефектов.        |  |  |  |  |
|                | контроля.                     | Видимость<br>только     |                                    |                  |  |  |  |  |
|                |                               | поверхностных           |                                    |                  |  |  |  |  |
|                |                               | дефектов.               |                                    |                  |  |  |  |  |
|                |                               | Микродефекты            |                                    |                  |  |  |  |  |
|                |                               | практически<br>нe       |                                    |                  |  |  |  |  |
|                |                               | обнаруживаются.         |                                    |                  |  |  |  |  |
| Ультразвуковой | Высокая<br>точность           | Низкая                  | Трещины,                           | Позволяет        |  |  |  |  |
| контроль       | обнаружения<br>И              | помехоустойчивость,     | расслоения,                        | измерять         |  |  |  |  |
|                | локализации                   | Высокое<br>влияние      | пустоты,                           | условные         |  |  |  |  |
|                | внутренних                    | неоднородности          | механические                       | размеры          |  |  |  |  |
|                | дефектов,                     | акустических свойств,   | повреждения.                       | (протяжённость,  |  |  |  |  |
|                | Возможность                   | Сложность               |                                    | ширину, высоту), |  |  |  |  |
|                | обнаружения                   | интерпретации           |                                    | эквивалентную    |  |  |  |  |
|                | дефектов в режиме             | сигналов,<br>сильная    |                                    | площадь          |  |  |  |  |
|                | реального<br>времени,         | зависимость<br>ОT       |                                    | дефектов,        |  |  |  |  |
|                | Возможность                   | квалификации            |                                    | определять       |  |  |  |  |
|                | 3Д<br>построения              | персонала,              |                                    | местоположение   |  |  |  |  |
|                | дефектных<br>модели           | Необходимость           |                                    | дефектов<br>и    |  |  |  |  |
|                | участков,                     | подготовки              |                                    | глубину<br>ИХ    |  |  |  |  |
|                | Портативность                 | поверхности ввода в     |                                    | залегания.       |  |  |  |  |
|                | оборудования<br>И             | перемещения<br>зоне     |                                    |                  |  |  |  |  |
|                | невысокая стоимость.          | Необходимость<br>ПЭП,   |                                    |                  |  |  |  |  |
|                |                               | использования           |                                    |                  |  |  |  |  |
|                |                               | контактной жидкости.    |                                    |                  |  |  |  |  |
| Радиографическ | Высокая                       | Результаты              | Включения,                         | Поперечные       |  |  |  |  |
| ий контроль    | чувствительность<br>и         | дефектоскопии зависят   | пористость,                        | размеры дефекта  |  |  |  |  |
|                | повторяемость                 | <b>OT</b><br>ориентации | неравномернос                      | (радиография)    |  |  |  |  |
|                | контроля,                     | дефектов относительно   | укладки,<br>$\mathbf{T}\mathbf{b}$ | Размеры,         |  |  |  |  |
|                | наглядность                   | прохождения             | широкие                            | расположение и   |  |  |  |  |
|                | результатов,                  | He<br>излучения.        | трещины.                           | 3D визуализация  |  |  |  |  |
|                | Обнаружение                   | подходит<br>ДЛЯ         |                                    | при томографии.  |  |  |  |  |
|                | дефектов<br>на<br><b>BCCX</b> | крупногабаритных        |                                    |                  |  |  |  |  |
|                | глубинах, Возможна            | конструкций.            |                                    |                  |  |  |  |  |
|                | объемная                      | Необходим доступ к      |                                    |                  |  |  |  |  |
|                | визуализация                  | обеим<br>сторонам       |                                    |                  |  |  |  |  |
|                | дефектных участков,           | объекта.                |                                    |                  |  |  |  |  |
|                | Широкие                       | Ионизирующее            |                                    |                  |  |  |  |  |
|                | возможности                   | излучение<br>требует    |                                    |                  |  |  |  |  |
|                | цифровизации и                | соблюдения норм         |                                    |                  |  |  |  |  |

Таблица 1.2 – Сравнение методов НК композитов

Продолжение таблицы №1.2

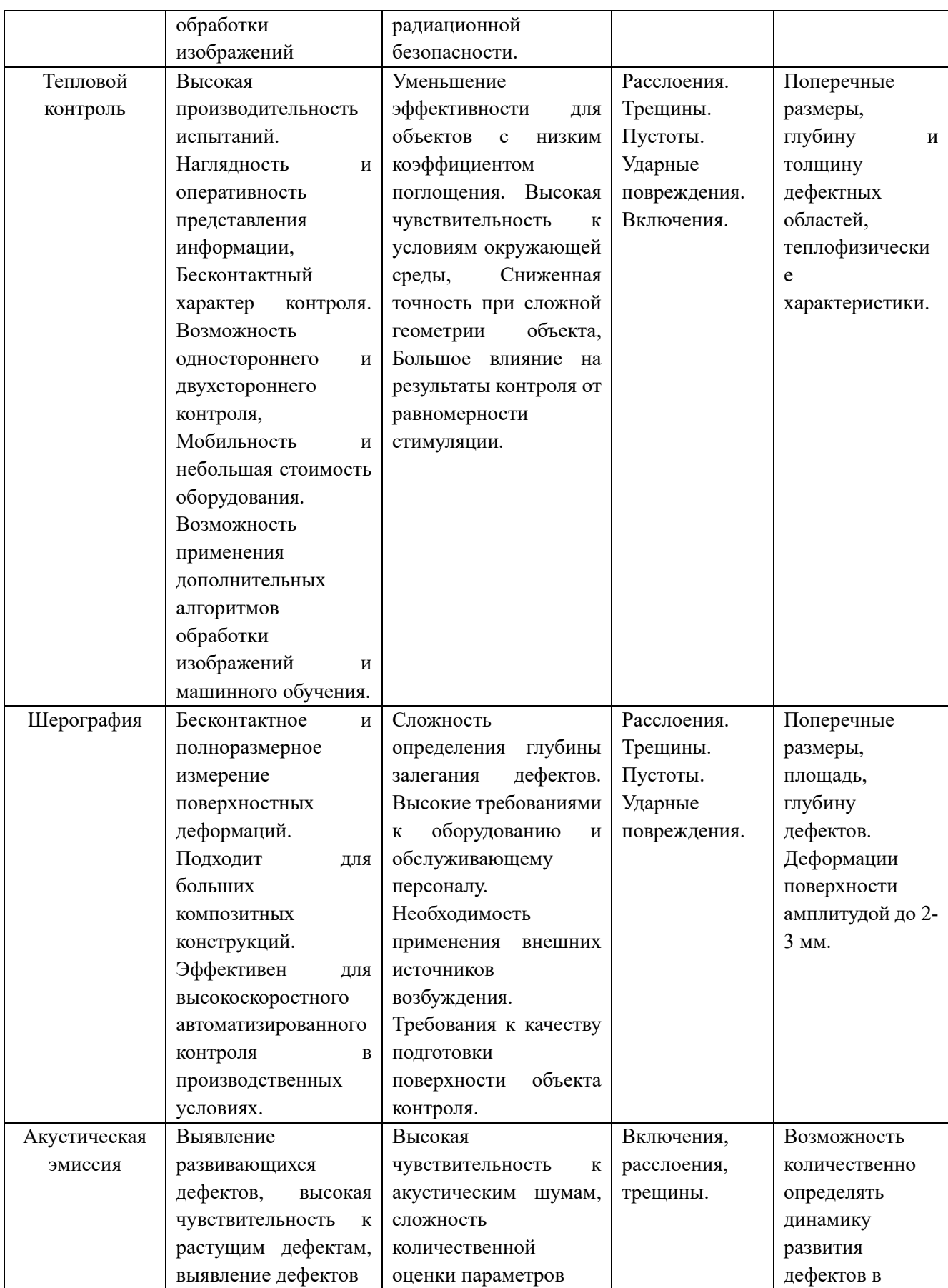

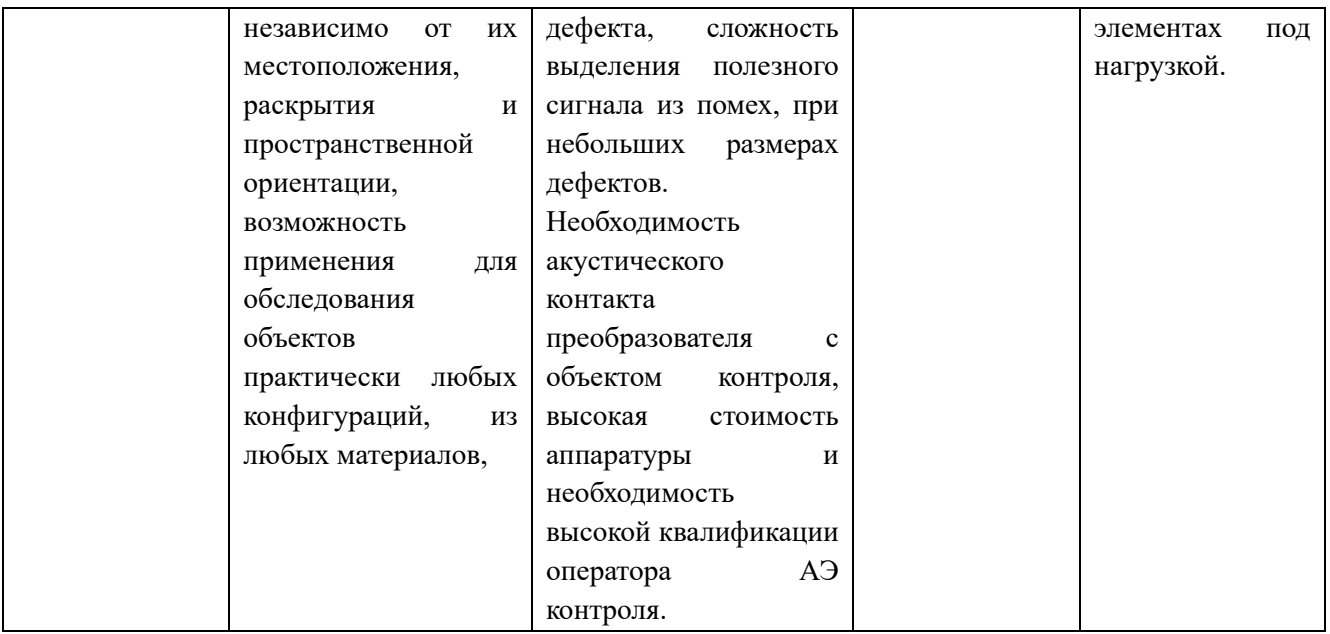

Учитывая многослойную структуру ПКМ, обнаружение производственных и эксплуатационных дефектов является сложной задачей для текущего уровня развития методов неразрушающего контроля, что ставит задачу разработки новых способов неразрушающего контроля в совокупности с разработкой оборудования и программных алгоритмов.

Метод теплового контроля является перспективным для испытаний авиационных композитов как в процессе их производства, так и при эксплуатации готовых изделий [6-9]. Основными преимуществами ТК является высокая производительность контроля, относительно низкая стоимость оборудования и испытаний, чувствительность к типичным для композитов дефектам, «гибкость» в применении метода на производственных линиях и при полевых испытаниях.

Недостатки ТК сводятся к ограничению максимальной глубины и минимальных размеров обнаруживаемых дефектов, а также трудностям количественных оценок. Вышеописанные факты легли  $\overline{B}$ основу настоящих диссертационных исследований, направленных на усовершенствование методов количественной ИК термографии и преодоление ряда ограничений данного метода.

# <span id="page-17-0"></span>**1.4 Тепловой неразрушающий контроль**

#### <span id="page-17-1"></span> $1.4.1$ **Формирование теплового неразрушающего контроля**

Одно из первых промышленных применений теплового контроля (инфракрасной термографии) было связано с анализом горячекатаного металла (Nichols, 1935). В 1960-х годах ИК-термография начала использоваться при проверке электроустановок и радиоэлектронных компонентов благодаря появлению на рынке радиометрических ИК-тепловизоров фирмы AGA, Швеция. В 1965 году на рынке появился первый коммерческий ИК тепловизор AGA-650 (Рисунок 1.3, *а*), который стала первым прибором для профилактического технического мониторинга. В данной модели использовался модифицированный осциллограф в качестве дисплея [10]. В 1969 году была выпущена модель AGA-661 (Рисунок 1.3, *б*), камера имела массу приблизительно 25 кг, осциллограф - 20 кг, а штатив - 15 кг. Для работы системы требовался генератор переменного тока напряжением 220 В и 10-литровая ёмкость с жидким азотом [11].

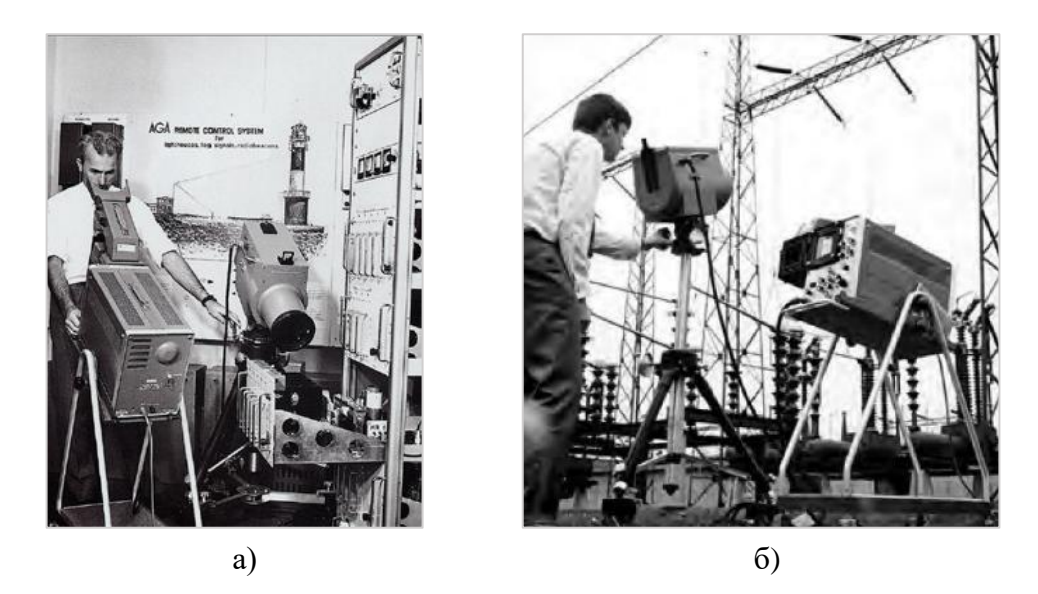

Рисунок 1.3 – Первые коммерческие тепловизоры фирмы AGA, Швеция

Одной из первых реализаций активного процесса ТК, предложенной Беллером в 1965 году, была проверка корпусов ракетных двигателей Polaris, тепловой импульс был достигнут путем перемещения их в область с более высокой температурой [12]. К концу 1970-х годов применение активного ТК оставалось фрагментарным, что препятствовало объективному сравнению ТК с другими методами контроля. Усовершенствования ТК были достигнуты за счет использования достижений теории теплопроводности, основы которой были кратко изложены в известных книгах Карслоу и Егера, а также Лыкова [13, 14]. "Теплофизический" подход к активному ТК был отдельно и совместно разработан Карломаньо и Берарди, Вавиловым и

Тейлором, Маклафлином и Мирчандани, Манделисом, Брайтенштейном и Лангекампом, Балажасом и др [15-19]. Вышеуказанные исследователи, а также Попов и Карпельсон, Деджиованни, Мелье и др. разработали одномерные (ID), двухмерные (2D) и трехмерные (3D) модели активного ТК [20].

В России наиболее заметной научной группой, ведущей исследования в области теплового неразрушающего контроля, является Научно-производственная лаборатория «Тепловой контроль» Инженерной школы неразрушающего контроля и безопасности Томского политехнического университета под руководством Вавилова [21-25]. С 1978 года научная группа активно занимается научными исследованиями и разработками, причем в различное время штат лаборатории включал сотрудников из ближнего и дальнего зарубежья.

#### <span id="page-18-0"></span> $1.4.2$ **Области применения активного теплового неразрушающего контроля**

Ниже приведены задачи, наиболее эффективно решаемые с помощью ТК:

1) Контроль наличия воды в сотовых панелях эксплуатируемых самолетов, а также выявление отслоений обшивки от сотового наполнителя и замятия наполнителя,

2) Контроль расслоений и отслоений теплозащитных покрытий в изделиях ракетнокосмической техники,

3) Обнаружение коррозии, а также дефектов вокруг заклепок в алюминиевых панелях самолетов,

4) Обнаружение расслоений, ударных повреждений, трещин, пористости и инородных включений в монолитных композиционных структурах,

5) Контроль трещин в металлах и высокотемпературных покрытиях элементов газотурбинных двигателей.

#### <span id="page-18-1"></span> $1.4.3$ **Современные тенденции развития теплового неразрушающего контроля**

Миниатюризация тепловизоров, одновременно с улучшением их температурного и пространственного разрешения, стимулирует разработку портативных тепловизионных дефектоскопов, а также роботизированных комплексов, обеспечивающих как односторонний, так и двусторонний ТК изделий плоской, цилиндрической и конической форм [26]. На рисунке 1.4 приведены разработанные в НИ ТПУ тепловизионные дефектоскопы для теплового неразрушающего контроля изделий различных типов.

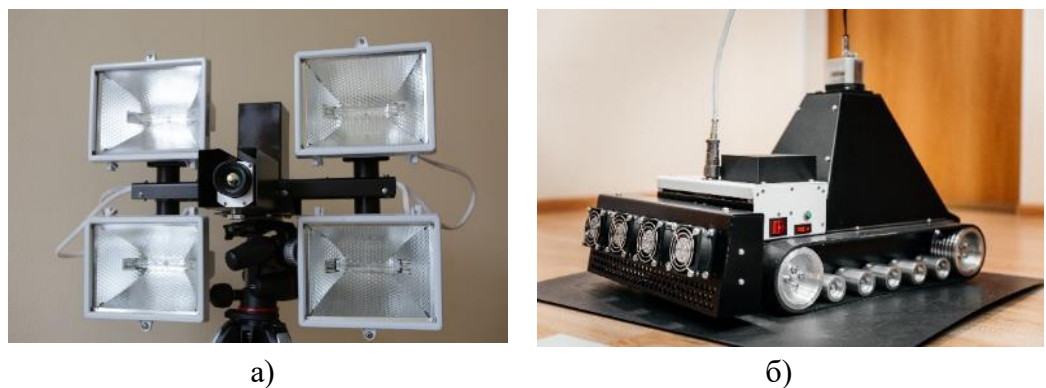

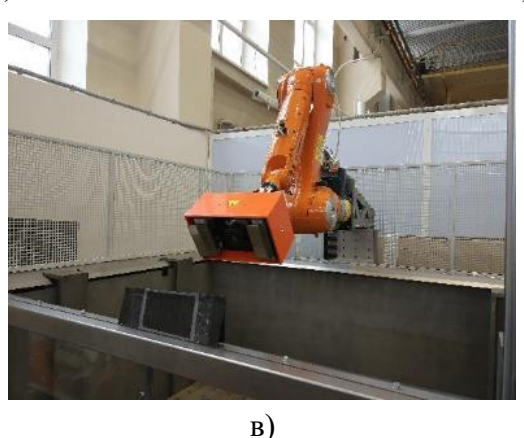

Рисунок 1.4 – Тепловизионные дефектоскопы различных типов, разработанные в НИ ТПУ

Для примера на рисунках 1.5, 1.6 приведены зарубежные разработки тепловизионных дефектоскопов и систем теплового контроля. Система IrNDT компании Automation Technology (Германия) позволяет проводить неразрушающий контроль высокотехнологичных изделий из металла и композитных материалов [27]. Комплект поставки включает аппаратуру для проведения теплового контроля и планшет с программным обеспечением для обработки результатов контроля.

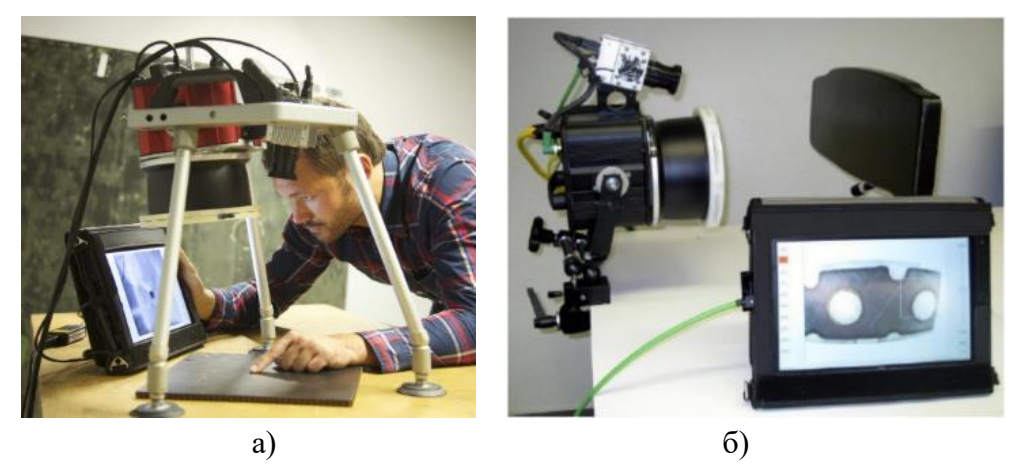

Рисунок 1.5 – Термографическая система для контроля композиционных и металлических изделий IrNDT

Система NDTherm [28] фирмы Opgal (Израиль), представляет собой устройство теплового контроля с планшетом на борту и отдельный ноутбук для программной обработки результатов контроля (Рисунок 1.6).

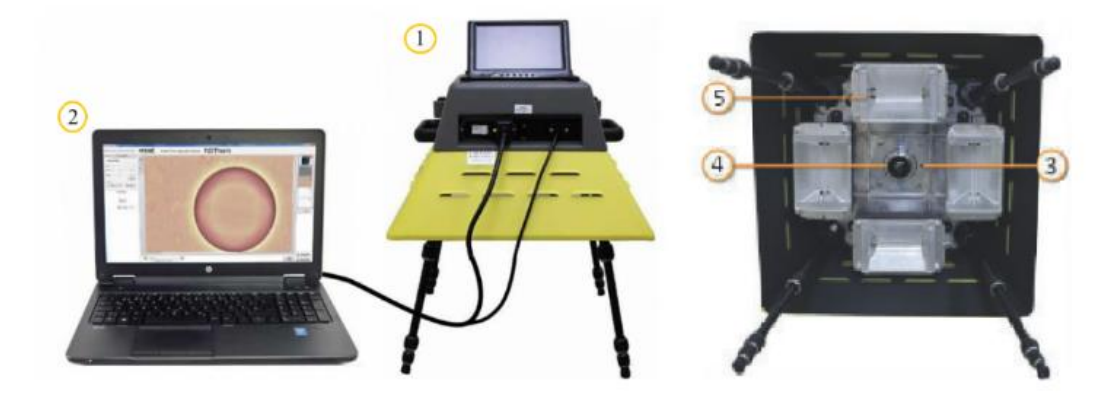

1 – планшетный компьютер, 2 – ноутбук, 3 – оптическая камера, 4 – тепловизонный модуль, 5 – источники нагрева (гелогеновые лампы)

Рисунок 1.6 – Система термографического контроля NDTherm

В обработке результатов ТК типовых изделий, а также крупногабаритных объектов, применяются алгоритмы на базе искусственных нейронных сетей (НС), обеспечивающих автоматизированное обнаружение дефектов и определение их параметров, в частности, глубины залегания. Алгоритмы нелинейной подгонки, обеспечивающие одновременную оценку ряда параметров материала, таких как температуропроводность, поглощенную энергию, коэффициент теплообмена и др., являются составной частью автоматизации обработки результатов ТК.

Основной тренд последних лет в активного тепловом неразрушающем контроле – это увеличение числа исследований, направленных на синтез данных различных методов контроля, когда слабые стороны одного метода нивелируются сильными сторонами другого, а также использование алгоритмов на базе НС для автоматизированной дефектоскопии и дефектометрии [29]. Синтез данных и анализ результатов могут дать дополнительную информацию и позволят определять критически важные дефекты ответственных изделий. Установка для комбинирования ультразвукового и теплового методов контроля приведена на рисунке 1.7.

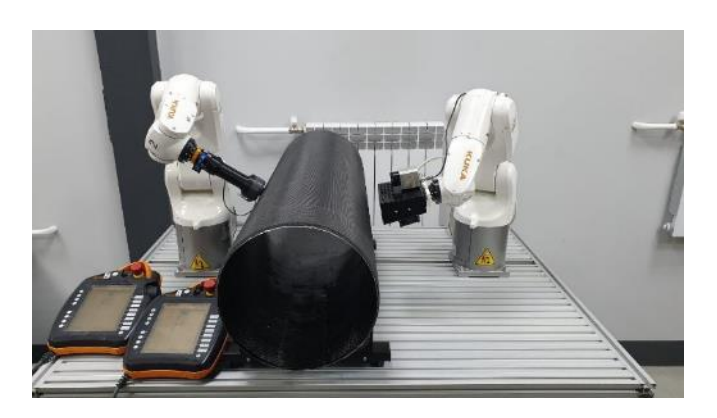

Рисунок 1.7 – Роботизированная установка комбинированного теплового и ультразвукового контроля, разработанная в НИ ТПУ

Применение ультразвуковой стимуляции, создающее собой определенный компромисс между максимальной вводимой энергией стимуляции и возможным разрушающим характером данной стимуляции, получило определенное развитие при контроле трещин в металлических изделиях и покрытиях, используемых в газотурбинных двигателях [30-32]. Ультразвуковая стимуляция сопровождается вводом механических колебаний путем контакта излучателя с контролируемым объектом. Ввод ультразвуковых колебаний может быть реализован с помощью роботизированной техники (Рисунок 1.8).

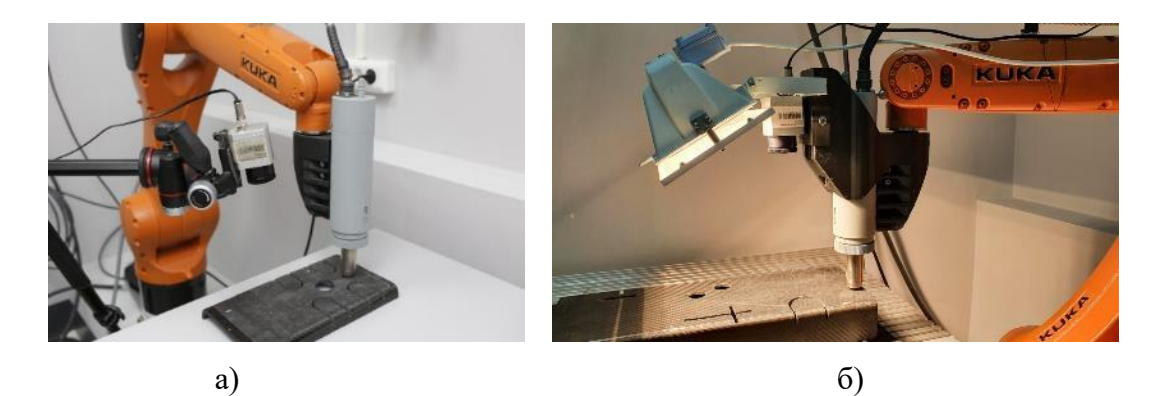

Рисунок 1.8 – Роботизированные установки для ультразвуковой инфракрасной термографии, разработанные в НИ ТПУ

# <span id="page-21-0"></span>**1.5 Процедуры активного ТК**

В зависимости от типа контролируемого изделия, его габаритных размеров, толщины, формы и типов обнаруживаемых дефектов используют различные способы ТК. В частности, если речь идет о контроле воды в сотовых авиационных панелях, то используют классическую процедуру одностороннего контроля. Для контроля расслоений толстостенных панелей – элементов композитного крыла самолета, например, при неразрушающих испытаниях изделий

на стадии их изготовления, может быть использован двухсторонний способ классического ТК, а может быть проведен контроль методом тепловизионного сканирования, если речь идет о контроле готовых изделий с односторонним доступом.

Ниже приведено описание наиболее распространённых процедур активного теплового контроля.

#### <span id="page-22-0"></span> $1.5.1$ **Метод импульсного активного ТК**

Импульсный тепловой контроль является наиболее распространенным способом ТК. Принцип заключается в использовании оптического импульса, возбуждающего контролируемый материал, причем тепловое поле контролируемой поверхности анализируют в процессе нагрева и на стадии охлаждения, а температурные аномалии классифицируют как дефекты или технологические особенности конкретного изделия. Для реализации импульсного ТК обычно используют галогеновые лампы, ксеноновые импульсные лампы и лазеры. Схема одно- и двухстороннего импульсного ТК ударного повреждения ПКМ приведена на рисунке 1.9а. На рисунке 1.9б представлены графики изменения температуры при одно- и двухстороннем импульсном ТК.

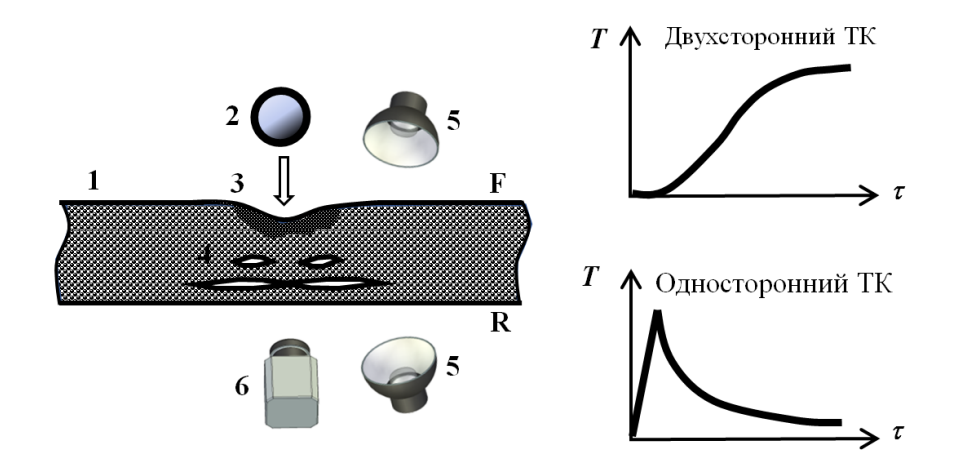

1 – объект контроля; 2 – источник ударного повреждения; 3 – лунка в месте удара; 4 – обширные расслоения в теле композита; 5 – источник оптического нагрева; 6 – тепловизор; F – передняя поверхность; R – задняя поверхность образца

Рисунок 1.9 – Схема одно- и двухстороннего импульсного ТК

Сравнение характеристик и области применения различных источников тепловой стимуляции приведено в таблице 1.3.

| Источник нагрева  | Преимущества                         | Недостатки                          |  |  |  |  |  |  |
|-------------------|--------------------------------------|-------------------------------------|--|--|--|--|--|--|
| Галогеновые лампы | Широкий<br>диапазон<br>ДЛИН<br>ВОЛН, | Массивность<br>галогеновых          |  |  |  |  |  |  |
|                   | высокая мощность нагрева             | нагревателей, наличие паразитного   |  |  |  |  |  |  |
|                   |                                      | нагрева от самих ламп<br>после      |  |  |  |  |  |  |
|                   |                                      | длительного<br>использования.       |  |  |  |  |  |  |
|                   |                                      | глубина обнаружения дефектов        |  |  |  |  |  |  |
| Импульсные лампы  | Высокая<br>мощность,<br>высокая      | Малая<br>контролируемого            |  |  |  |  |  |  |
|                   | эффективность и высокая точность     | материала,<br>наличие<br>ИМПУЛЬСНЫХ |  |  |  |  |  |  |
|                   | обнаружения                          | генераторов                         |  |  |  |  |  |  |
| Лазер             | Высокая плотность энергии, высокая   | Опасно для операторов, сложная      |  |  |  |  |  |  |
|                   | равномерность<br>нагрева,<br>поля    | система линз                        |  |  |  |  |  |  |
|                   | высокая скорость импульса            |                                     |  |  |  |  |  |  |

Таблица 1.3 – Сравнение источников тепловой стимуляции при импульсном ТК

#### <span id="page-23-0"></span> $1.5.2$ **Термоволновой (lock-in) метод ТК**

Термоволновой способ ТК является развитием импульсного контроля, однако вместо однократного импульса нагрева реализуют многократный нагрев, обеспечивающий большую глубину контроля при достаточно низкой энергии однократного импульса [33, 34]. Основным преимуществом данного вида контроля является его «мягкость» по отношению к поверхности контролируемого изделия, которая в других случаях может быть перегрета в результате воздействия импульса ксеноновой лампы или лазерного нагрева. Помимо циклического нагрева, период которого может меняться в зависимости от процедуры контроля, данный вид контроля подразумевает применение специализированных алгоритмов обработки данных, а именно, преобразования Фурье.

#### <span id="page-23-1"></span> $1.5.3$ **Метод ТК с ультразвуковой стимуляцией**

Тепловой контроль с ультразвуковой стимуляцией основан на тепловом возбуждении механических колебаний с частотой 20 - 40 кГц, реализуемом с помощью магнитострикционных или пьезоэлектрических преобразователей. Такой вид нагрева наилучшим образом выявляет поверхностные и внутренние трещины, сомкнутые поверхности которых трутся под действием микроколебаний и за счет этого генерируют тепловую энергию. Особенностью данного вида нагрева является нагрев именно в зоне дефекта, при остающейся неизменной температуре бездефектных областей контролируемого изделия.

#### <span id="page-24-0"></span> $1.5.4$ **Метод ТК с индукционной стимуляцией**

В физическую основу метода индукционной ТК входит использование вихревых токов или токов Фуко. При данном методе ТК индукционный нагрев проводится следующим образом: электропроводящая заготовка помещается в так называемый индуктор, представляющий собой один или несколько витков провода. В индукторе с помощью специального генератора наводятся мощные токи различной частоты (наиболее широко используются частота 50 КГц), в результате чего вокруг индуктора возникает электромагнитное поле, которое наводит в поверхностном слое объекта контроля вихревые токи. Такой метод теплового контроля применяют для обнаружения трещин в литых металлических деталях [35-37], а также для обнаружения расслоений и инородных включений в токопроводящих композиционных материалах, например, углепластиках.

#### <span id="page-24-1"></span> $1.5.5$ **Метод тепловизионного сканирования**

Данный способ контроля используют при неразрушающих испытаниях крупногабаритных изделий, например, цилиндрической формы. Суть способа заключается в перемещении источника нагрева и тепловизора относительно неподвижного объекта или наоборот. При этом сканировании (запись инфракрасных термограмм) происходит с определенным сдвигом относительно источника нагрева, тем самым реализуют сдвиг по времени от момента нагрева до момента начала регистрации температуры. Реализация ТК методом тепловизионного сканирования требует тщательной подготовки и расчета требуемой скорости перемещения и частоты записи термограмм [38-40].

#### <span id="page-24-2"></span> $1.5.6$ **Сравнение методов теплового контроля**

Преимущества и недостатки вышеперечисленных способов теплового контроля показаны в таблице 1.4.

| Способ       | Преимущества                       | Недостатки                       |  |  |  |  |
|--------------|------------------------------------|----------------------------------|--|--|--|--|
| Метод        | Простая<br>реализация<br>процедуры | Длительность процедуры контроля  |  |  |  |  |
| импульсного  | контроля, возможность применения   | крупногабаритных изделий,        |  |  |  |  |
| активного ТК | различных алгоритмов обработки     | ограниченная глубина обнаружения |  |  |  |  |
|              | данных с целью дефектоскопии и     | дефектов.                        |  |  |  |  |
|              | дефектометрии                      |                                  |  |  |  |  |

Таблица 1.4 **–** Сравнение преимуществ и недостатков различных способов активного ТК

Продолжение таблицы №1.4

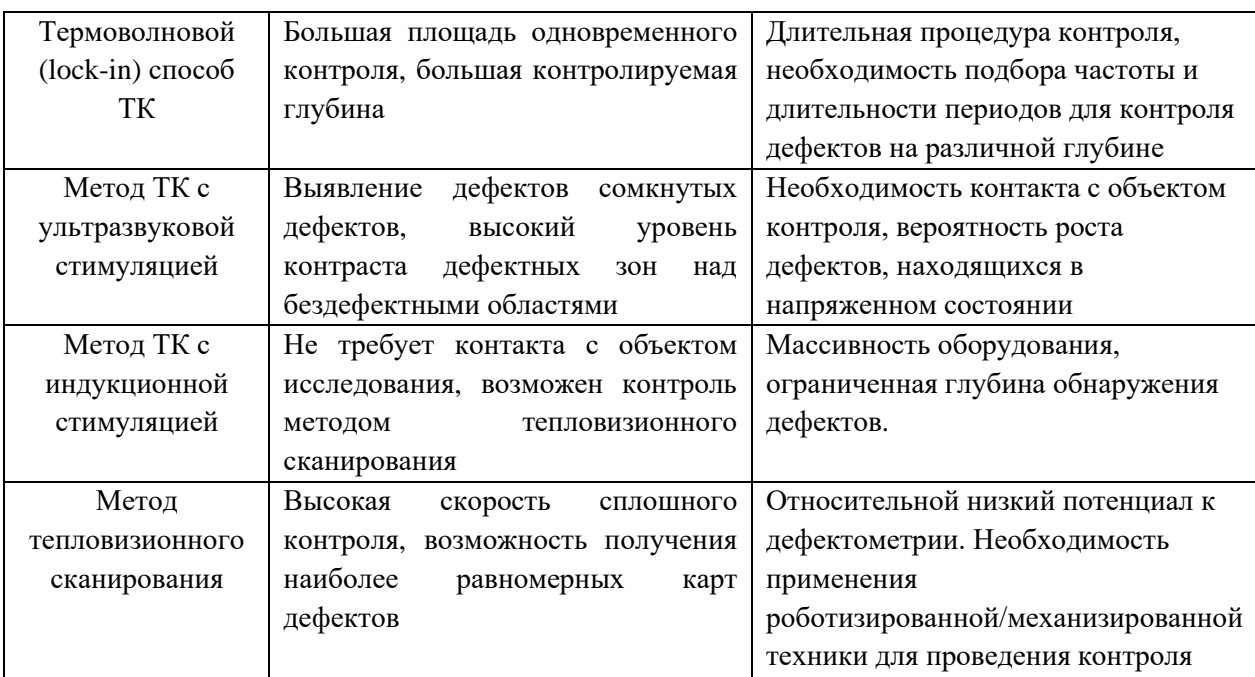

# <span id="page-25-0"></span>**1.6 Программные алгоритмы обработки результатов ТК**

Основной целью применения алгоритмов обработки результатов теплового контроля, представляющих собой последовательности термограмм, является необходимость повышения отношения сигнал-шум, т.е. улучшение так называемой «видности» дефектов. Базовые программные алгоритмы, например, различного рода пространственные и временные фильтры, а также операции вычитания и деления температурных значений, обеспечивают улучшение визуального распознавания дефектов. Однако существуют программные алгоритмы, которые, помимо улучшения визуального распознавания дефектов, обеспечивают их обнаружение и определение параметров, а именно, глубины залегания дефектов, их поперечных размеров, а в ряде случаев и толщины выявленного дефекта.

Ниже приведено краткое описание программных алгоритмов обработки данных, используемых в ТК.

#### <span id="page-25-1"></span> $1.6.1$ **Нормализация**

В тепловом контроле операцию нормализации применяют с целью подавления эффекта неравномерного нагрева, суть которой заключается в делении последовательности термограмм на определенный кадр этой последовательности. Различают два типа нормализации: 1)

нормализация всех изображений в последовательности на выбранное изображение, которое называют «нормализующим», 2) трехмерную (3D) нормализацию, которую предусматривает деление двух последовательностей, из которых одна является экспериментальной, а вторая расчетной.

Например, при импульсном ТК в качестве нормализующей часто выбирают термограмму в конце нагрева. Схема нормализации на одно изображение показана на рисунке  $1.10.$ 

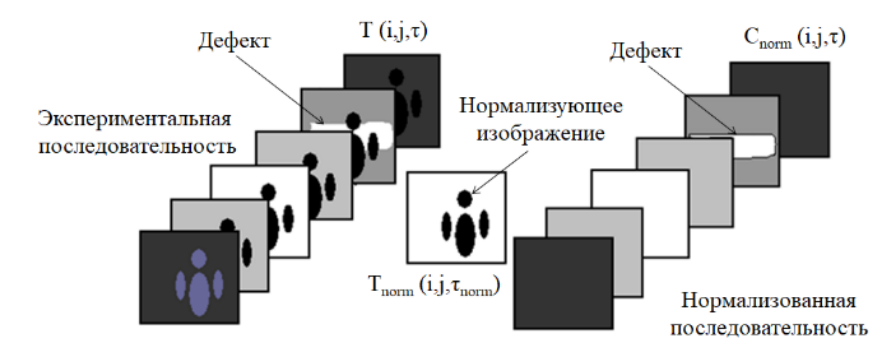

Рисунок 1.10 - Нормализация динамической последовательности на одно изображение

Пример нормализации последовательности термограмм, полученной при импульсном ТК углепластикового композита, представлен на рисунке 1.11. В конце нагрева исходная термограмма отчетливо показывает неравномерный нагрев двумя лампами, из которых более мощный поток создавался правой лампой (Рисунок 1.11 а). Температурный отпечаток неравномерного нагрева сохранялся до момента оптимального контроля, т.е. момента, когда температурный контраст дефектной области достиг максимального значения. На рисунке 1.11 б показана термограмма последовательности после нормализации на термограмму конца нагрева. При этом нормализованный кадр становится равным единице, в то время как нормализованная термограмма при показывает дефекты более отчетливо по сравнению с исходной за счет снижения помехи, обусловленной неравномерным нагревом.

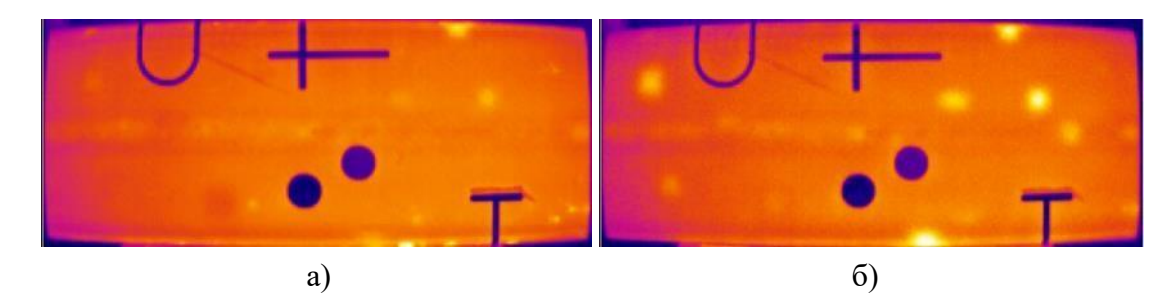

Рисунок 1.11 – Нормализация термограмм: а) исходная термограмма в конце нагрева б) термограмма из нормализованной последовательности

#### <span id="page-27-0"></span> $1.6.2$ **Фурье-анализ**

Известно, что поглощенный поверхностью твердого тела импульс тепловой энергии любой формы характеризуется спектром частот, которые проникают в глубь тела, претерпевая рассеяние по энергии (амплитуде) и запаздывание во времени (сдвиг по фазе). Отдельные частотные компоненты конкурируют сложным образом, участвуя в создании колоколообразного сигнала в зоне дефекта. Этот процесс можно трактовать как распространение тепловых пакетов, перемещающихся между поверхностями изделия и дефекта. C ростом глубины проникновения теплового пакета количество высокочастотных компонент в спектре динамической температуры уменьшается. Таким образом, слои изделия выполняют роль своеобразных частотных фильтров. Качественно это означает, что приповерхностная область изделия может зондироваться относительно высокочастотными волнами, что используется в методе тепловых волн, а глубинные дефекты предпочтительно выявлять низкочастотными волнами. При этом специфическую информацию несет также сдвиг фазы между возбуждающей и регистрирующей волной.

В спектрах Фурье прямоугольных или им подобных импульсов низкочастотные компоненты несут больше мощности, чем высокочастотные. С учетом того, что обнаружение глубоких дефектов требуют волн более низких частот, вышесказанное означает, что стимуляция изделия прямоугольным импульсом (или импульсом Дирака) является оптимальной для обнаружения скрытых дефектов по всей глубине изделия. Очевидно, что на практике возможны ограничения, связанные с технологически доступной мощностью нагрева, спектральным составом потока нагрева, допустимым перегревом образца, шумами и т.п.

Основное отличие Фурье-анализа, используемого в ТК, от стандартных процедур обработки двумерных изображений заключается в его «одномерности», поскольку оно применяется к временному развитию сигналов.

Таким образом, Фурье-анализ в ТК используют для исследования динамических последовательностей ИК изображений. Определенная трудность в интерпретации изображений фазы (*фазограммы*) и амплитуды (*модулограммы*) в Фурье-пространстве состоит в том, что результаты преобразования Фурье зависят как от величины интервала оцифровки температурных данных, так и от числа этих интервалов. Тем самым подвергается сомнению возможность получения обобщенных калибровочных зависимостей, которые позволили бы, например, осуществлять тепловую томографию путем анализа сдвига фаз.

Важно подчеркнуть, что, в отличие от ряда других алгоритмов ТК, например, метода оптимального наблюдения или динамической тепловой томографии, импульсная фазовая

28

термография требует накопления информации в течение длительного времени, что позволяет анализировать низкие частоты, необходимые для обнаружения глубоколежащих дефектов. Поэтому импульсная фазовая термография обычно имеет дело с последовательностями, состоящими из нескольких сотен изображений.

К настоящему времени преимущества импульсной фазовой термографии были продемонстрированы, в основном, на качественном уровне, однако чувствительность метода к структурным дефектам настолько высока, что его используют в качестве тестового при проверке лругих алгоритмов. Пример последовательности термограмм углепластикового композита, обработанной путем преобразования Фурье, представлен на рисунке 1.12.

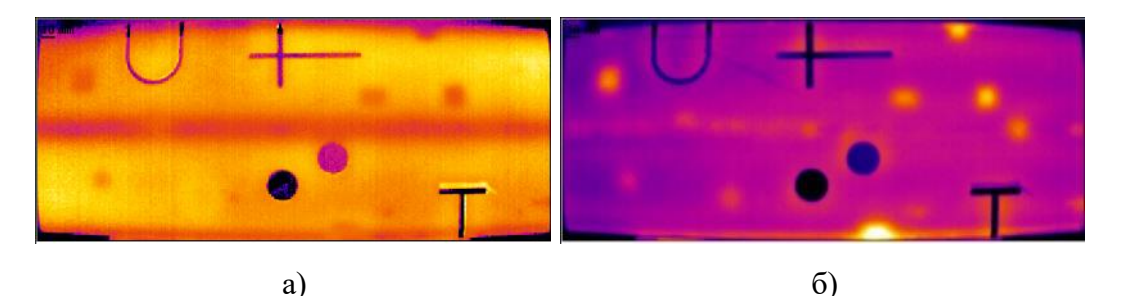

Рисунок 1.12 – Применение Фурье-анализа к последовательности термограмм: а) изображение фазы (3-я гармоника), б) изображение модуля амплитуды для 0-й гармоники

#### <span id="page-28-0"></span> $1.6.3$ Анализ главных компонент

Метод анализа главных компонент (principal component analysis - PCA) широко применяют при обработке многомерных данных. Особенность применения метода главных компонент для обработки тепловизионных данных состоит в том, что, если рассматривать последовательность термограмм размерностью nr\*nc\*nt, где nr - число рядов в термограмме,  $nc$  – число столбцов,  $nt$  – число термограмм, то с точки зрения применения PCA возможно два подхода.

- Анализ временных компонент: в этом случае анализируют *nt* переменных (размерность исходных данных совпадает с числом термограмм *nt*, для каждой из которых было проведено nr\*nc измерений. Вектор столбец средних, из которого строится матрица A<sub>mean</sub>, в этом случае представляет собой средний временной профиль. Размерность ковариационной матрицы в этом случае - nt\*nt. После применения РСА и уменьшения размерности остаются несколько переменных, отражающих связь исходных переменных между собой во времени. В этом случае при проецировании исходной переменной  $X$  на новые факторы размер термограммы

остается неизменным, т.е. nr\*nc элементов, но число переменных (число термограмм и размерность исходных данных) может быть уменьшено.

- Анализ пространственных компонент: в этом случае анализируют  $nr^*nc$  переменных для каждой из которых проводится *nt* измерений. Вектор столбец средних, из которого строится матрица М, в этом случае представляет собой усредненное изображение. Размерность ковариационной матрицы в этом случае определяется как *ne\*ne*, где *ne* =  $nr*nc$ . После применения РСА и уменьшения размерности остаются несколько переменных, отражающих особенности развития температуры в пространстве. При проецировании исходной переменной  $X$  на уменьшенное число главных факторов изменяются геометрические размеры термограммы (числа nr и nc), что приводит к искажению размеров термограммы, а также к сложности интерпретации полученных результатов. С вычислительной точки зрения анализ пространственных компонент также трудно выполним. Если принять  $nr = 240$ ,  $nc = 320$ ,  $nt =$ 150, что может характеризовать типичную последовательность термограмм, то при анализе временных компонент размер ковариационной матрицы составляет 150\*150 элементов, а при анализе пространственных компонент размер ковариационной матрицы составляет 76800\*76800 элементов, что трудновыполнимо даже при современных доступных объемах оперативной памяти компьютеров.

Имеется возможность использования этого метода в задачах тепловой дефектометрии. При этом главные компоненты следует рассчитывать для тестовой последовательности, причем каждая компонента сопоставляется с определенным видом дефекта. Далее экспериментальная последовательность проецируется на полученные главные компоненты, выделяя, таким образом, из экспериментальной последовательности изображения дефектов определенного класса.

На рисунке 1.13 – приведены результаты применения метода анализа главных компонент к экспериментальной последовательности.

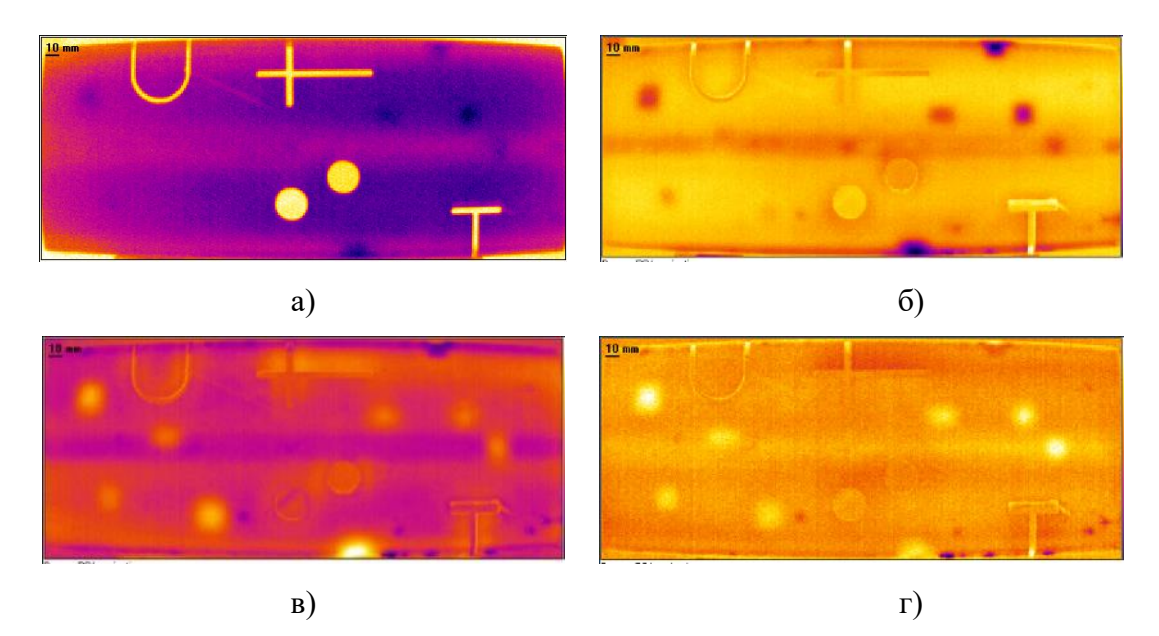

Рисунок 1.13 – Проекции исходного набора данных на 1, 2, 3 и 4-ю главные компоненты

#### <span id="page-30-0"></span> $1.6.4$ **Реконструкция тепловизионного сигнала**

Метод реконструкции тепловизионного сигнала (TSR) применяют при обработке данных с неравномерным нагревом, а также в случаях неоднородного поглощения поверхности материала. Суть метода заключается в том, что в обработке участвуют термограммы последовательности на стадии охлаждения, причем вычисляют логарифм температурных значений, к которому затем применяют полиномиальную аппроксимацию и производную по времени.

#### <span id="page-30-1"></span> $1.6.5$ **Формулы инверсии**

Задачи тепловой дефектометрии являются обратными задачами теории теплопроводности твердых тел со скрытыми дефектами [41-43]. Инвертирование экспериментальных данных осуществляют с использованием множества процедур решения вышеуказанных обратных задач ТК. Результатом инвертирования являются, как правило, глубина залегания и толщина дефектов. Что касается поперечных размеров дефектов, то их оценивают непосредственно по поверхностным температурным отпечаткам дефектов. В мировом сообществе существует несколько групп, разрабатывающих собственные подходы к тепловой дефектометрии. Ряд таких подходов являются весьма «математическими» и зачастую трудоемкими, например, метод нелинейной подгонки (фиттинга) экспериментальных данных к модели ТК. В НИ ТПУ разработан простой практический подход к определению параметров дефектов по формулам

дефектометрии, которые получены на основе полиномиальной аппроксимации множества численных решений прямых задач ТК.

#### <span id="page-31-0"></span> $1.6.6$ Нейронные сети

Искусственная нейронная сеть представляет собой систему взаимосвязанных нейронов, которая включает ряд входов с заранее описанными весами, функцию активации и выход. Входные сигналы умножаются на определённые веса и суммируются для последующей обработки с помощью функции активации, и затем используются в качестве выходных сигналов. Основное преимущество НС состоит в том, что путём правильного выбора входных данных и целей обучения можно достичь автоматизированной работы алгоритма по обнаружению дефектов с минимальным участием оператора [44-47]. Кроме задач дефектоскопии, НС можно эффективно использовать для определения параметров дефектов. Например, одна и та же обученная НС, во-первых, обеспечивает сегментацию дефектных и бездефектных зон, и, вовторых, позволяет оценить глубину дефекта. Результат работы алгоритма на базе НС показан на рисунке 1.14. Для обучения НС могут быть использованы температурные данные исходных последовательностей термограмм, однако некоторые алгоритмы обработки данных, такие как преобразование Фурье, анализ главных компонент, полиномиальная аппроксимация и др., могут уменьшить объем входных данных и, таким образом, повысить эффективность работы НС.

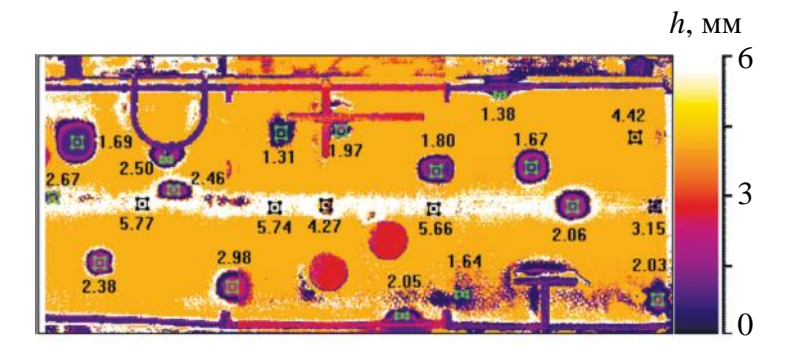

Рисунок 1.14 - Карта дефектов пластины из углепластика (шкала получена с помощью НС и отображает глубину залегания дефектов)

### <span id="page-32-0"></span>Выволы по Главе 1

На основании обзора современного состояния методов НК, применяемых для испытаний авиационных ПКМ, можно сделать следующие выводы:

- для испытаний композитов применяют множество различных методов НК; эти методы обладают своими преимуществами и недостатками; не существует универсального метода, применимого для решения всех задач НК композитов,

- тепловой контроль является одним из наиболее перспективных направлений в области НК композитов, метод сочетает в себе такие преимущества как высокая производительность, иллюстративность результатов, относительно невысокая стоимость оборудования, чувствительность к типичным для композитов дефектам.

В связи с тем, что композиционные материалы широко применяются в ответственных конструкциях, например, в корпусах самолетов и космических ракет, где наличие дефектов может привести к катастрофическим последствиям, неразрушающий контроль композитов приобретает особую важность в предупреждении и прогнозировании критических дефектов. Сложные геометрические формы, тяжелые условия эксплуатации, неблагоприятные погодные условия, химически агрессивная среда и т.д. являются отрицательными факторами при использовании композитов, это задает особые требования к методам НК.

Методы активного теплового контроля разрабатываются в Томском политехническом университете (ТПУ) на протяжении многих лет. Автоматизация процедуры контроля с использованием робототехнических средств и алгоритмов машинного обучения для обработки последовательностей инфракрасных термограмм призвана перевести активный тепловой метод контроля на качественно новый уровень как по качеству, так и по производительности контроля, с целью соответствовать возрастающим требованиям промышленности.

С учетом направлений научных исследований в ТПУ в области ТК в настоящих диссертационных исследованиях были намечены следующие задачи:

- разработать технологию изготовления контрольных образцов для активного теплового контроля с имитацией дефектов различной физической природы.

– разработать методики автоматизированного определения глубины залегания дефектов в композитных материалах, в том числе, с использованием искусственной НС включающий предварительную обработку последовательностей термограмм и обучение НС на основе экспериментальных данных.

# ГЛАВА 2 - РАЗРАБОТКА И ИЗГОТОВЛЕНИЕ СТАНДАРТНЫХ ОБРАЗЦОВ ДЛЯ ТЕПЛОВОГО КОНТРОЛЯ

<span id="page-33-0"></span>Процедуры неразрушающих испытаний. включающие использование автоматизированной дефектоскопии и дефектометрии, эффективны при контроле типовых объектов. Для создания автоматизированных алгоритмов обработки результатов контроля необходим набор контрольных (стандартных) образцов, изготовленных из материалов с известными теплофизическими параметрами и содержащих скрытые дефекты, а также с известными параметрами. Как было отмечено выше, основной акцент в настоящем диссертационном исследовании сделан на контроль производственных и эксплуатационных дефектов в углепластиковых композитах. Однако ввиду сложной и неоднородной структуры ПКМ, а также ввиду сложности имитации скрытых дефектов в подобных материалах, при разработке стандартных образцов, кроме углеродной ткани, был использован однородный и легко обрабатываемый материал - полиметилметакрилат. Кроме ударных повреждений и расслоений в ПКМ были также исследованы возможности автоматизированного обнаружения воды в сотовых авиационных конструкциях, что потребовало создания специфических стандартных образцов. Следует отметить, что наличие стандартных образцов с нормированными дефектами является актуальной проблемой не только для теплового контроля, но и для других неразрушающих методов контроля. При этом большинство исследований в области тепловой дефектоскопии и дефектометрии проводят на композитных образцах с плоскодонными дефектами, аналогичными тем, которые используют в ультразвуковом неразрушающем контроле.

В ходе выполнения настоящего диссертационного исследования соискателем были разработаны и изготовлены наборы образцов из полимерных композитов, на которых была проведена апробация программных алгоритмов автоматизированной дефектоскопии и дефектометрии. Кроме того, разработка образцов была направлена на апробацию новых видов вставок (включений), имитирующих внутренние дефекты, а также апробацию новых технологий изготовления стандартных образцов. В частности, набор стандартных образцов №1 был разработан для отработки процедуры оценки дефектности ПКМ при ударных повреждениях. Образец №2 был изготовлен для апробации алгоритма обнаружения расслоений в углепластиковых монолитных композитах с использованием искусственных нейронных сетей. Образец №3 был разработан для определения возможности автоматизированной оценки содержания влаги в сотовых авиационных конструкциях с помощью нейронных сетей. Образец №4 был создан с целью определения оптимальных материалов для имитации внутренних

расслоений в ПКМ. Образец №5 был разработан с целью имитации дефектов в Т- образных соединениях, а также отработки процедуры ТК изделий сложной формы (данные исследования не относятся к настоящей диссертационной работе). Набор стандартных образцов №6 был создан с целью апробации новых подходов при создании стандартных образцов для ТК и использовании новых технологий для создания искусственных дефектов.

# <span id="page-34-0"></span>**2.1 Набор стандартных образцов ПКМ с молниезащитной сеткой**

Большинство опубликованных результатов исследований по тепловому контролю ударных повреждений и расслоений относятся к ПКМ в исходном виде, а именно, без дополнительных лакокрасочных покрытий, характерных для элементов авиационной техники. Весьма незначительная часть исследований относится к ТК композитов с молниезащитной сеткой, наличие которой для активного теплового контроля является существенным фактором. В частности, высокая теплопроводность медной сетки, которая обычно укладывают в верхних слоях многослойной композитной структуры, существенно влияет на температурные сигналы как от внутренних, так и от подповерхностных дефектов. Ниже описан набор стандартных образцов из углепластика, содержащих молниезащитную сетку и окрашенных в цвета, характерные для авиационной техники. Образцы содержали ударные повреждения с различной энергией.

Шестнадцать стандартных образцов (рисунок 2.1) представляли собой пластины размерами 100×100 мм и 150×100 мм и толщиной 4,5±0,2 мм. Каждая пластина состояла из 21-го слоя углеродной ткани, 2-х слоёв стеклоткани и одного слоя медной сетки. Следует отметить, что для анализа влияния медной сетки на результаты контроля в образцах № 3,1, 3,2, 3,3, 3,4 отсутствовала медная сетка. Для того, чтобы приблизить коэффициент поглощения поверхности образцов к коэффициенту поглощения реальной обшивки современных летательных аппаратов, стандартные образцы были окрашены термостойкой кремнийорганической эмалью серого и белого цвета.

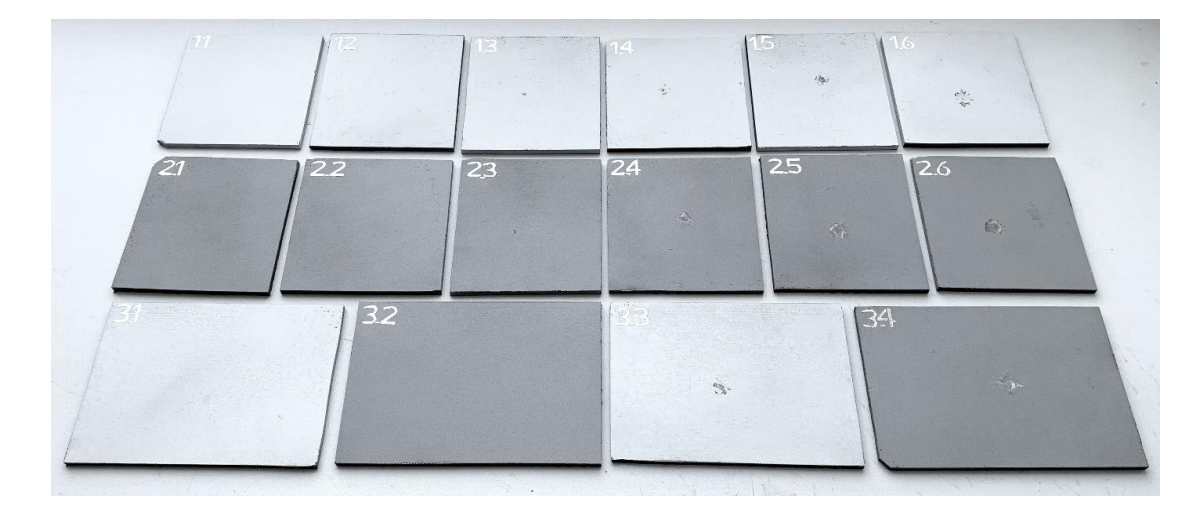

Рисунок 2.1 – Набор стандартных образцов с ударными повреждениями

На рисунке 2.2 приведены фотографии заготовки стандартных образцов до окрашивания и фотография торца образца № 2,1 после окрашивания.

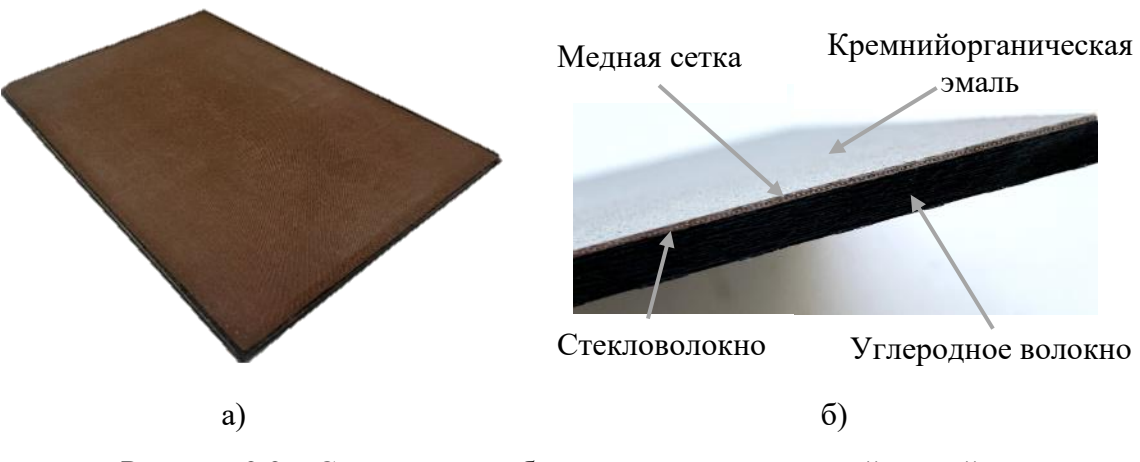

Рисунок 2.2 – Стандартные образцы с молниезащитной сеткой на стадии их изготовления

Искусственные дефекты в виде ударных повреждений наносили при помощи стального копра массой 5 кг, конец которого имел радиус 5 мм. Энергию удара устанавливали, варьируя высоту падения стержня. В таблице 2.1 приведены значения энергий удара, нанесенных по каждому стандартному образцу. Для корректной идентификации результатов контроля все образцы были маркированы.

Таблица 2.1 – Параметры ударных воздействий при изготовлении стандартных образцов

| Образец            | . | . . <u>.</u> | 1.J     | 1.4     | 1.J | 1.6 | $\mathcal{L}$ . 1        | 2.L | 2 <sup>2</sup><br>ر. ک | 2.4                    | 2.5 | 2.6 | $J \cdot I$ | ے.د | ن. ب | $\overline{2}$ $\overline{4}$ |
|--------------------|---|--------------|---------|---------|-----|-----|--------------------------|-----|------------------------|------------------------|-----|-----|-------------|-----|------|-------------------------------|
| Энергия удара, Дж। |   |              | . L . J | つく<br>ل | 35  | 45  | $\overline{\phantom{a}}$ |     | 15                     | $\cap \subset$<br>ل کے | 35  | 45  | ⊥৺          |     |      |                               |
На рисунке 2.3 показаны лицевая сторона образца 2.6 и обратная сторона образца 2.5. Видно, что в результате удара с энергией 45 Дж лакокрасочное покрытие повреждено, а в результате удара с энергией 35 Дж видно растрескивание образца 2.5 на задней поверхности.

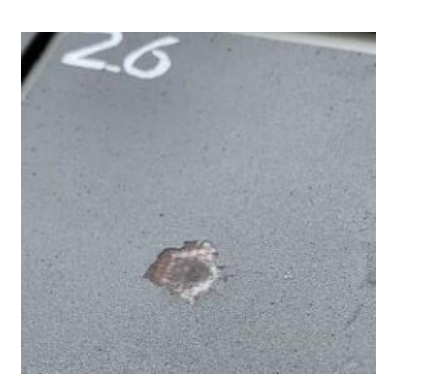

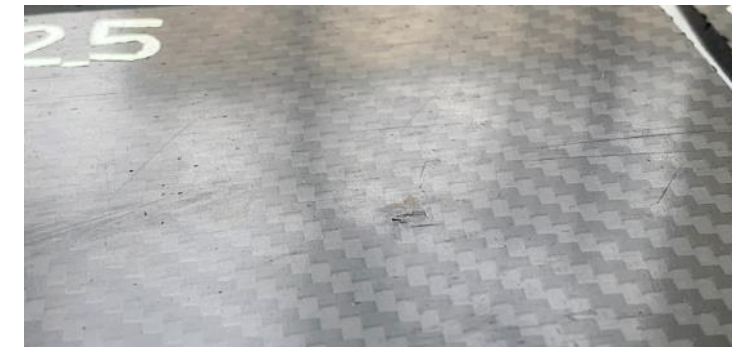

Лицевая сторона образца №2.6 Обратная сторона образца №2.5

Рисунок 2.3 – Стандартные образцы с молниезащитной сеткой после нанесения ударных повреждений

# **2.2 Стандартный образец №2: пластина из углепластика с искусственными расслоениями**

Преимущество использования нейронной сети для автоматизированного обнаружения скрытых дефектов заключается в возможности однократного обучения сети на одном стандартном образце и последующем использовании обученной сети для автоматизированной дефектоскопии и дефектометрии изделий, имеющих идентичные параметры. Идеальным случаем является обучение нейронной сети на численной или аналитической модели, содержащей набор дефектов, которые характерных для того или иного изделия. Однако принцип работы нейронной сети, основанный на распознавании дефектных и бездефектных областей по различиям их температурных параметров, требует высокой степени соответствия модели реальному изделию. Обеспечить такое соответствие сложно и требует проведения отдельных исследований.

С целью разработки алгоритма автоматизированного обнаружения дефектов с использованием искусственных нейронных сетей соискателем был разработан стандартный образец из углепластика, содержащий имитаторы расслоений с различными поперечными размерами на различных глубинах. Схема дефектов в стандартном образце №2 и его внешний вид приведены на рисунке 2.4.

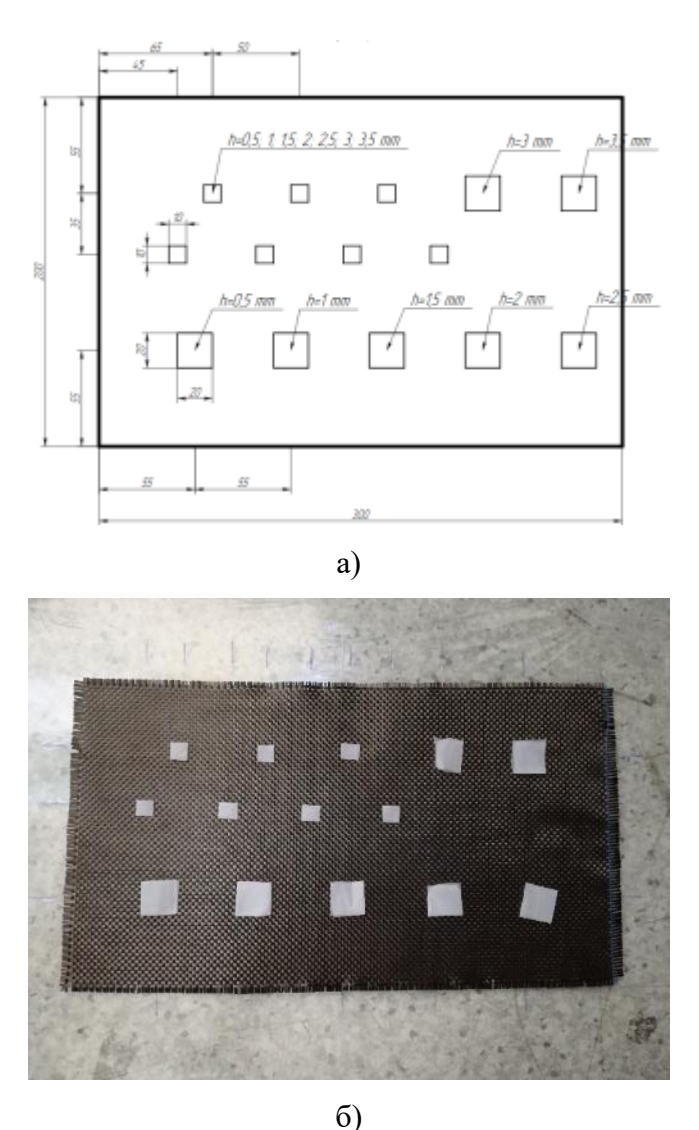

Рисунок 2.4 – Схема расположения дефектов (а) и фото стандартного образца №2 из углепластика в процессе его изготовления (б)

Образец №2 представлял собой пластину из углепластика размерами 300×200 мм и состоял из 25-ти слоев углеродной ткани толщиной 0,2 мм каждый, между которыми были размещены пластины из фторопласта (тефлона) толщиной 0,05 мм, сложенные вдвое для имитации расслоений. Толщина стандартного образца №2 составила 5,8±0,2 мм. Для того, чтобы обеспечить коэффициент поглощения контролируемой поверхности на уровне 0,96, стандартный образец №1 был окрашен черной матовой эмалью.

### **2.3 Стандартный образец №3: сотовая панель с заполненными водой ячейками**

Помимо полимерных композиционных материалов на основе углепластиков и стеклопластиков, активных тепловой контроль доказал свою эффективность для обнаружения отслоений обшивки сотовых панелей, а также для контроля наличия воды внутри ячеек сот. Как было отмечено выше, такие задачи не могут быть реализованы с использованием ультразвукового метода ввиду наличия так называемой мертвой зоны, ограничивающей применение ультразвукового контроля приповерхностных дефектов. Кроме того, контроль воды ультразвуковым методом может быть реализован лишь при наличии контакта воды с внутренней поверхностью контролируемой обшивки, например, при полном заполнении ячеек сот.

Для разработки и апробирования алгоритмов автоматизированной оценки наличия воды в ячейках сот, а также определения ее количества, соискателем был изготовлен стандартный образец №3 (Рисунок 2.5). Образец представлял собой сотовую панель размерами 160×160×10 мм, ячейки которой были заполнены различным количеством воды. Для того, чтобы исключить влияние прозрачности стеклопластиковой обшивки (толщина обшивки составляла 1 мм) для оптического источника нагрева, контролируемая поверхность была окрашена черной матовой краской, что обеспечило коэффициент поглощения поверхности на уровне 0,96.

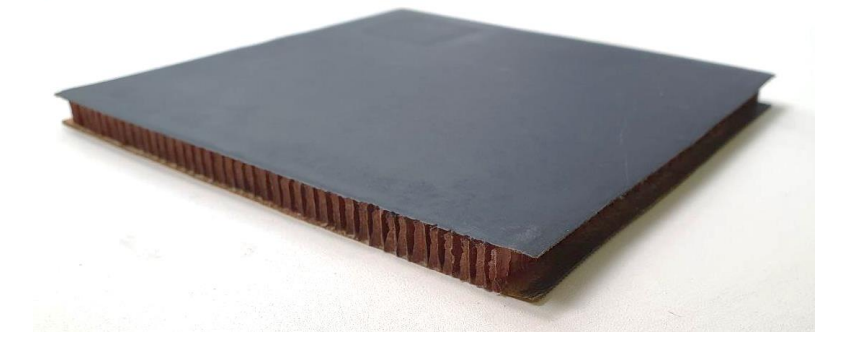

Рисунок 2.5 – Образец №3 – сотовая панель

В обшивке обратной стороны сотовой панели были выполнены отверстия, через которые в ячейки сот была введена вода. Всего в образце было выделено шесть зон, каждая из которых содержала по 72 ячейки, причем 5 зон были заполнены водой на 20, 40, 60, 80 и 100%, а одна зона была заполнена на 100% эпоксидной смолой, что имитировало соответствующий производственный дефект. Воду и эпоксидную смолу вводили с помощью шприца в каждую ячейку отдельно. Обратная сторона образца №3 показана на рисунке 2.6. После наполнения ячеек сот отверстия на задней панели образца были заклеены клейкой лентой.

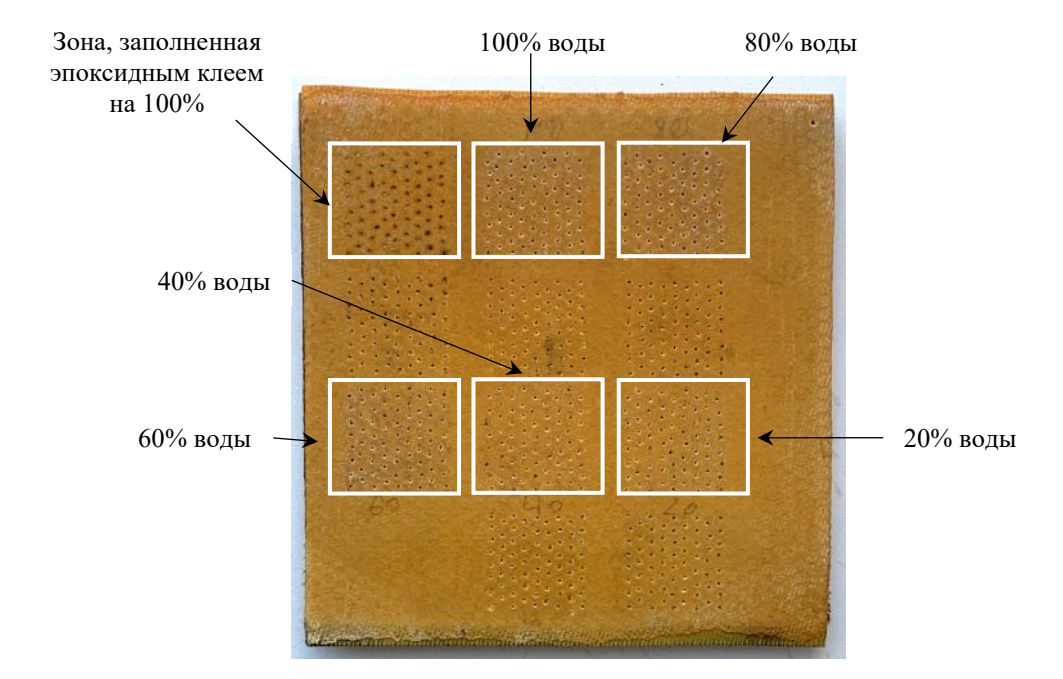

Рисунок 2.6 – Обратная сторона образца №3 ячеек с обозначенными зонами с различным уровнем заполнения

# **2.4 Стандартный образец №4: пластина из углепластика с имитаторами искусственных расслоений различных типов**

С учетом характерных дефектов, возникающих в процессе производства ПКМ, стандартный образец №4 был изготовлен с имитаторами внутренних расслоений. Следует отметить, что задача создания внутренних расслоений в ПКМ, обычно решается путем ввода фторопластовой вставки, поэтому такие вставки были использованы при изготовлении стандартного образа №1. Однако, данное техническое решение плохо имитирует воздушную полость между слоями композита, но нарушает адгезию между слоями, что больше подходит для отработки дефектоскопии классическим ультразвуковым методом контроля, но не тепловым методом. Поэтому, при изготовлении стандартного образца №4, помимо фторопластовых вставок, использовали вставки из экструдированного пенополистирола, теплофизические свойства которого близки к теплофизическим характеристикам (ТФХ) воздуха. Кроме этого, в стандартном образце №4 были проделаны плоскодонные отверстия, имитировавшие воздухонаполненные расслоения.

С целью оценки возможности имитации воздушных расслоений вставками из различных материалов, а именно, экструдированного пенополистирола и фторопласта, было выполнено численное моделирование трехмерной задачи теплового контроля. Результаты моделирования показаны на рисунке 2.7. Образец из углепластика толщиной 5 мм содержал три дефекта

40

размерами  $10\times10\times0,1$  мм, расположенных на глубине 2,5 мм: воздушное расслоение, вставку из экструдированного пенополистирола и вставку из фторопласта. Теплофизические свойства, используемые при моделировании материалов образца и дефектов приведены в таблицах 2.2 и 2.3. Нагрев образца осуществляли тепловым потоком 10 кВт/м<sup>2</sup> в течение 10 с. Температурные отклики для этих дефектов показаны на рисунке 2.7 (справа).

Основные показатели теплового контроля для трех типов дефектов – следующие: максимальный температурный сигнал над дефектом: воздух - 1,18°С, пенополистирол - 1,02 °С, фторопласт – 0,16 °С, время наступления максимального сигнала: воздух – 31 с, пенополистирол – 30 с, фторопласт – 27 с.

Из полученных данных следует, что время появления максимального температурного сигнала *ДТ* над дефектами различной природы слабо зависит от материала дефекта и определяется, в основном, материалом основного изделия и глубиной залегания дефекта. В то же время амплитуда температурного сигнала существенно зависит от природы дефекта. Из приведенных зависимостей  $\Delta T$  от времени видно, что вставки пенополистирола являются хорошими имитаторами воздушных расслоений (различия в величинах  $\Delta T$  составили 14%). Часто используемые многими исследованиями вставки из фторопласта создают сигналы в 7 раз меньше, чем аналогичные воздушные дефекты (при условии идеального контакта между фторопластом и основным материалом).

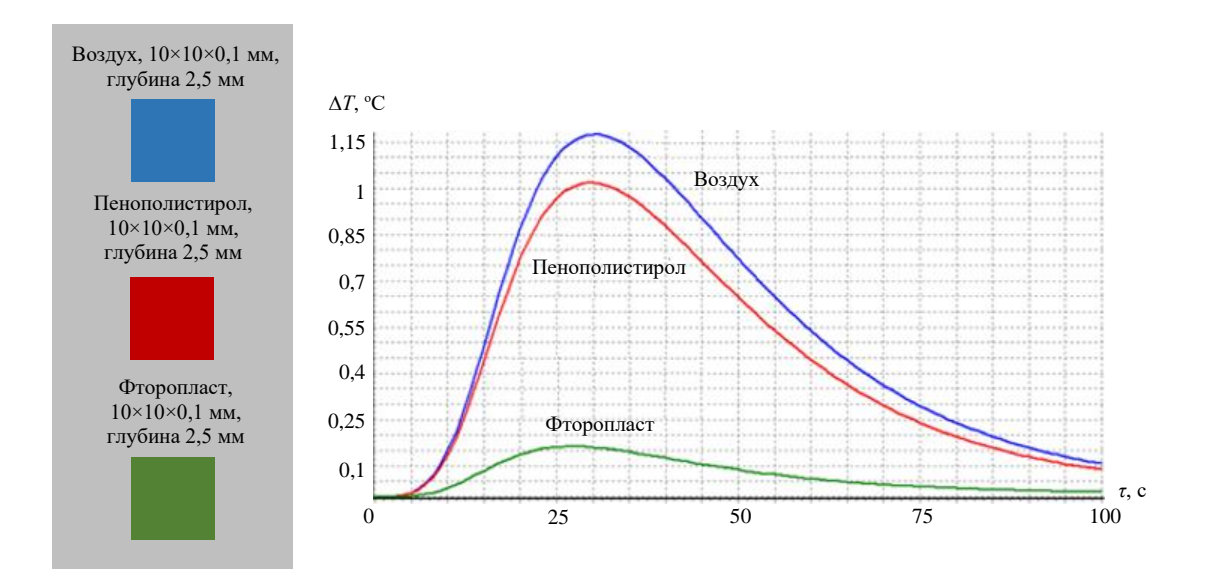

Рисунок 2.7 – Сравнительные результаты воздушного дефекта и вставок из пенополистирола и фторопласта, полученные путем численного моделирования

С учетом полученных результатов моделирования был изготовлен стандартный образец из углепластика размерами  $300 \times 200 \times 12$  мм. Следует отметить, что с целью имитации изделий,

используемых в ракетно-космической технике, пластина из углепластика была приклеена к металлической подложке, изготовленной из дюралюминия Д16Т толщиной 4 мм, с помощью эпоксидной смолы. Для того, чтобы обеспечить коэффициент поглощения контролируемой поверхности на уровне 0,96, стандартный образец №4 был окрашен черной матовой эмалью. На рисунке 2.8 представлена фотография стандартного образца №4.

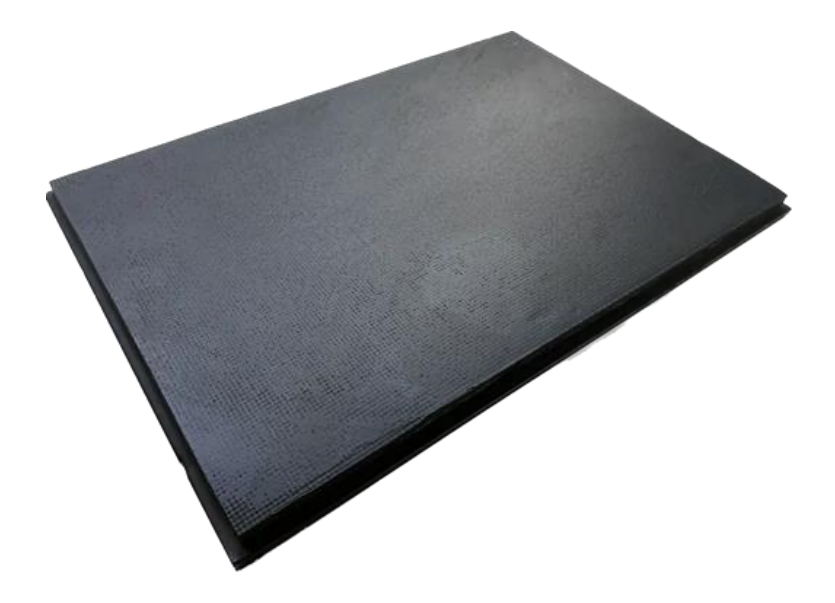

Рисунок 2.8– Общий вид стандартного образца №4

Композитная часть образца №4 состояла из 2-х групп связующей ткани: 20-ти слоев углеродной ткани с плотностью 200 г/см<sup>2</sup> и 10-ти слоев стеклоткани. Такая комбинация материалов была использована с целью усложнения проведения классического ультразвукового контроля (углепластик и стеклопластик характеризуются различной плотностью и скоростью распространения звуковых волн), который был проведен с целью отработки синтеза результатов контроля теплового и ультразвукового контроля (задачи синтеза данных находятся за рамками настоящего диссертационного исследования). Между слоями композита были внесены дефекты трех типов, имеющие различную глубину залегания, а именно, от 0,5 мм до 7 мм. Таким образом, образец содержал три группы дефектов (по 6 дефектов в каждой группе). Первая группа дефектов (группа З) представляла собой шесть вставок из вспененного экструдированного пенополистирола размерами 10×10 мм и толщиной 0,3 мм. Данные дефекты имитировали расслоения, заполненные воздухом. Шесть вставок из фторопласта толщиной 0,1 мм, имитирующих разрыв сплошности композита, входили в группу Т. В нижних слоях композита были проделаны плоскодонные отверстия диаметром 10 мм (группа В), имитирующие отслоения композита от металла. Утонения были заклеены клейкой лентой, чтобы предотвратить их заполнение эпоксидным клеем в процессе производства образца. На рисунке 2.9 представлена схема расположения дефектов в стандартном образце №4.

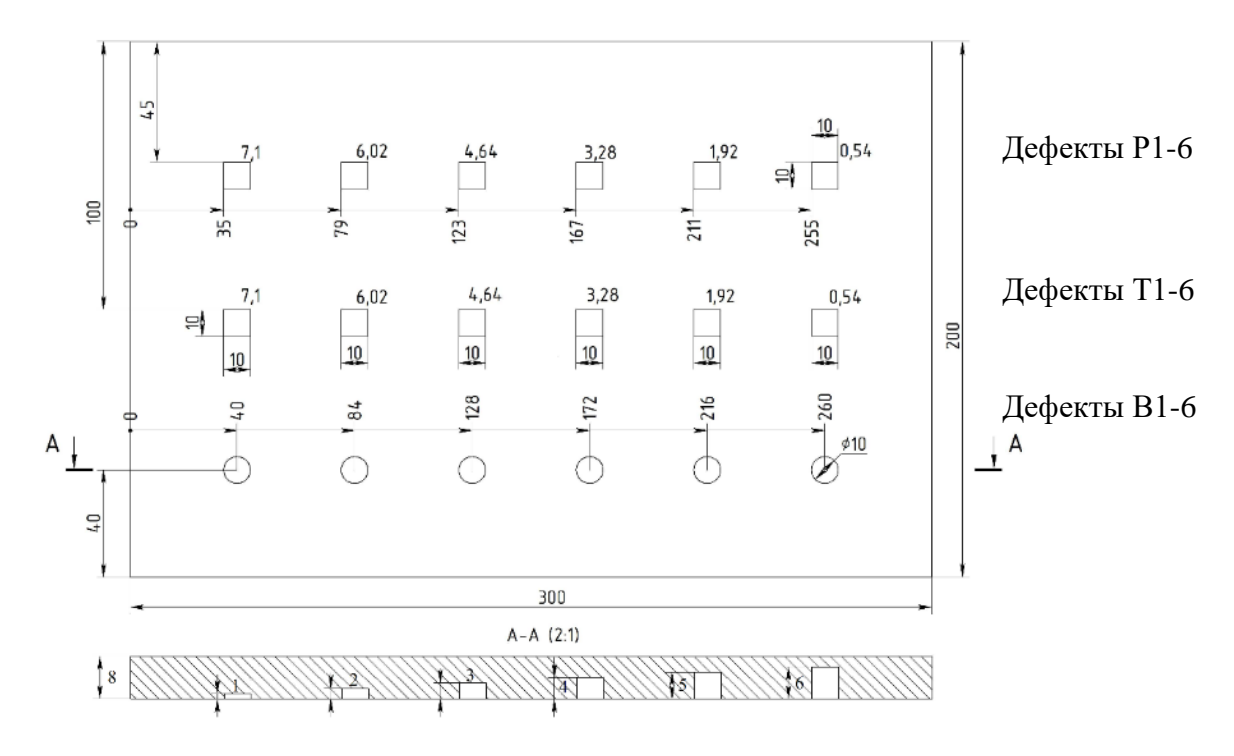

Рисунок 2.9 – Схема расположения дефектов в стандартном образце №4

В таблице 2.2 приведены ТФХ материалов, используемых для имитации дефектов. Следует отметить, что эти параметры материалов были использованы ниже при проведении численного моделирования с целью определения различий в температурных откликах различных типов включений, а также для определения оптимальных параметров ТК с помощью программы ThermoCalc-3D-36L (НИ ТПУ).

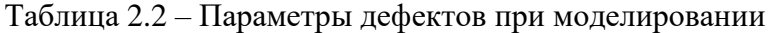

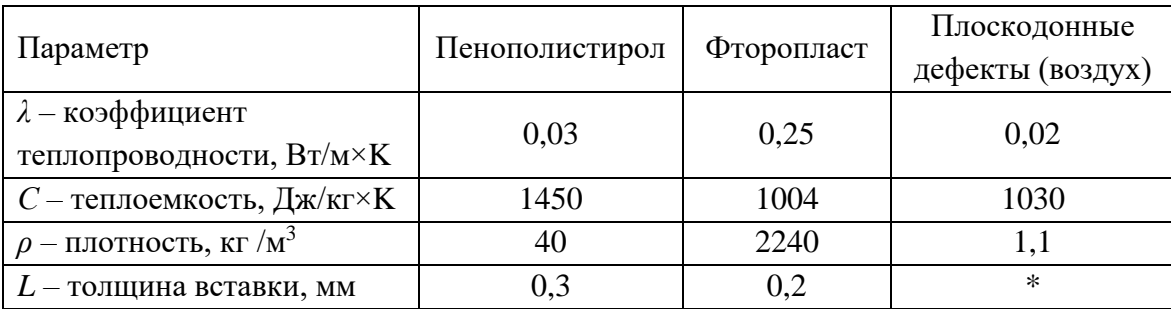

\* Плоскодонные дефекты имели толщину от 1 до 6 мм.

На рисунке 2.10 показано расположение слоев стандартного образца и дефектов при моделировании. Модель состояла из 4-х слоёв различных материалов, 2 слоя углеродного волокна, 1 слой стекловолокна, 1 слой алюминиевого сплава.

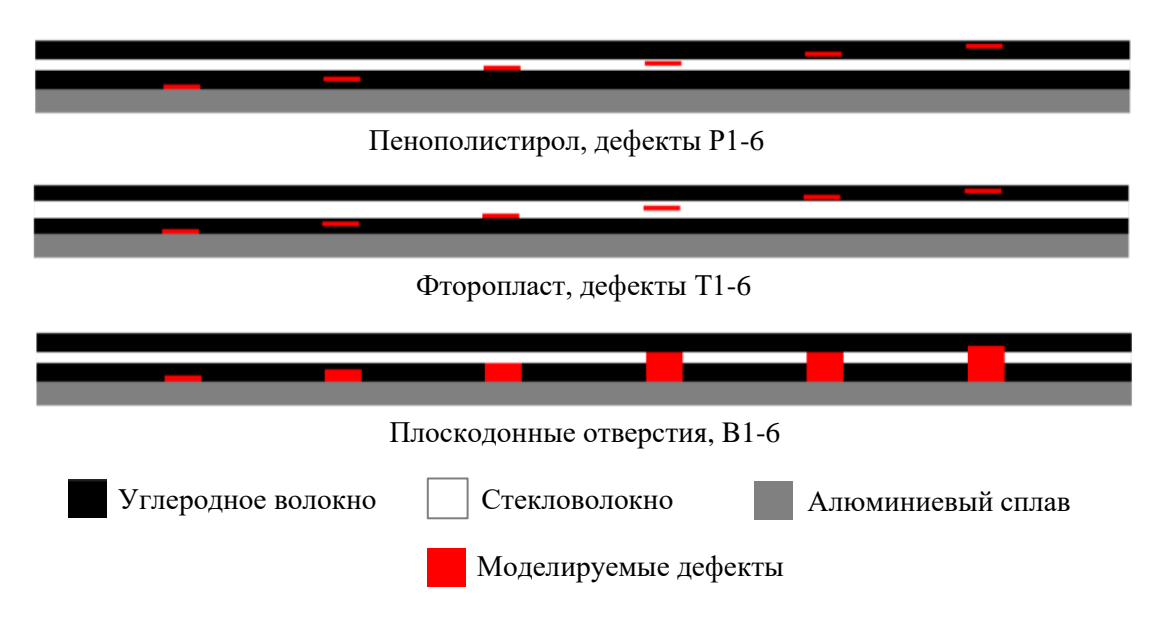

Рисунок 2.10 – Схема расположения слоёв и дефектов в численной модели образца

В таблице 2.3 представлены основные теплофизические характеристики материалов, использованные при моделировании.

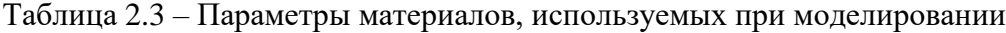

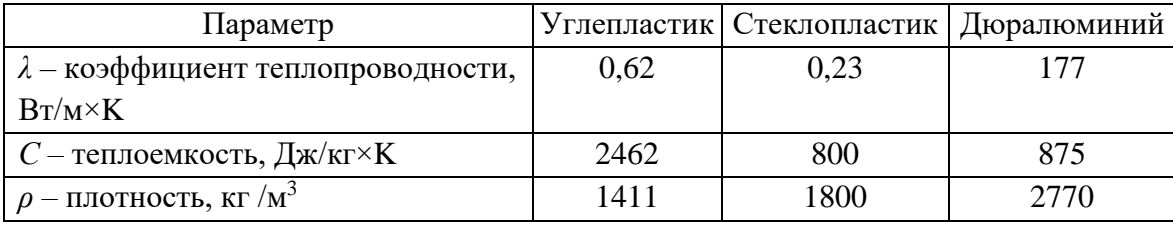

Параметры моделирования процедуры ТК: длительность нагрева 20 с, мощность нагрева 4000 Вт/м<sup>2</sup>, частота регистрации 10 Гц, длительность процедуры контроля 150 с.

Для оценки соответствия модели реальному образцу было проведено моделирование одностороннего ТК и экспериментальные исследования с идентичными параметрами. На рисунке 2.11 показаны графики температуры для дефектных и бездефектных областей, полученные путем численного моделирования одностороннего ТК и по результатам эксперимента. Сходное поведение температурных кривых демонстрирует хорошее соответствие модели и реального образца.

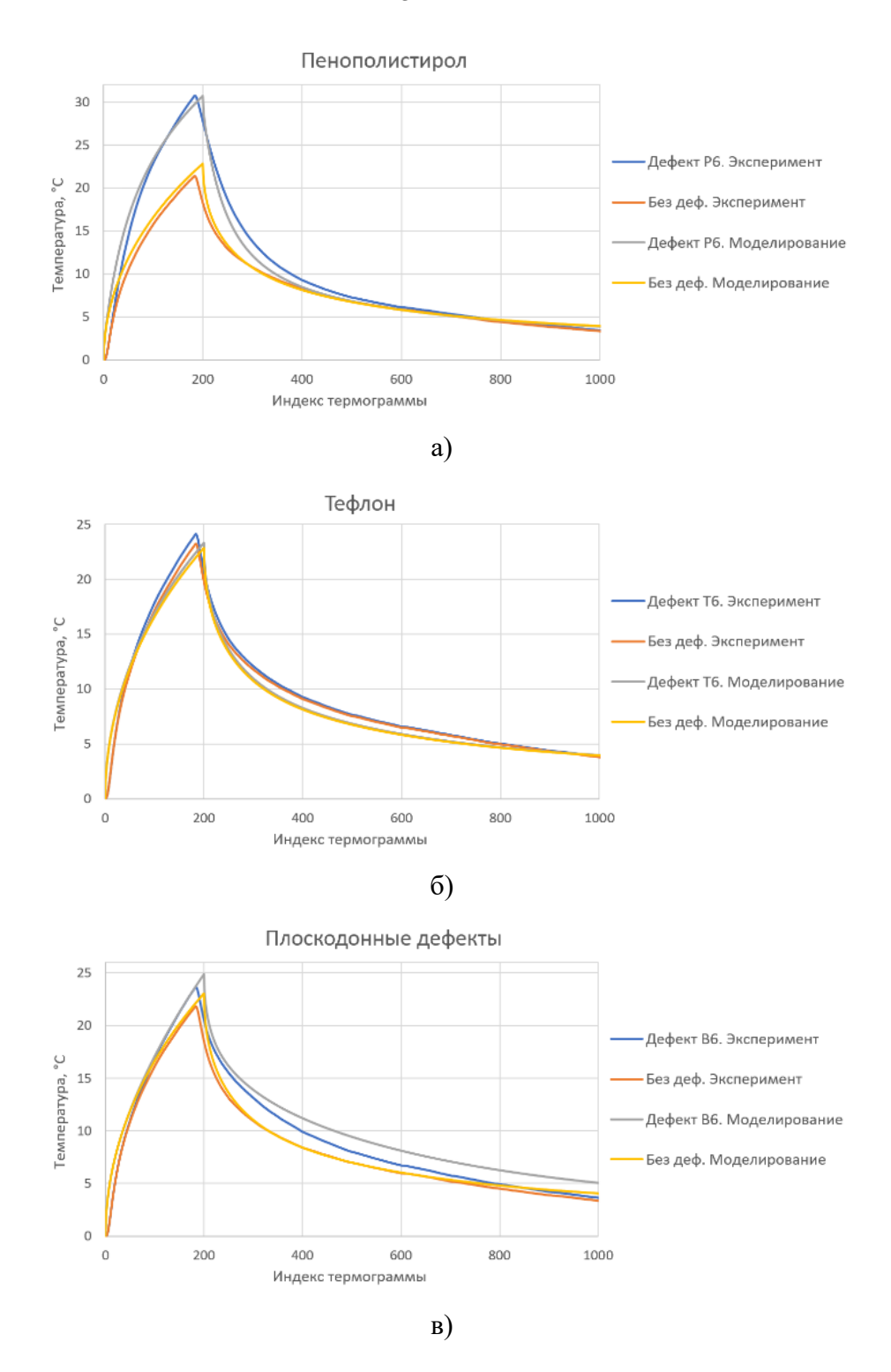

Рисунок 2.11 – Изменения температуры поверхности контрольного образца при тепловом контроле, эксперимент/моделирование, а) график для дефекта P6 (пенополистирол), б) график для дефекта T6 (фторопласт), в) график для дефекта B6 (плоскодонного отверстия)

Далее было проведено численное моделировании с целью определения возможностей одностороннего ТК (рисунок 2.12). Из приведенных графиков безразмерных температурных контрастов *С* (*C* = (*T<sup>d</sup>* – *Tnd*), где *T<sup>d</sup>* – температура в дефектной области, *Tnd* – температура в

45

бездефектной области), видно, что дефекты Т1-T6, содержащие вставки из фторопласта, характеризуются температурными контрастами на уровне 2,5 и 4,5%, для численного моделирования и натурного эксперимента соответственно. Следует отметить, что, согласно ранее полученным данным, температурный контраст шума *Сn,* для поверхностей неокрашенных изделий из углепластика, изменяется в диапазоне от 4-6%, что говорит о низкой вероятности обнаружения дефектов T1-T6 по результатам натурных испытаний.

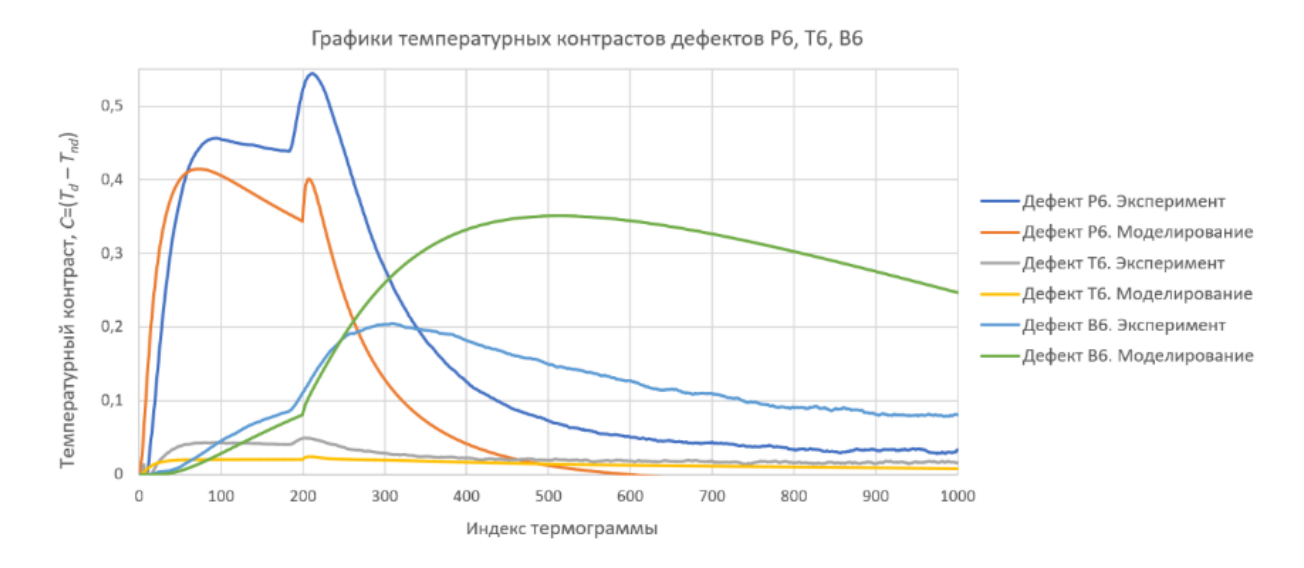

Рисунок 2.12 – Графики температурных контрастов дефектных областей для дефектов P6, T6, B6, полученные путем моделирования одностороннего ТК

Оптимальные параметры ТК стандартного образца, которые были определены по результатам моделирования, приведены в таблице 2.4. В качестве критериев оценки были выбраны температурный сигнал  $\Delta T$  и температурный контраст *C*, а также моменты времени появлениях их максимумов т<sub>max</sub> и т<sub>max.c</sub>.

Из таблицы 2.4 следует, что наилучшие времена обнаружения дефектов находятся в диапазоне от 20 до 112 секунд по критерию температурного контраста *С*. Для дефектов в виде включений из фторопласта оптимальные времена обнаружения находятся в диапазоне от 20 до 95 секунд, а величины температурных контрастов не превышают 3 %, что, как было отмечено выше, говорит о низкой вероятности их обнаружения при реальных испытаниях методом ТК. Это объясняется незначительным различием теплофизических характеристик дефекта и материала композита.

| Дефект         | Анализируемые параметры |                         |      |                           |                                                               |  |  |  |
|----------------|-------------------------|-------------------------|------|---------------------------|---------------------------------------------------------------|--|--|--|
|                | $\Delta T$ , °C         | $\tau_{\text{max}}$ , c | C, % | $\tau_{\text{max.c}}$ , c | Графики температурного контраста                              |  |  |  |
| P <sub>1</sub> | 7,84                    | 20,1                    | 40   | 20,8                      | $0,4 -$<br>0,35                                               |  |  |  |
| P <sub>2</sub> | 2,41                    | 24,6                    | 19,7 | 29,4                      | $- P1$<br>$- P2$<br>0,3<br>$- P3$                             |  |  |  |
| P <sub>3</sub> | 0,96                    | 33,2                    | 10,9 | 41                        | Contrast<br>0,25<br>$- P4$<br>$-$ P5<br>0,2<br>$- P6$         |  |  |  |
| P4             | 0,4                     | 45,7                    | 6,2  | 62,7                      | 0,15<br>0,1                                                   |  |  |  |
| P <sub>5</sub> | 0,22                    | 67,7                    | 4,7  | 85,7                      | $0,05 -$<br>O                                                 |  |  |  |
| P <sub>6</sub> | 0,17                    | 80                      | 3,9  | 95,6                      | 500<br>1 000<br>1 500<br>$\Omega$<br>Frame index              |  |  |  |
| T <sub>1</sub> | 0,46                    | 20,2                    | 2,4  | 20,9                      | $0,024 -$<br>$0,022 -$<br>$-11$                               |  |  |  |
| T2             | 0,2                     | 25,6                    | 1,8  | 31,7                      | 0,02<br>$-12$<br>0,018<br>$-13$<br>0,016                      |  |  |  |
| T <sub>3</sub> | 0,15                    | 32,8                    | 1,8  | 42,9                      | Contrast<br>$-14$<br>0,014<br>$-15$<br>0,012<br>$-16$<br>0,01 |  |  |  |
| T <sub>4</sub> | 0,06                    | 53                      | 1,2  | 76,9                      | 0,008<br>0,006                                                |  |  |  |
| T <sub>5</sub> | 0,03                    | 76                      | 0,7  | 91,9                      | 0,004<br>0,002                                                |  |  |  |
| T <sub>6</sub> | 0,02                    | 80,4                    | 0,6  | 95,5                      | 500<br>1 000<br>$\mathbf{0}$<br>1 500<br>Frame index          |  |  |  |
| B1             | 2,9                     | 33,2                    | 35,1 | 51,3                      | 0,35<br>$0,3 -$<br>$- B1$                                     |  |  |  |
| B2             | 2,23                    | 43,5                    | 33,6 | 67,4                      | $-B2$<br>0,25<br>$-B3$                                        |  |  |  |
| B <sub>3</sub> | 1,68                    | 46,1                    | 26,7 | 72,1                      | Contrast<br>$-B4$<br>0,2<br>$- B5$<br>$-86$<br>0,15           |  |  |  |
| <b>B4</b>      | 0,7                     | 74,1                    | 15,4 | 98,4                      | 0,1                                                           |  |  |  |
| B <sub>5</sub> | 0,48                    | 87,3                    | 11,7 | 108,1                     | 0,05                                                          |  |  |  |
| <b>B6</b>      | 0,35                    | 94,2                    | 9    | 112,3                     | 500<br>$\mathbf{0}$<br>1 000<br>1 500<br>Frame index          |  |  |  |

Таблица 2.4 – Оптимальные параметры ТК стандартного образца по результатам моделирования (приведены абсолютные значения анализируемых параметров)

# **2.5 Стандартный образец №5: изделие из углепластика со сложной геометрической формой**

Образцы со сложной геометрической формой представляют определенные трудности для НК, поскольку скрытые дефекты могут находиться как на участках с плоской геометрией, так и в зонах примыкания, например, стрингера к обшивке (в Т-соединении), а также в зонах технологических отверстий [48]. Следует отметить, что Т-соединения композиционных изделий авиационной техники, например, нервюры, в силу технологии их изготовления и специфической геометрии укладки слоев композита, представляют зоны, которые наиболее подвержены образованию производственных дефектов.

Для отработки процедуры автоматизированного ТК изделий сложной формы был разработан и изготовлен стандартный образец №5 (данные исследования находятся вне рамок настоящей диссертационной работы). Образец был выполнен из углепластика в виде Ш-образной пластины размером 430×170 мм со средней толщиной стенки 4,4 мм (рисунок 2.13).

Производственные дефекты в образце имитировали вставками из экструдированного пенополистирола (эффективность имитации расслоений вставками пенополистирола была продемонстрирована при ТК стандартного образца №4), а также вставками из алюминиевой фольги, имитирующими инородные включения с теплопроводностью большей, чем углепластика. Размеры инородных включений варьировали от 10×10 мм до 20×20 мм при толщине от 0.2 до 1 мм. Вставки были расположены между различными слоями углеродной ткани, в том числе, на боковых поверхностях и в среднем стрингере, а также в Т-соединении и углах образца. Одна часть корня Т-соединения была заполнена жгутом из углеродных волокон, остальная часть Т-соединения была заполнена только эпоксидной смолой, что имитировало дефект производственного типа.

а) Метки для выравнивания изображений и их «сшивки» Условное разделение образца на зоны для поэтапного контроля

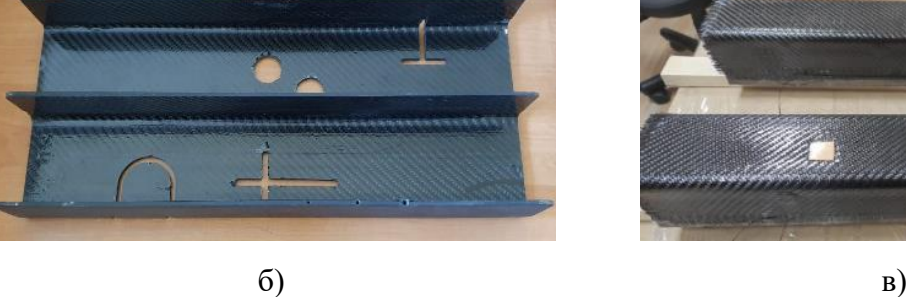

Рисунок 2.13 – Стандартный образец из углепластика с имитаторами производственных и эксплуатационных дефектов: а) – сторона А с маркерами из алюминия (3 зоны контроля обозначены пунктирными линиями), б) – сторона Б, в) – укладка вставок из пенополистирола и алюминиевой фольги в процессе изготовления образца

Кроме расслоений и инородных включений, в образец №5 были введены имитаторы других производственных дефектов, которые возникают в изделиях из композитов в зонах механической обработки, например, вокруг крепежных отверстий, если они были выполнены с нарушением технологии. Для имитаций таких дефектов в образце путем фрезерования были проделаны сквозные отверстия различной формы (Рисунок 2.13). Кромки подобных отверстий обычно имеют незначительные множественные расслоения, подверженные разрастанию под действием механических нагрузок, то есть при эксплуатации. Для выявления таких расслоений целесообразна вибростимуляция в ультразвуковом диапазоне частот от 22 до 60 кГц, реализуемая с помощью магнитострикционных или пьезокерамических преобразователей. Под действием такой стимуляции в зонах трещин и расслоений повышается температура вследствие внутреннего трения краев дефектов.

Ряд эксплуатационных дефектов в виде растрескиваний торцов образца были изготовлены путем вкручивания шурупов различных диаметров в несквозные отверстия, заранее выполненные сверлением. Кроме того, над Т-соединением и в зоне между стрингерами были нанесены два ударных повреждения с энергией 40 Дж.

Всего в стандартном образце №5 были имитированы 24 дефекта производственного и эксплуатационного характера, однако в данном исследовании проанализировано выявление 18 ти дефектов лицевой поверхности образца (без боковых и центрального стрингеров). Схема расположения дефектов показана на рисунке 2.14, а их описание приведены в таблице 2.5. Оптимальные параметры обнаружения дефектов в виде максимального температурного контраста *С* [%] и времени его проявления т<sub>тах.с</sub> [с] были определены экспериментально в односторонней процедуре ТК при оптическом нагреве.

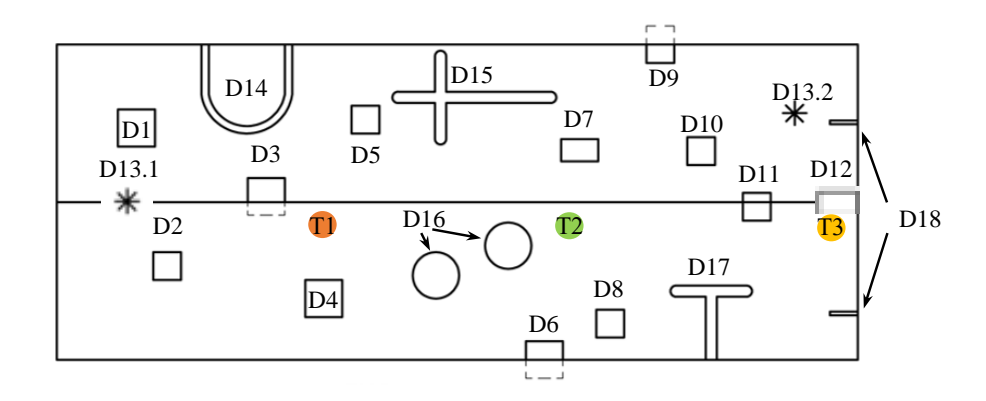

Рисунок 2.14 – Схема расположения дефектов (D1-D18) на каждой из сторон образца и расположение точек ввода УЗ колебаний (Т1-Т3) при роботизированном ТК каждой зоны контроля

Таблица 2.5 – Описание скрытых дефектов стандартного образца №2 и оптимальные параметры их обнаружения тепловым методом

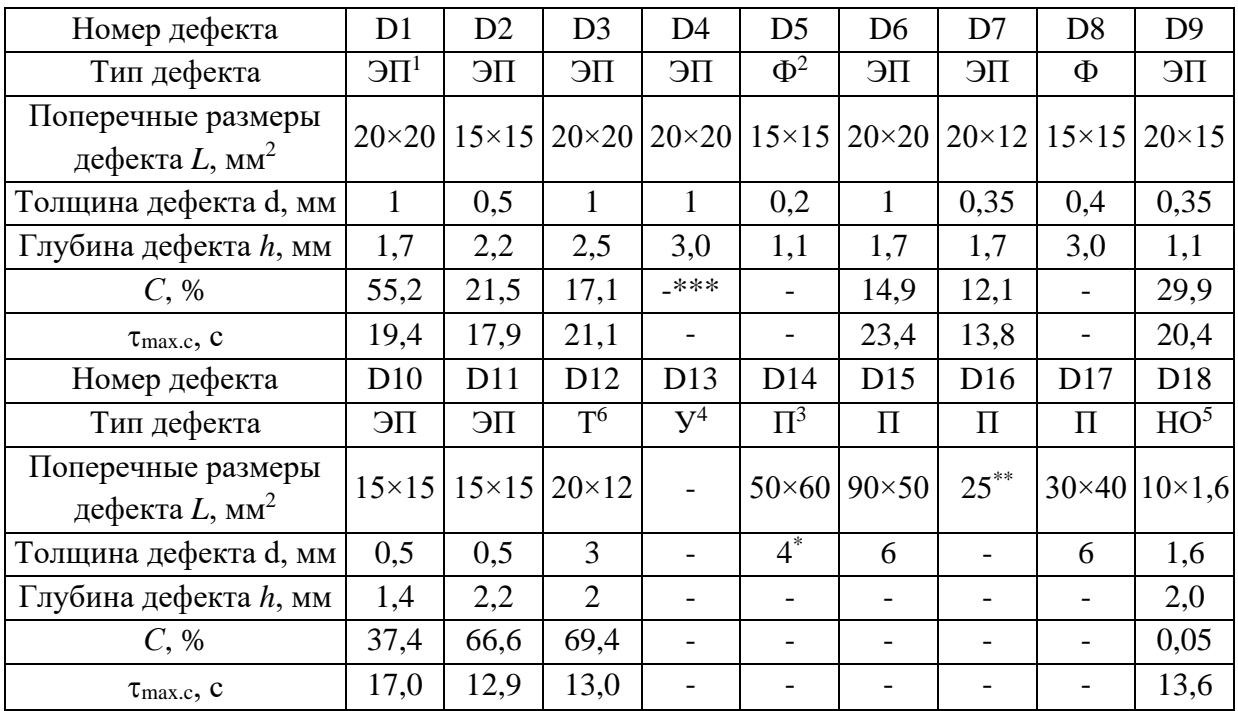

<sup>1</sup> Пенополистирол

<sup>2</sup> Алюминиевая фольга

<sup>3</sup> Сквозной пропил

<sup>4</sup> Ударное повреждение с энергией 40 Дж

 $5$  Группы несквозных отверстий (HO) диаметром 1,6 мм, в которые были вкручены саморезы диаметром 2 и 2,5 мм для инициации расслоений

6 Зона Т-соединения, не заполненная жгутом из углеродных волокон

\* Ширина пропила

\*\* Диаметр пропила

\*\*\* Дефект не обнаружен при классическом ТК

## **2.6 Набор стандартных образцов №6, имитирующих теплозащитное покрытие на металлических пластинах**

Помимо полимерных композиционных материалов на основе углепластиков и стеклопластиков, активный ТК эффективен для обнаружения расслоений и отслоений различных покрытий [49, 50]. В частности, известны задачи обнаружения дефектов в структурах металлтеплозащита, где толщина теплозащиты не превышает 10 мм. Такая задача НК не может быть выполнена ультразвуковым методом ввиду существенного затухания ультразвуковых колебаний в пористом теплозащитном покрытии, а также рентгеновским методом из-за низкого поглощения, сопоставимого с поглощением воздуха, ионизирующего излучения. Тепловой

контроль является достаточно эффективным методом контроля дефектов в подобных структурах ввиду разнородности теплофизических свойств металла и теплозащитного покрытия.

Для апробирования новых способов создания стандартных образцов соискателем был разработан и изготовлен набор из 23-х пластин, которые имитируют теплозащиту толщиной 6,3 мм, нанесенную на дюралюминий марки Д16Т толщиной 4 мм. Образцы имели размеры 130×300×10,3 мм. Трехслойное теплозащитное покрытие имитировали с помощью 3-х пластин из оргстекла толщиной 2 мм каждая, склеенных между собой и приклеенных к металлической подложке с помощью двухсторонней клейкой ленты (толщина слоя 0,1 мм). Каждый образец содержал по 9 дефектов, имитирующих расслоения и отслоения теплозащитного покрытия (см. фото образцов и схему расположения дефектов на рисунке 2.15).

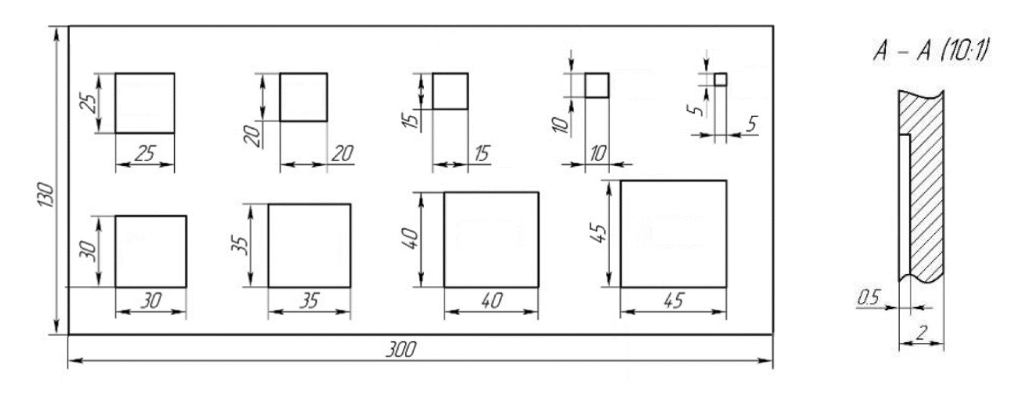

а) схема расположения дефектов на примере образца №4

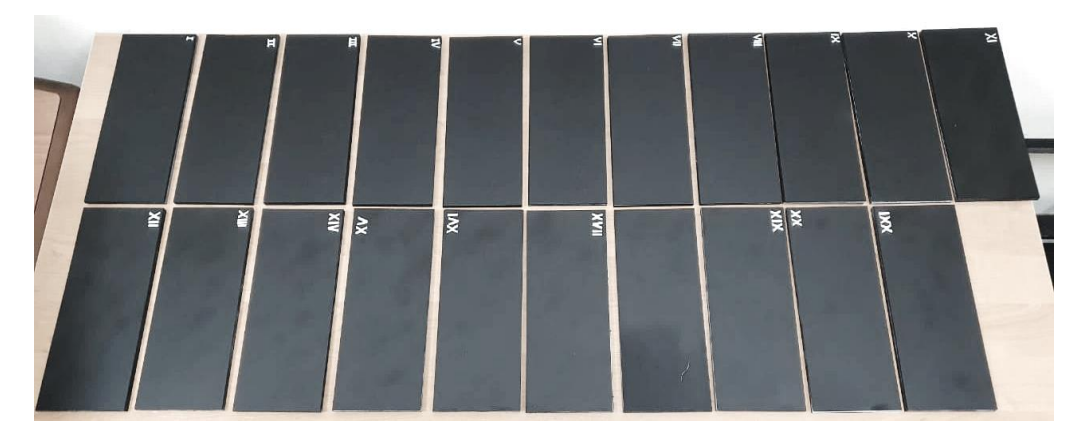

б) набор стандартных образцов №6

Рисунок 2.15 – Стандартные образцы для ТК покрытий (металлические пластины с имитатором теплозащитного покрытия)

Дефекты представляли собой утонения размерами от 5×5 мм до 45×45 мм, толщиной от 0,1 мм до 2 мм, расположенные на глубине от 1 мм до 6,1 мм от контролируемой поверхности (параметры дефекатов см. в таблице 2.6). Дефекты имели квадратную форму и были выполнены с помощью лазерной резки с диаметром режущего пучка 0,1 мм, что обеспечивало погрешность по глубине ±0,05 мм.

Для того, чтобы исключить влияние прозрачности оргстекла для оптического источника нагрева и частичной прозрачности в инфракрасном диапазоне, образцы были окрашены черной матовой краской, что обеспечило коэффициент поглощения поверхность на уровне 0,96.

| Номер<br>образца  | Толщина<br>дефекта d,<br>MM | Глубина<br>залегания от<br>поверхности<br>контроля <i>h</i> , мм | Номер<br>образца  | Толщина<br>дефекта <i>h</i> ,<br><b>MM</b> | Глубина<br>залегания от<br>поверхности<br>контроля $L$ , мм |
|-------------------|-----------------------------|------------------------------------------------------------------|-------------------|--------------------------------------------|-------------------------------------------------------------|
| $N_2$ 1           | $\mathbf{1}$                | 3,1                                                              | $N_2$ 12          | 0,1                                        | $\overline{4}$                                              |
| $N_2$ 2           | 1                           | 5,2                                                              | $N_2$ 13          | 0,1                                        | 6.1                                                         |
| $N_2$ 3           | 1                           |                                                                  | $N2$ 14           | 0,1                                        | 1.9                                                         |
| $N_2$ 4           | 0,5                         | 3,6                                                              | $N2$ 15           | 0,1                                        | 2,1                                                         |
| $N_2$ 5           | 0,5                         | 5,7                                                              | N <sub>2</sub> 16 | 0,1                                        | 2,2                                                         |
| $N_2$ 6           | 0,5                         | 1,5                                                              | $N_2$ 17          | 0,3                                        | 3,8                                                         |
| $N_2$ 7           | 1,5                         | 2,6                                                              | N <sub>2</sub> 18 | 0,3                                        | 5.9                                                         |
| $N_2$ 8           | 1,5                         | 4,7                                                              | $N2$ 19           | 0,3                                        | 1.7                                                         |
| $N_2$ 9           | 1,5                         | 0,5                                                              | N <sub>20</sub>   | 0,3                                        | 2,1                                                         |
| $N_2$ 10          | $\overline{2}$              | 4,2                                                              | N <sub>21</sub>   | 0,3                                        | 4.2                                                         |
| N <sub>2</sub> 11 | $\overline{2}$              | 2,1                                                              |                   |                                            |                                                             |

Таблица 2.6 – Параметры дефектов в стандартных образцах

Выбранный размер искусственных дефектов обусловлен тем, что подповерхностные дефекты с поперечными размерами  $5\times 5$  мм являются предельными для теплового контроля [51], а поперечный размер дефекта 45×45 мм является пороговым, при увеличении которого характер изменения температуры во времени не меняется (для материала толщиной 6 мм). Следует отметить, что согласно внутреннему стандарту корпорации Airbus, температурная неоднородность классифицируется как дефект если ее размеры превышают 10×10 мм [52].

С целью определения оптимальных параметров ТК расслоений с помощью программы ThermoCalc-36L (НИ ТПУ) было проведено численное моделирование ТК набора из 10 образцов, идентичных по параметрам стандартным образцам набора №4 1-9 и 11 (см. структуру слоев модели образца №4 на рисунке 2.16). Шаг сетки моделирования по пространству был задан в соотношении 2 точки на 1 мм габаритной модели образца и всего составил 600×260 точек. Число точек расчета по глубине составляло 60, что соответствовало 10 узлам расчета на 1 мм.

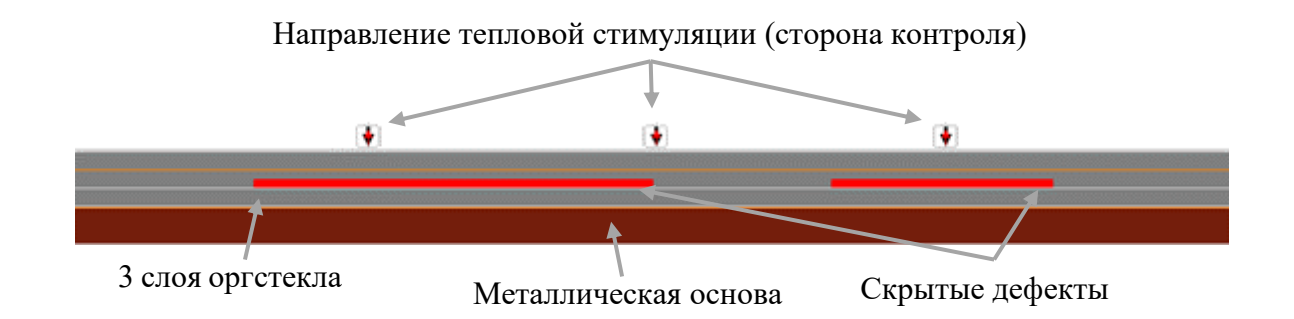

Рисунок 2.16 – Модель образца №4. Вид сбоку

Для моделирования теплозащитных слоев были использованы ТФХ полиметилметакрилата ( $a_o$  = 1,63×10<sup>-7</sup> м<sup>2</sup>/с). Для моделирования металлической подложки были использованы ТФХ дюралюминия марки Д16Т, а для дефектов образцов были использованы ТФХ воздуха. Следует отметить, что при моделировании образцов было учтено наличие клейкой ленты, находящихся между слоями полиметилметакрилата и металлом. Параметры материалов, используемых при моделировании приведены в таблице 2.7.

Таблица 2.7 – Теплофизические характеристики материалов, использованные при моделировании ТК теплозащитного покрытия

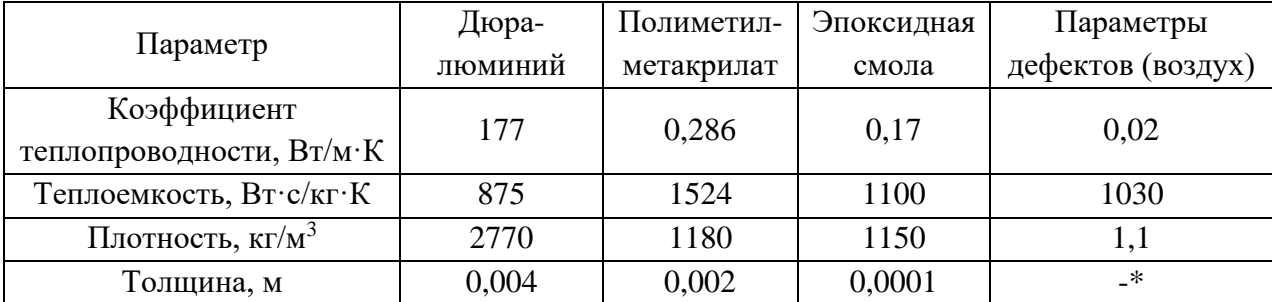

\*Толщину определяли в зависимости от параметров конкретного дефекта (см. таблицу 2.6)

Длительность фазы нагрева при моделировании составляла 20 секунд, общая длительность контроля составляла 200 секунд. Расчётный шаг по времени соответствовал 0,2 с. Мощность нагрева составляла 2 к $Br/m^2$ . Анализируемыми параметрами контроля являлись температурный контраст *С* и время наступления его максимума *τ*с. На рисунке 2.17 приведены графики температурного контраста *С*, полученные при численном моделировании ТК образца №1.

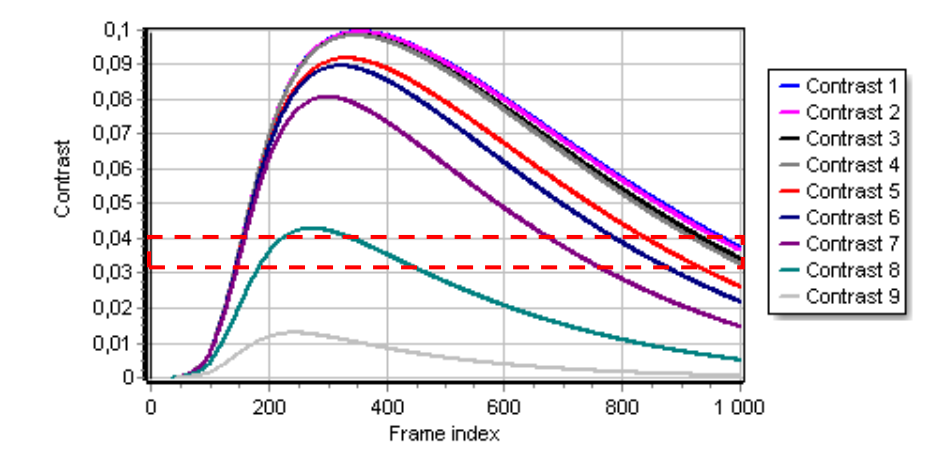

Рисунок 2.17 – Результаты численного моделирования ТК образца №1. Графики температурного контраста приведены для 9-ти дефектов в виде расслоений

Из приведенных графиков видно, что оптимальные времена обнаружения дефектов находятся в диапазоне от 240 до 350 (по номеру изображений), что соответствует диапазону реального времени 48-70 секунд. Кроме того, из графиков видно, что уровень температурного контраста *С* для дефекта №9 с поперечными размерами 5×5 мм, составляет 1,3%, что ниже порога обнаружения дефектов, который соответствует 3-4 % температурного контраста *С* для различных материалов и покрытий.

Следует отметить, что величина температурного контраста *С,* а также время наступления его максимума, зависят от выбора дефектных и бездефектных зон. На рисунке 2.18 приведена термограмма, соответствующая 200-й секунде процесса ТК образца №1, на которой овалами показаны выбранные дефектные и бездефектные зоны.

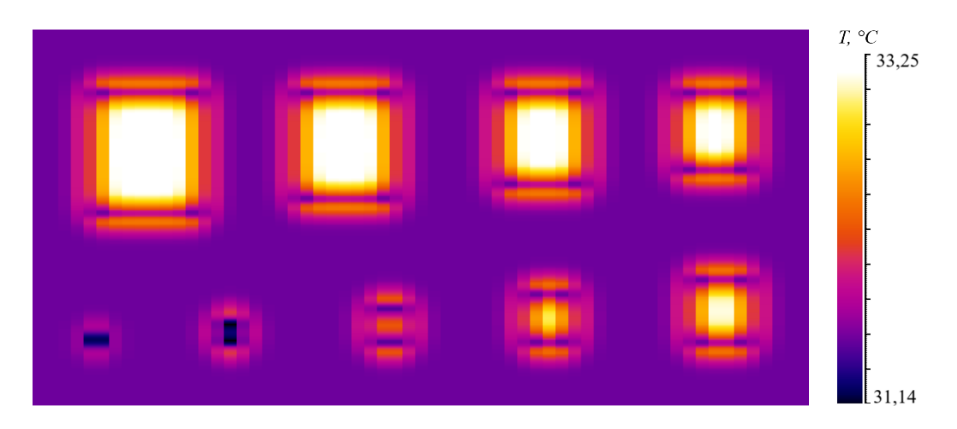

Рисунок 2.18 – Результат численного моделирования одностороннего ТК образца №1

По термограмме, соответствующей 200-й секунде контроля, видно, что диффузное растекание тепла от дефектов с большими поперечными размерами не оказывает влияния на соседние дефекты.

| Параметр     | Поперечные размеры дефектов, мм |              |              |              |                |              |              |              |              |  |  |
|--------------|---------------------------------|--------------|--------------|--------------|----------------|--------------|--------------|--------------|--------------|--|--|
| TK           | $5\times 5$                     | $10\times10$ | $15\times15$ | $20\times20$ | $25 \times 25$ | $30\times30$ | $35\times35$ | $40\times40$ | $45\times45$ |  |  |
| Модель №1    |                                 |              |              |              |                |              |              |              |              |  |  |
| C, %         | 13                              | 43           | 81           | 89           | 92             | 98           | 98           | 99           | 99           |  |  |
| $\tau_c$ , c | 48,4                            | 54,4         | 59,8         | 64,2         | 66,2           | 69,4         | 69,6         | 70,4         | 70,6         |  |  |
|              | Модель №2                       |              |              |              |                |              |              |              |              |  |  |
| C, %         | 5                               | 20           | 43           | 52           | 56             | 63           | 64           | 66           | 66           |  |  |
| $\tau_c$ , c | 101,8                           | 111,2        | 118,8        | 126,4        | 131            | 136,2        | 137,6        | 139,8        | 140,6        |  |  |
| Модель №3    |                                 |              |              |              |                |              |              |              |              |  |  |
| $C, \%$      | 71                              | 217          | 370          | 382          | 383            | 393          | 393          | 394          | 394          |  |  |
| $\tau_c$ , c | 23,4                            | 24,2         | 25,2         | 25,4         | 25,4           | 25,6         | 25,6         | 25,6         | 25,6         |  |  |
| Модель №4    |                                 |              |              |              |                |              |              |              |              |  |  |
| C, %         | 6                               | 21           | 42           | 48           | 48             | 52           | 52           | 53           | 53           |  |  |
| $\tau_c$ , c | 54,2                            | 62,2         | 68           | 73           | 75,4           | 79           | 79,4         | 80,2         | 80,4         |  |  |
| Модель №5    |                                 |              |              |              |                |              |              |              |              |  |  |
| C, %         | 3                               | 12           | 26           | 32           | 34             | 39           | 39           | 40           | 40           |  |  |
| $\tau_c$ , c | 104                             | 112,8        | 119          | 125,4        | 129,4          | 133,6        | 134,8        | 136,4        | 137          |  |  |
|              |                                 |              |              | Модель №6    |                |              |              |              |              |  |  |
| C, %         | 29                              | 94           | 163          | 169          | 169            | 174          | 174          | 174          | 174          |  |  |
| $\tau_c$ , c | 25,8                            | 27,2         | 28,2         | 28,6         | 28,6           | 28,8         | 28,8         | 28,8         | 28,8         |  |  |
|              |                                 |              |              | Модель №7    |                |              |              |              |              |  |  |
| C, %         | 23                              | 70           | 127          | 139          | 142            | 150          | 150          | 151          | 152          |  |  |
| $\tau_c$ , c | 42,8                            | 47           | 51,4         | 54,6         | 56             | 58,2         | 58,4         | 59           | 59           |  |  |
| Модель №8    |                                 |              |              |              |                |              |              |              |              |  |  |
| C, %         | 8                               | 29           | 59           | 71           | 76             | 86           | 87           | 89           | 89           |  |  |
| $\tau_c$ , c | 93,2                            | 102,8        | 110,8        | 118,8        | 123,8          | 129,4        | 131          | 133,2        | 134          |  |  |
| Модель №9    |                                 |              |              |              |                |              |              |              |              |  |  |
| C, %         | 130                             | 425          | 737          | 759          | 762            | 780          | 780          | 781          | 781          |  |  |
| $\tau_c$ , c | 21,2                            | 21,4         | 21,8         | 21,8         | 21,8           | 21,8         | 21,8         | 21,8         | 21,8         |  |  |
| Модель №10   |                                 |              |              |              |                |              |              |              |              |  |  |
| C, %         | 10                              | 36           | 73           | 88           | 94             | 105          | 106          | 109          | 109          |  |  |
| $\tau_c$ , c | 86,4                            | 95,6         | 104          | 112,2        | 117,4          | 123,4        | 125          | 127,4        | 128,2        |  |  |

В таблице 2.8 приведены результаты моделирования в виде величин температурного контраста *С* в процентах, а также времени наступления их максимумов *τ*<sup>с</sup>

Анализируя полученные данные, можно сделать вывод, что оптимальное время обнаружения дефектов во всех 10-ти образцах находится в диапазоне от 21,2 до 140,6 секунд. Таким образом, при проведении экспериментальных исследований целесообразно регистрировать температуру на поверхности образца в течение приблизительно 120 секунд.

### **Выводы по Главе 2**

В части создания стандартных образцов с имитаторами дефектов отправной точкой диссертационных исследований явился тот факт, что большинство исследований в области ТК были выполнены на простейших образцах с плоскодонными дефектами, соответствие которых реальным дефектам вызывает существенные вопросы.

В исследовательских целях были разработаны различные наборы стандартных образцов с имитаторами производственных и эксплуатационных дефектов. По теплофизическим характеристикам данные образцы соответствуют реальным композиционным изделиям, применяемым в современной авиационной отрасли. Имитаторы дефектов соответствуют наиболее типичным дефектам композитов, встречающимся в процессе эксплуатации. В дальнейшем будет приведено описание разработанных алгоритмов и методик по автоматизации процедуры контроля, представлены результаты тепловизионного контроля созданных образцов и выполнена валидация имитаторов дефектов по сравнению с истинными дефектами.

Новизна исследований, описанных в данной главе, заключается в сравнительной характеристике дефектов различной физической природы, в результате чего показано, что фторопластовые вставки, типичные в ультразвуковом контроле, являются плохими имитаторами воздушных расслоений в композите. Наилучшие результаты были получены при использовании вставок из экструдированного пенополистерола. С помощью теоретического анализа предложены технологии изготовления контрольных образцов, а также изготовлены несколько типов контрольных образцов композитов с дефектами типа расслоений, вставок, ударных повреждений и воды в сотах.

# **ГЛАВА 3 – ПРОГРАММНЫЕ АЛГОРИТМЫ АВТОМАТИЗИРОВАННОЙ ДЕФЕКТОСКОПИИ И ДЕФЕКТОМЕТРИИ**

В настоящем разделе приведены результаты разработки программных алгоритмов для автоматизированной обработки данных, полученных при классическом одностороннем тепловом контроле [53, 54]. Следует отметить, что соискателем были разработаны сами алгоритмы, а также проведено их тестирование. Программная реализация разработанных алгоритмов была выполнена сотрудниками НПЛ ТК НИ ТПУ.

Разработанные алгоритмы основаны на анализе температурных данных в каждом пикселе последовательностей термограмм. Один из алгоритмов обеспечивает обнаружение минимальных и максимальных значений температуры в текущей термограмме последовательности и позволяет проводить автоматизированную дефектоскопию результатов ТК [55]. Второй алгоритм обеспечивает автоматизированную дефектометрию, а именно, определяет размеры дефектной отметки с учетом диффузионного расплывания её границ [56]. Результатом работы данного алгоритма является бинарная карта дефектов.

Следует отметить, что под автоматизированной обработкой результатов ТК понимается осуществление алгоритмов по определённому сценарию, который не исключает участие оператора по определению области автоматизированной обработки данных, установке соответствующих пороговых значений, проведению предварительной обработки данных и т.п.

Для апробации автоматизированных алгоритмов были использованы разработанные стандартные образцы, описанные в Главе 3 настоящей диссертации, а также образцы, содержащие искусственные дефекты, предоставленных промышленными партнерами НПЛ ТК НИ ТПУ в рамках соответствующих контрактов.

## **3.1 Алгоритм автоматизированной дефектоскопии, работающий на основе поиска максимальной и минимальной температур внутри выбранных областей**

Необходимость разработки алгоритмов автоматизированного обнаружения дефектов при анализе последовательностей термограмм, полученных в односторонней и двухсторонней процедурах ТК, возникла в ходе проведения серии испытаний стандартных образцов (рисунок 3.1), количество которых превышало 400 штук (совместные исследования с ЦАГИ им. Н.Е. Жуковского). Различные квалификации и подходы операторов к выбору дефектных и бездефектных областей приводили к существенному разбросу величин анализируемых

параметров, что существенно искажало статистику контроля при большом объеме проконтролированных образцов.

Образцы представляли собой пластины из композиционных материалов размерами  $100\times150\times6$  мм с дефектами ударного происхождения, энергия которых варьировалась от 5 до 25 Дж. Целью выполненных испытаний являлось обнаружение внутренних расслоений в зоне удара по характерному искажению температурного поля с последующим анализом изменения теплофизических характеристик материала в дефектных областях. Основной сложностью проведения дефектоскопии является разнообразие дефектных форм, уровней температурных сигналов, а также наличие температурных шумов, присущих экспериментальным данным. Примеры результатов ТК полимерных композитов с различными типами дефектов приведены на рисунке 3.1.

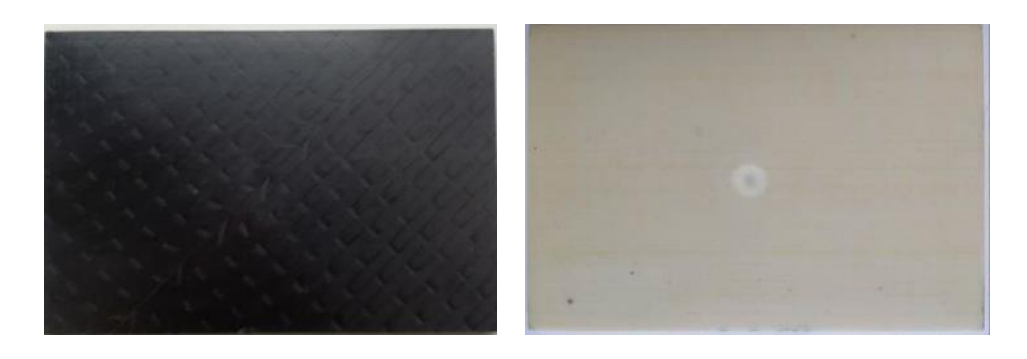

Рисунок 3.1 – Фото стандартных образцов из углепластика (слева) и стеклопластика (справа)

На рисунке 3.2 приведены ИК термограммы ряда исследованных образцов, с разнообразными формами дефектных отметок и нерегулярным распределением тепловых помех. Наиболее сложными с точки зрения обнаружения являются дефекты, характеризующиеся слабыми температурными откликами и не имеющие резких границ на фоне тепловых помех. Пример подобного дефекта показан на термограмме рисунке 3.2 *б*. К таким дефектам относятся низкоэнергетические или обширные ударные повреждения, расслоения с малым раскрытием, а также расслоения, расположенные на предельных для теплового контроля глубинах.

Контроль вышеописанных образцов проводили тепловым методом в односторонней и двухсторонней процедурах. Следует заметить, что при испытаниях готовых изделий или их заготовок, например, элементов авиационной или ракетно-космической техники, в основном используют одностороннюю процедуру ТК. Данная процедура подразумевает расположение источника нагрева и тепловизора по одну сторону от объекта контроля и является менее эффективной при обнаружении скрытых дефектов, чем двухсторонняя процедура, ввиду наличия тепловых помех и специфики процесса распространения тепла в глубь материала.

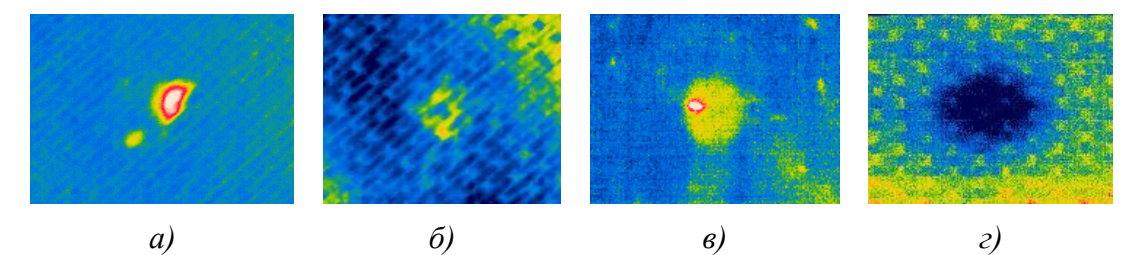

- *а*  ударное повреждение в углепластике толщиной 6 мм (форма дефекта в виде «бабочки» на стороне, противоположной удару, односторонний ТК).
- *б*  ударное повреждение в углепластике толщиной 6 мм (кольцеобразная форма дефекта на стороне, подвергнутой удару, односторонний ТК),
- *в* ударное повреждение в стеклопластике толщиной 6 мм (дефектная отметка округлой формы на стороне, противоположной удару, односторонний ТК),
- *г* ударное повреждение в углепластике толщиной 6 мм (дефектная отметка без резких границ, двухсторонний ТК)

Рисунок 3.2 – ИК термограммы дефектов различного типа

#### $3.1.1$ **Выбор дефектных и бездефектных областей в ручном режиме**

Задачей оператора-термографиста при ручном анализе дефектных областей являлось обнаружение в последовательности термограмм температурных аномалий, представляющих собой изменение анализируемых параметров, которые вызваны наличием дефекта. После обнаружения дефектной области оператор описывал ее фигурой прямоугольной формы таким образом, чтобы границы фигуры не выходили за пределы выбранной области. В качестве бездефектной области оператор выбирал зону с наиболее равномерным распределением температуры и описывал ее фигурой таких же размеров, как для дефектной области. Следует отметить, что процедура анализа осложнялась различным поведением температурных сигналов в дефектных областях, вызванным особенностями локального разрушения материала и протекающих тепловых процессов, например, величины пиксельных амплитуд в области дефекта могли быть как выше (рисунок 3.3 *а-в*), так и ниже (рисунок 3.3 *г)* средних значений в бездефектной области.

Пример ручного выбора дефектных и бездефектных областей в ИК термограмме (рисунок 3.3*б*), выполненного различными операторами-термографистами, приведены на рисунке 3.3. Процедура обнаружения была осуществлена с помощью программы ThermoFit Pro (НИ ТПУ).

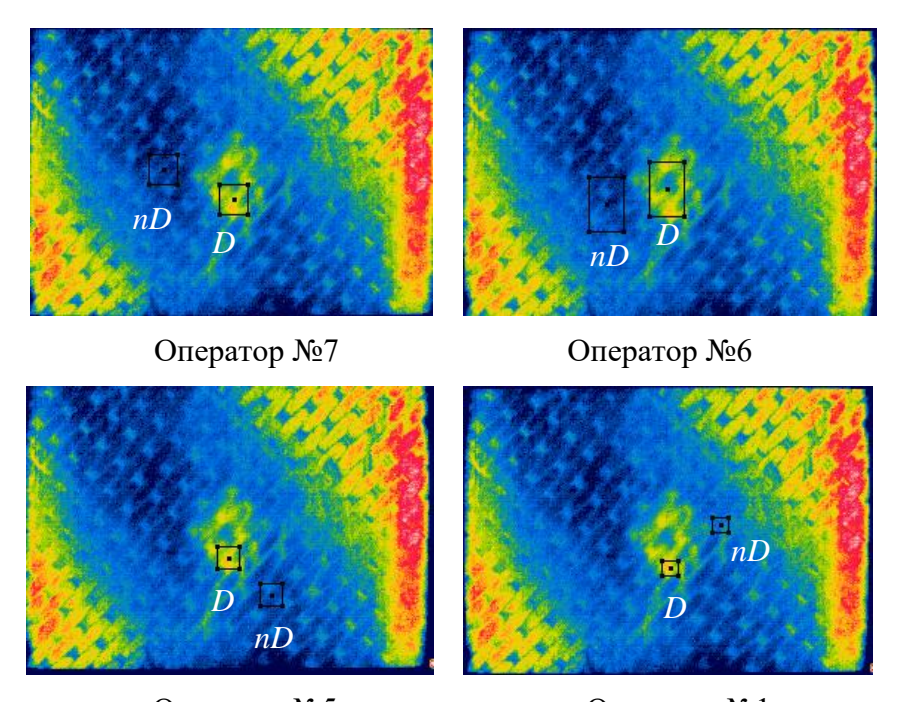

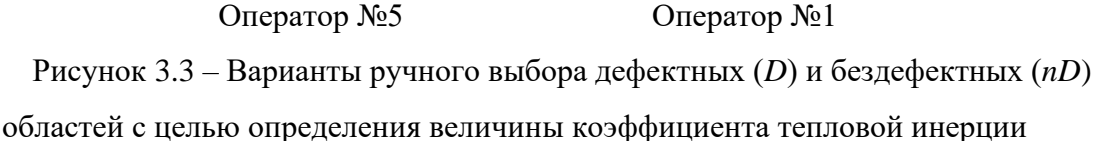

Проведенный статистический анализ показал, что при ручном выборе дефектных и бездефектных областей 8-ю операторами в пяти различных образцах, стандартное отклонение анализируемых параметров (отношение разности сигналов дефектной и бездефектной областей к сигналу в бездефектной области в картах тепловой инерции и картах температуропроводности) изменялось от 0,9% до 3,8%. Результаты приведены в таблице 3.1. Основной причиной разброса являлось различное восприятие расположения и форм температурной аномалии операторамитермографистами. Например, некоторые операторы в качестве дефектной зоны выбирали достаточно обширную область аномалии (см. выбор оператора №7 на рисунке 3.3), в то время как другие ограничивались областью максимума величины контролируемого параметра (выбор операторов №5 и №1 на рисунке 3.3). Следует отметить, что все восемь операторов, принявших участие в исследовании, имели значительный опыт в обработке инфракрасных термограмм, в то время как разрабатываемый алгоритм, в первую очередь, направлен на использование его операторами-термографистами, прошедшими краткое обучение в области теплового контроля.

### $3.1.2$ **Поиск максимальных и минимальных пиксельных амплитуд в автоматизированной процедуре**

Принцип работы алгоритма автоматизированного выбора дефектных и бездефектных областей основан на анализе всех пиксельных амплитуд каждой термограммы анализируемой последовательности. Участие оператора сводится к следующему: 1) в зависимости от процедуры проведенных испытаний и типа контролируемого изделия оператор устанавливает величину температурного сигнала относительно средней температуры ИК термограмм анализируемой последовательности, 2) оператор выбирает область интереса, в которой будет проведен анализ пиксельных значений и поиск дефектных и бездефектных участков. Размер и расположение области интереса оператор устанавливает индивидуально для каждой последовательности ИК термограмм, основываясь на личном опыте. Данное условие необходимо, поскольку в поле зрения тепловизора могут попадать объекты окружающей среды, не принадлежащие контролируемому изделию, а также области с тепловыми помехами, которые создают значительные тепловые контрасты, но, как правило, легко идентифицируются оператором.

На основе статистического анализа полученных результатов (таблица 3.1) было определено, что наилучшая повторяемость анализируемого параметра достигается в случае, если оператор выбирает область интереса прямоугольной формы, в границы которой входят предполагаемая дефектная зона, а также окружающие её бездефектные участки. Пример применения, реализованного в программе ThermoFit Pro, алгоритма проиллюстрирован на рисунке 3.4.

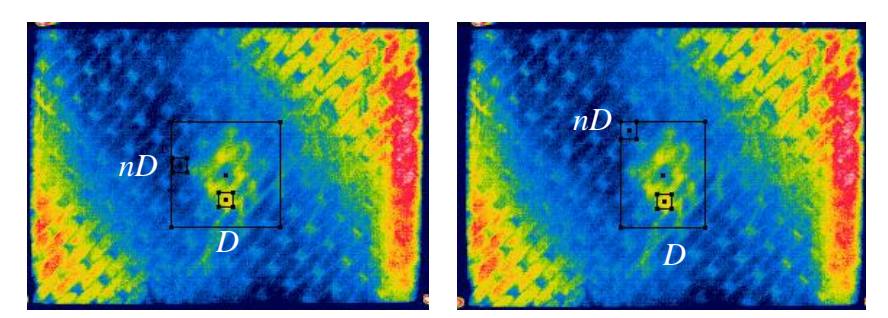

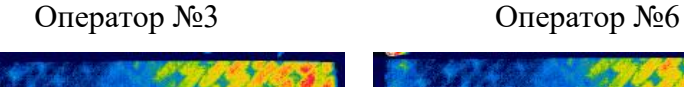

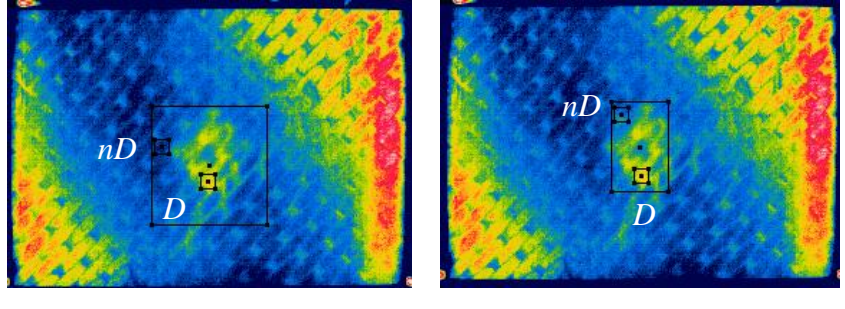

Оператор №5 Оператор №7

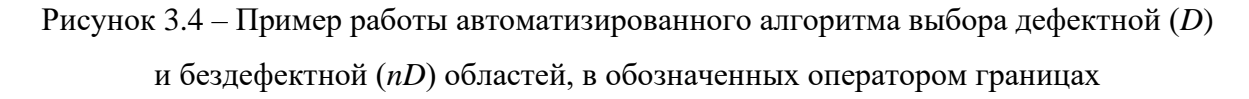

В выбранной оператором зоне интереса программный алгоритм определял дефектную и бездефектную области путем поиска пикселей с максимальным и минимальным значениями. Предварительно оператор устанавливал размер выбираемых дефектных и бездефектных областей в диапазоне от 3×3 до 10×10 пикселей. С целью исключения «выпавших» пикселей, обусловленных матрицей тепловизора или эффектами зеркального отражения на поверхности изделия, анализируемую последовательность «сглаживали» с использованием пространственного медианного фильтра. После этого, в зависимости от проведённой процедуры контроля, программа вычисляла соответствующий параметр дефектности. Важным моментом является то, что вышеуказанный алгоритм автоматически применяется ко всем термограммам анализируемой последовательности, а координаты дефектных и бездефектных областей могут изменяться в рамках установленной оператором границы. Это необходимо из-за присутствия помех нестационарной природы.

Результаты применения автоматизированного алгоритма обнаружения дефектных и бездефектных областей демонстрируют разброс величин анализируемых параметров, а именно, коэффициентов температуропроводности *а* и тепловой инерции *е*, в диапазоне от 0,2 до 1,0%.

Следует заметить, что работа автоматизированного алгоритма обеспечила почти двукратное увеличение абсолютных величин параметра *е* за счет поиска максимальной разности между дефектными и бездефектными областями в каждой термограмме. Данная особенность работы алгоритма принята соискателем во внимание, и, в большей степени, относится к методике проведенных испытаний, а именно, к ограничению количества ИК термограмм, участвующих в анализе. Абсолютные величины параметра *а* при использовании ручного и автоматизированного алгоритма обнаружения дефектов находились на одном уровне, что обусловлено проведением анализа лишь одного результирующего изображения – карты температуропроводности.

В таблице 3.1 приведены результаты применения разработанного алгоритма автоматизированного обнаружения дефектных и бездефектных областей в сравнении с результатами, полученными при ручной обработке данных с участием нескольких операторов.

Таблица 3.1 – Результаты экспериментальных испытаний стандартных образцов из углепластика и стеклопластика

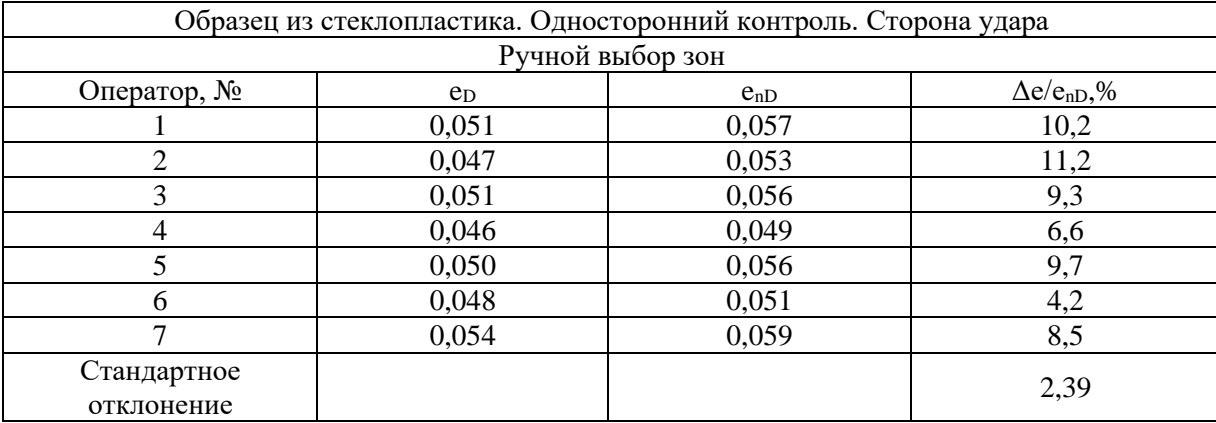

62

# Продолжение таблицы №3.1

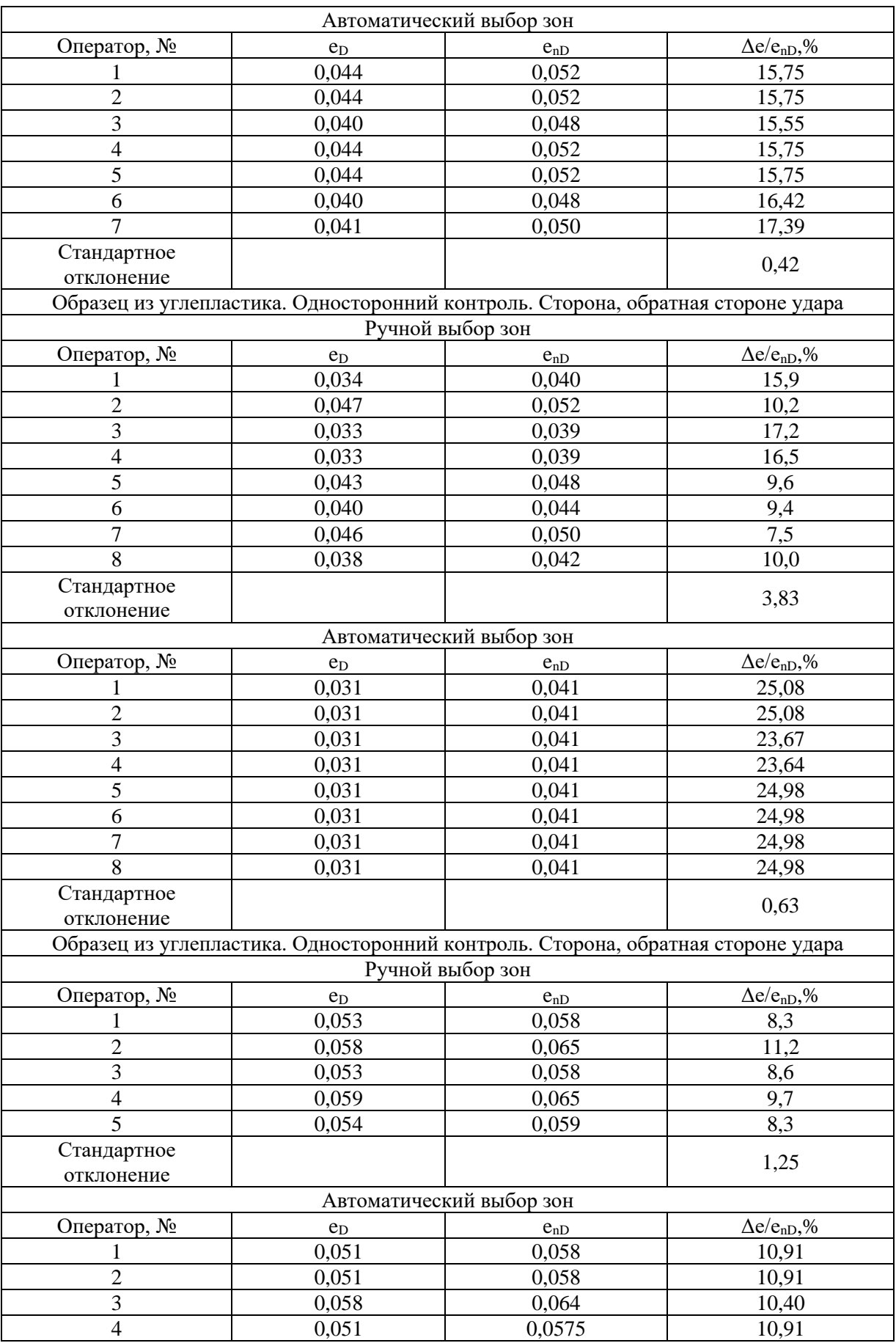

### Продолжение таблицы №3.1

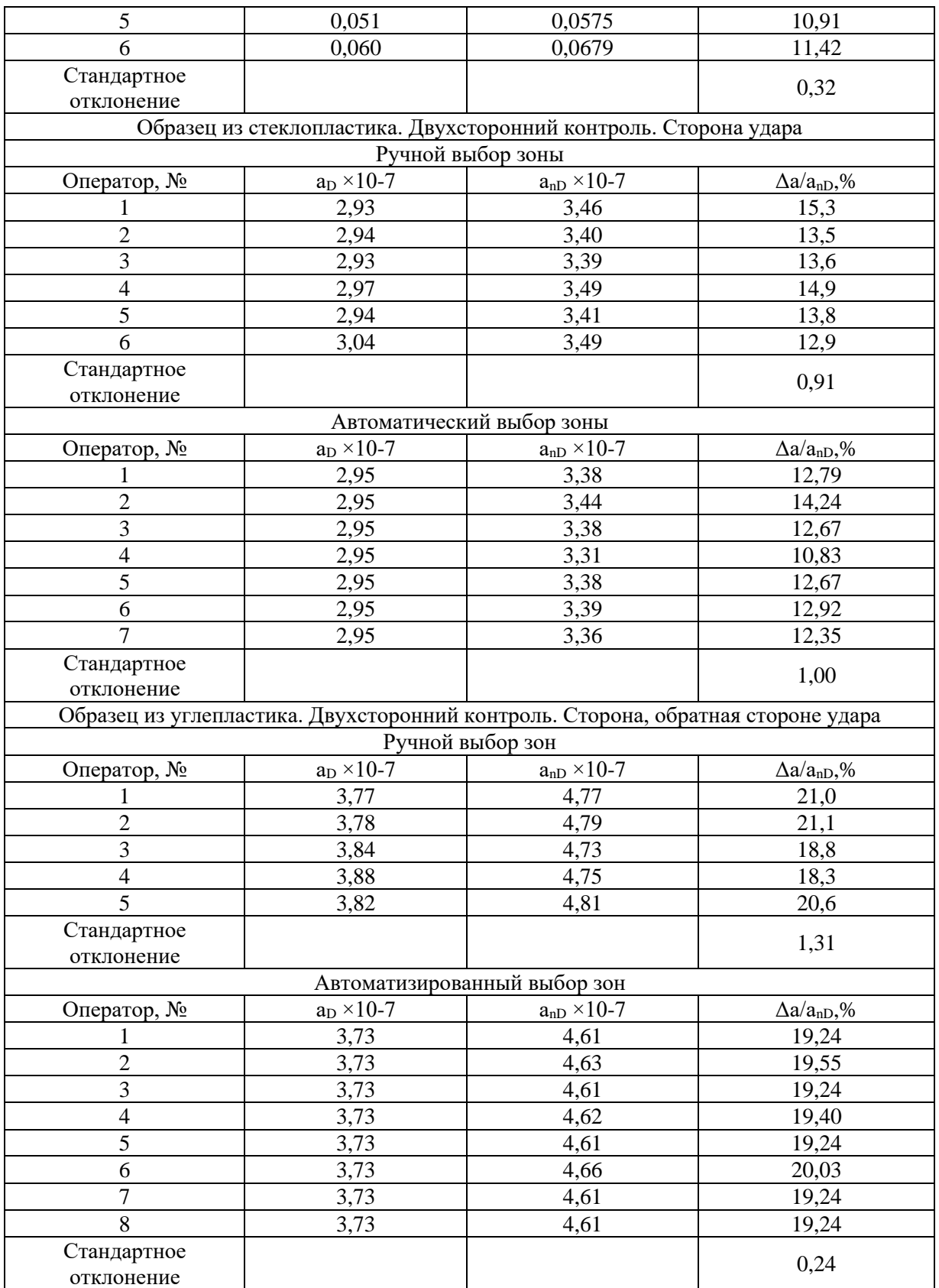

Использование автоматизированного алгоритма поиска зон с минимальными и максимальными значениями позволило существенно снизить разброс определяемых величин по сравнению с выбором дефектных областей в ручном режиме при участии нескольких операторов-термографистов. Кроме того, автоматизированный алгоритм обеспечил повышение уровня контраста дефектных зон приблизительно в 2 раза по сравнению с ручной процедурой обработки данных. Тем не менее, результаты использования данного алгоритма по-прежнему зависят от опыта оператора, производящего выбора анализируемых областей.

### $3.1.3$ **Алгоритм автоматизированного обнаружения дефектной и бездефектной областей**

Разработанный и описанный выше программный алгоритм автоматизированного обнаружения областей с минимальными и максимальными пиксельными амплитудами позволяет определить «очаг» дефектной области, т.е. область наибольшего разрушения материала. Для оценки поперечных размеров температурной аномалии соискателем был разработан алгоритм, основанный на автоматизированном попиксельном анализе дефектной области, прилежащей к выявленному «очагу» дефекта, что позволяет определять сложную форму температурной аномалии с учетом диффузионного расплывания ее границ и в дальнейшем строить бинарные карты дефектов.

Принцип работы автоматизированного алгоритма показан на примере численной модели образца, рассчитанной в программе ThermoСalc-36L. Модель представляет собой углепластиковую пластину размером 170×220 мм и толщиной 6 мм с тремя дефектами в виде фторопластовых вставок, размерами 20×20 мм и толщиной 0.1 мм, расположенные на глубине 1, 3 и 5.1 мм от контролируемой поверхности. Каждый слой углепластиковых волокон толщиной 1 мм располагался под углом 45° относительно предыдущего слоя. Нагрев пластины осуществляли тепловым импульсом длительностью 5 секунд. Частота изображений 1 Гц, длина последовательности 60 кадров. Результаты приведены на рисунке 3.5, который отчетливо иллюстрирует анизотропию композита.

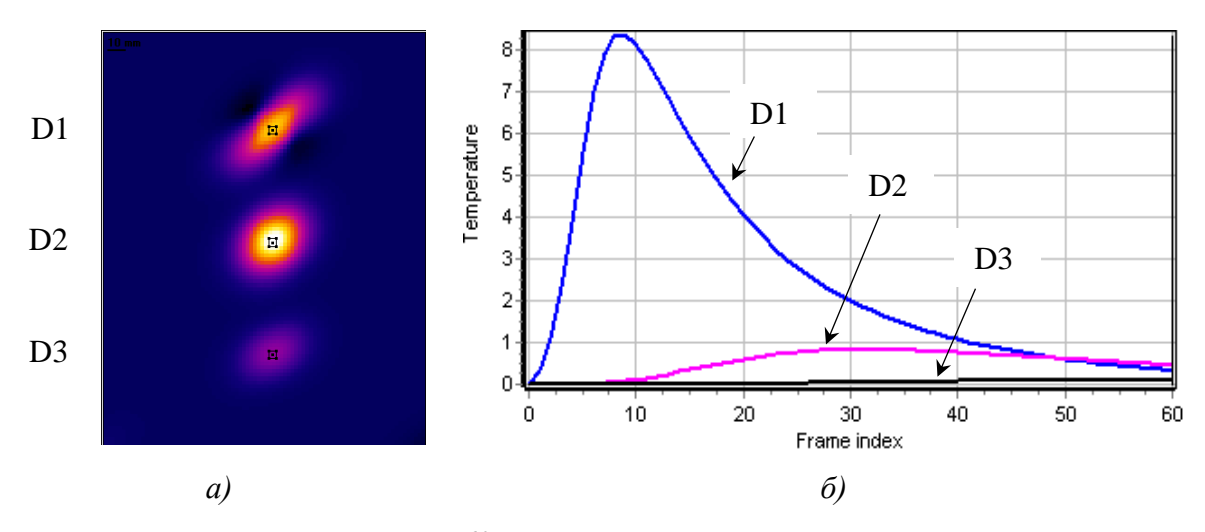

*а* – термограмма, соответствующая 60-му кадру, с ярко выраженной анизотропией материала, *б* – изменение температурного сигнала для каждого дефекта

Рисунок 3.5 – Результат численного 3D моделирования

В полученной последовательности термограмм дефектные области характеризуются повышенными температурными значениями по сравнению с бездефектными областями. Максимальные пиксельные амплитуды, обнаруженные автоматизированным алгоритмом, находятся в центре каждого дефекта. По мере отдаления от центра дефекта температура в пикселях понижается, как показано на упрощенной модели дефекта (рисунок 3.5 *а*), приведенной на рисунке 3.6.

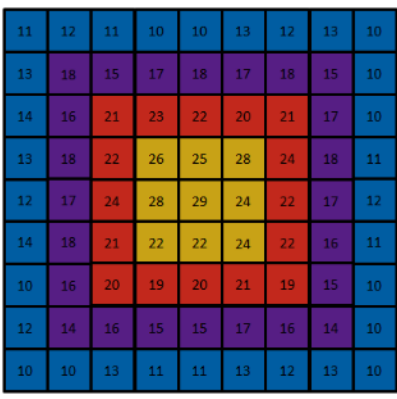

Рисунок 3.6 – Распределение температур в пикселях от центра дефектной области (число в центре каждого пикселя соответствует его температуре, цвет имитирует разделение областей по порогам)

После обнаружения центра дефектной области (желтый цвет на рисунке 3.6) разработанный алгоритм усредняет её амплитудные значения и фиксирует их, после чего начинает «опрашивать» прилегающие к дефектной области пиксели и классифицировать их на «дефектные» и «бездефектные». Классификация осуществляется путем сравнения амплитуды

66

опрашиваемого пикселя с пороговой амплитудой, заранее установленной оператором и вычисляемой как по отношению к среднему значению пиксельных амплитуд дефектной области. Например, средняя избыточная температура в центре дефекта равна 25,3<sup>о</sup>С, а бездефектным пиксель считается, если его амплитуда ниже, чем 75% от средней температуры в дефектной области, а именно, 19<sup>о</sup>С и ниже, что соответствует фиолетовой и голубой областям на рисунке 3.6. Таким образом, дефектом считается желтая и красная области, которые обозначаются белым цветом на бинарной карте дефектов (рисунок 3.6). Используя разработанный алгоритм, оператор может устанавливать предел дефектности в зависимости от температуры, уровня тепловых шумов и помех в пределах прилегающей бездефектной области, а также вносить поправку на «размывание» границ аномалии из-за диффузии тепла, например, при определении размеров дефектов.

Кроме того, с целью обнаружения дефектов сложной формы, алгоритм позволяет анализировать пиксельные амплитуды на расстоянии, равном числу пикселей, установленном оператором, и в случае обнаружения пикселя, превышающего установленный порог дефектности, например, 75% от средней пиксельной амплитуды центра дефекта, отмечать его как «дефектный».

На рисунке 3.7 приведен пример работы автоматизированного алгоритма обнаружения дефектов в последовательности термограмм, полученной при численном моделировании процедуры ТК углепластикового образца, описанного выше. Анизотропия материала привела к существенному растягиванию границ дефектов, что, в особенности, заметно для верхнего дефекта, расположенного на глубине 1,3 мм от нагреваемой поверхности. Истинные размеры дефектов показаны красными линиями на бинарной карте дефектов (рисунок 3.7 *а*).

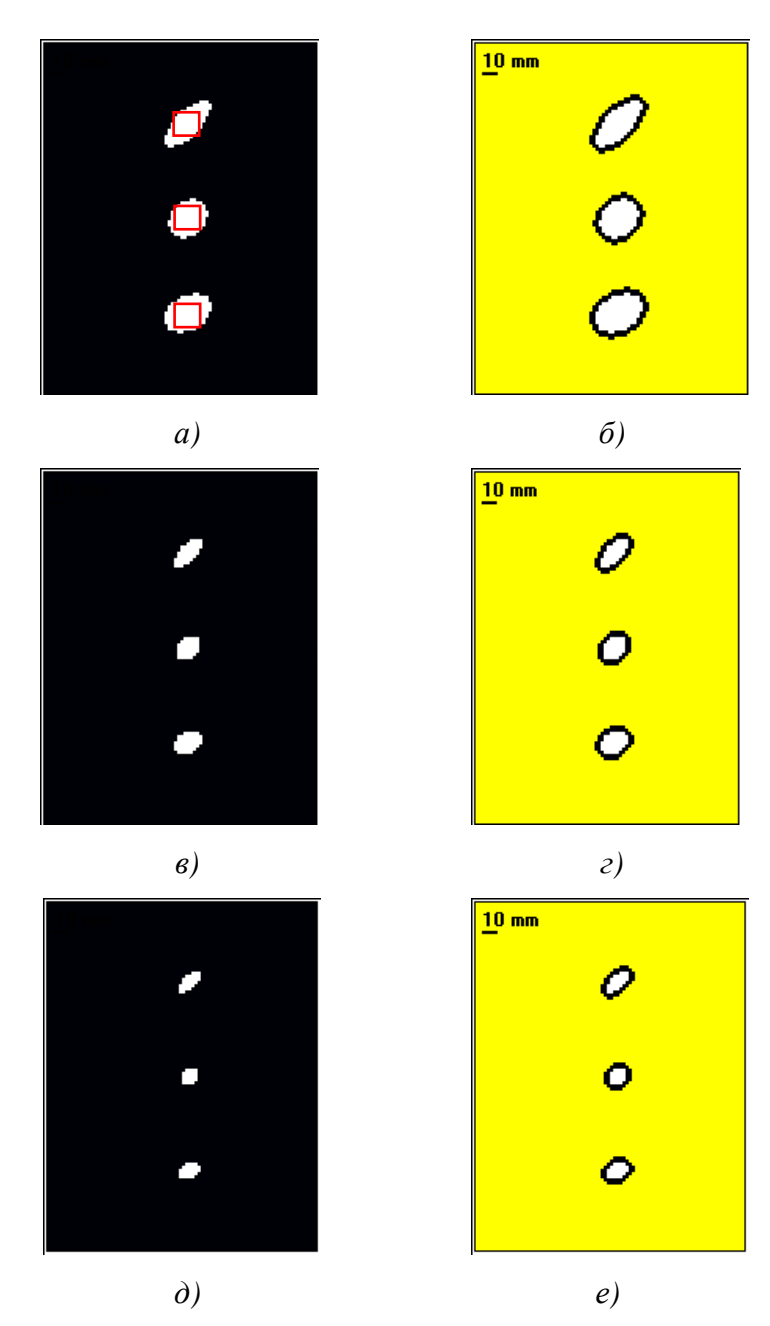

Слева бинарная карта дефектов, справа карта дефектов, показывающая «глубину» анализа пикселей вокруг дефектной области, «глубина» для всех приведенных результатов была равна 3 пикселям; *а, б* – предел дефектности 50% от средней амплитуды в области центра дефекта размером 3×3пикселя, *в, г* – то же, но для 25%, *д, е* – то же, но для 15%

Рисунок 3.7 – Карты дефектов (60-й кадр из 60-ти) образца с тремя дефектами полученного методом численного 3D моделирования

Из полученных карт дефектов видно, что путем изменения порога дефектности оператор может корректировать степень «размытия» видимых границ дефектов, обусловленного диффузией тепла. Однако при проведении дефектометрии наиболее близкими к истинным являются видимые размеры дефектов при ранних временах наблюдения, при условии отсутствия тепловых шумов и помех. Разработанный алгоритм позволяет строить бинарные карты дефектов

68

для каждого момента времени. На рисунке 3.8 показана бинарная карта дефектов для 6-го кадра, соответствующего первому кадру после окончания нагрева, из последовательности, состоящей из 60-ти изображений.

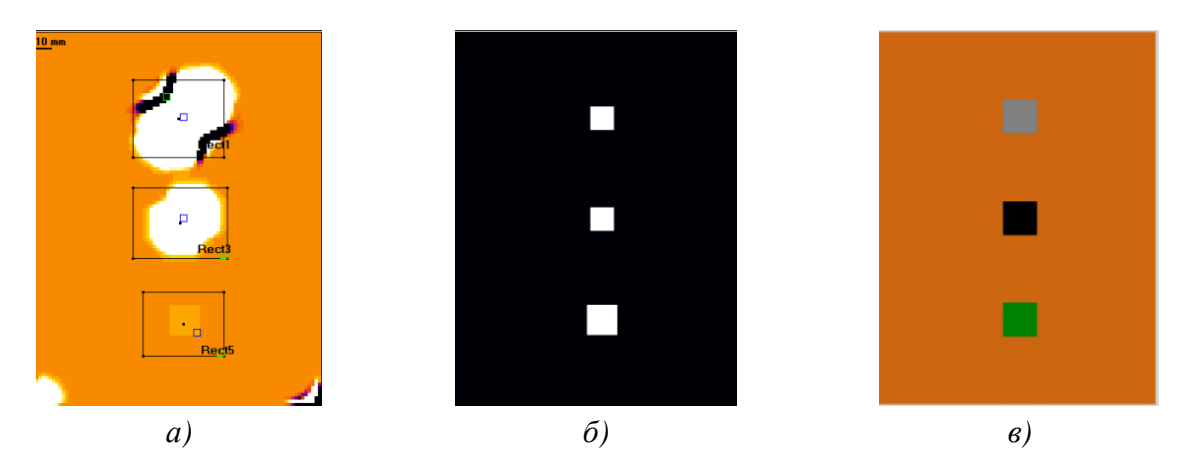

*а* – 6-й кадр последовательности (уровень сигнала дефектов D3 близок к 0), *б* – бинарная карта дефектов для 6-го кадра, размеры дефектов максимально соответствует истинным, *в* – модель образца с дефектами

### Рисунок 3.8– Результаты автоматизированного обнаружения дефектов

На рисунке 3.9 приведены результаты автоматизированного обнаружения расслоений и ударного повреждения в образцах из углепластика, описанных выше. Обе последовательности были получены в результате одностороннего контроля. Перед процедурой автоматизированного обнаружения дефектов последовательности были обработаны путем нормализации по последнему кадру.

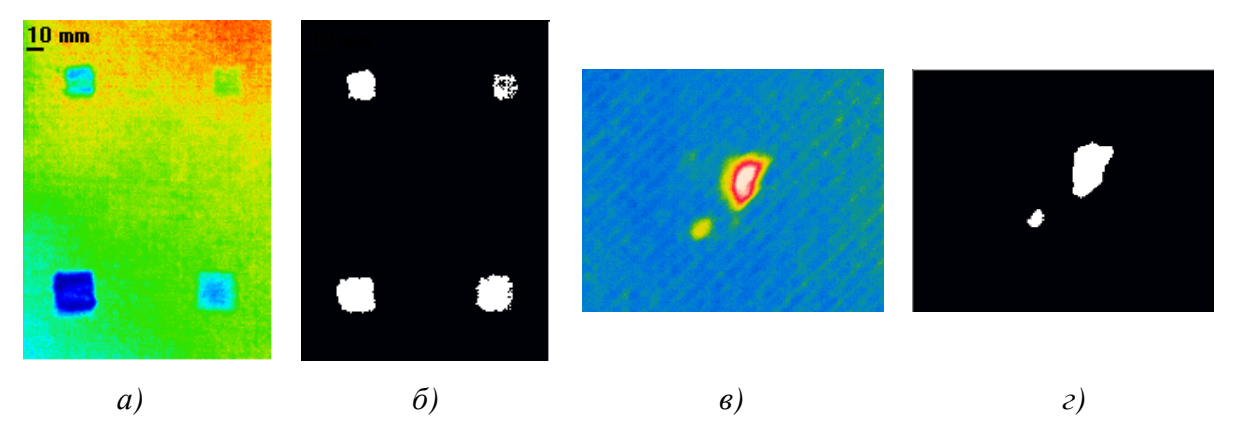

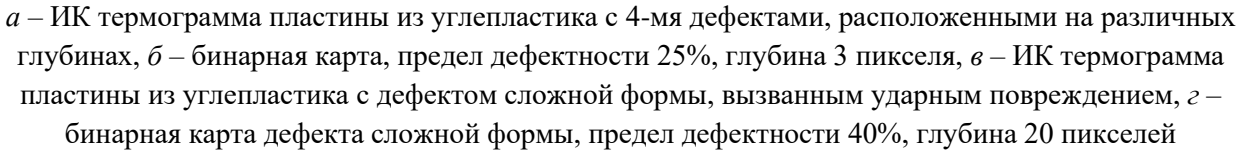

Рисунок 3.9 – Результаты автоматизированного обнаружения дефектов в углепластике

Пример изменения порога дефектности и глубины анализируемых пикселей (для термограммы рисунка 3.9в) показан на рисунке 3.10. Особенностью обнаружения данного дефекта является его сложная форма и существенные различия по температуре в различных областях. Изначально с помощью алгоритма была обнаружена усредненная по 3-м пикселям максимальная амплитуда сигнала в зоне А, затем путем изменения предела дефектности и глубины опроса была обнаружена вторая половина дефекта – зона Б. Наилучшая выявляемость данного дефекта была достигнута при классификации пикселя в качестве дефектного при достижении порога 70% и более от максимального температурного сигнала для области размером 3×3 мм. Для обнаружения зоны Б потребовался анализ прилегающих к выявленной зоне А пикселей на глубину в 29 пикселей.

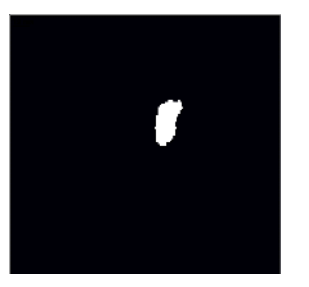

Предел дефектности 60%, глубина опроса 20 пикселей

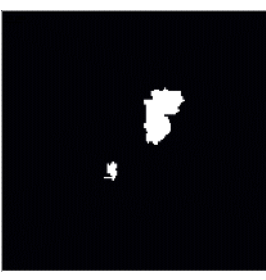

Предел дефектности 50%, глубина опроса 20 пикселей

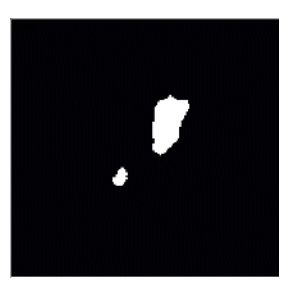

Предел дефектности 40%, глубина опроса 20 пикселей

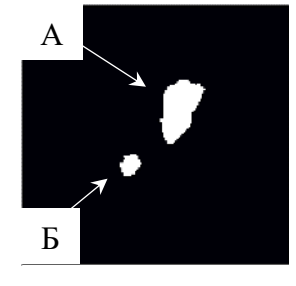

Предел дефектности 30%, глубина опроса 20 пикселей

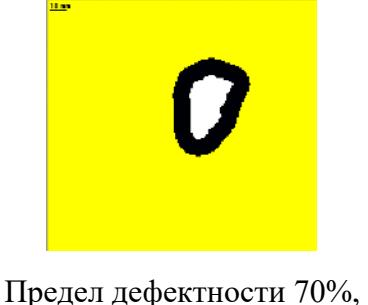

глубина опроса 10 пикселей

Предел дефектности

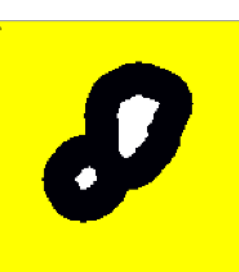

70%, глубина опроса Предел дефектности 70%, глубина опроса 20 пикселей

Рисунок 3.10 – Оптимизация методики автоматизированного обнаружения дефектов сложной формы

15 пикселей

Программная оболочка разработанного алгоритма, реализованного в программе ThermoFit Pro, приведена на рисунке 3.11.

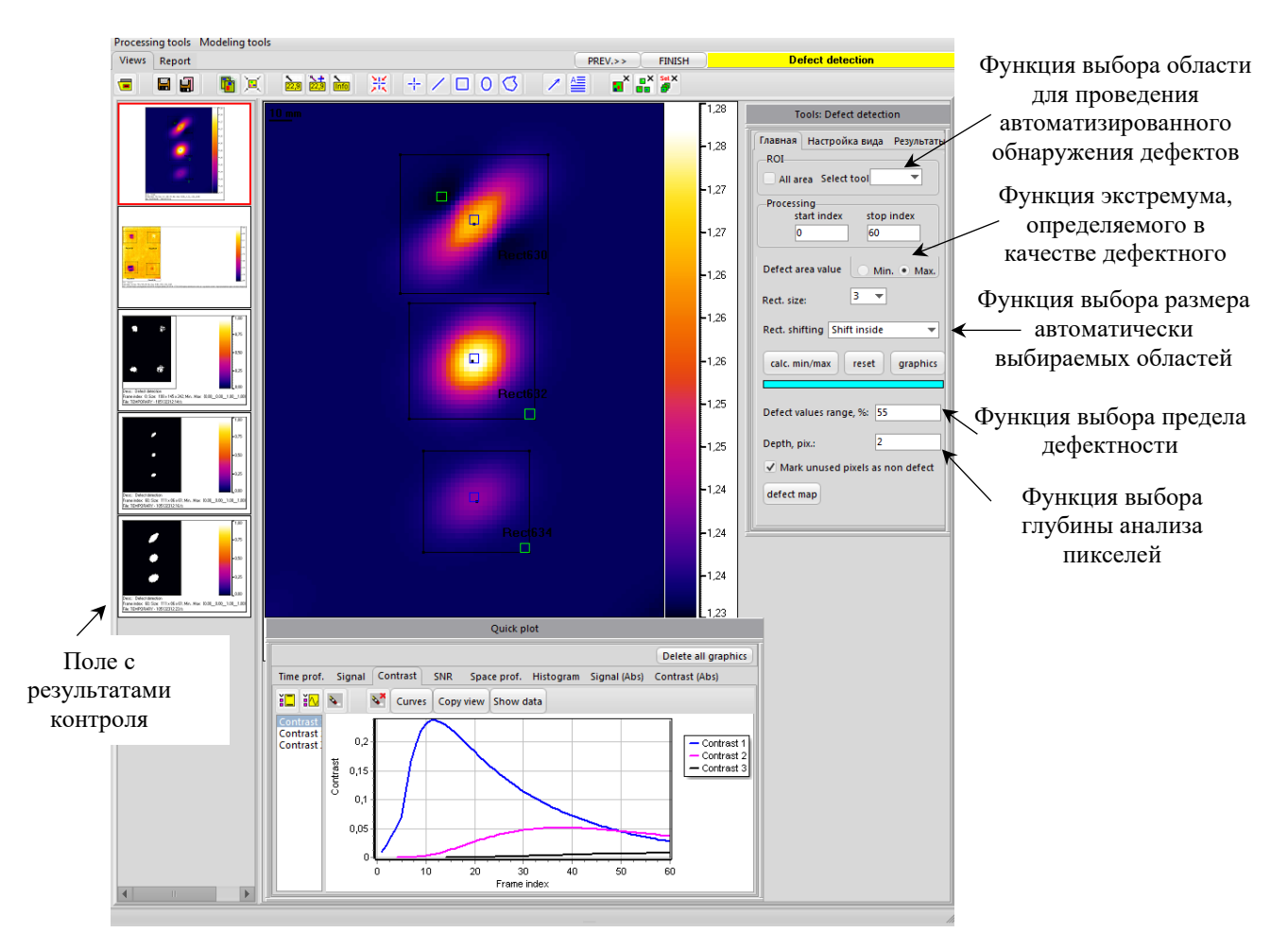

Рисунок 3.11 – Рабочее окно алгоритма автоматизированной дефектометрии, реализованного в программе ThermoFit Pro

### **Выводы по Главе 3**

Разработанные алгоритмы были использованы при проведении научных исследований по контролю стандартных образцов из композиционных материалов, которые содержали дефекты различной физической природы.

Разработанный алгоритм автоматизированного анализа термограмм позволил уменьшить разброс контролируемых параметров приблизительно на 20% при повышении контраста более чем в 2 раза по сравнению с ручной процедурой обработки.

Разработан алгоритм автоматизированного обнаружения дефектных областей, который представляет результаты контроля в виде бинарных карт дефектов. Алгоритм позволяет определять форму, координаты и поперечные размеры дефектов с учетом диффузионного размытия их границ. Возможность гибкой регулировки параметров работы алгоритма позволяет учитывать изменение размеров дефектной отметки во времени с учетом диффузии тепловой энергии. Информацию о расположении дефектной отметки на результирующей карте оператор

получает в виде координат её верхнего левого пикселя. Поперечные размеры дефектов могут быть определены по количеству пикселей в линиях, проведенных перпендикулярно друг другу в пределах обнаруженной области (размер дефектов определяют в миллиметрах согласно заданному масштабу).
# ГЛАВА 4 – МЕТОДИКА АВТОМАТИЗИРОВАННОЙ ОБРАБОТКИ РЕЗУЛЬТАТОВ ТЕПЛОВОГО КОНТРОЛЯ С ИСПОЛЬЗОВАНИЕМ ИСКУССТВЕННОГО ИНТЕЛЛЕКТА

В настоящей главе описаны результаты применения разработанных методики и автоматизированной программного алгоритма дефектоскопии  $\overline{M}$ дефектоскопии  $\mathbf{c}$ использованием искусственных НС. Следует отметить, что соискателем были исследованы возможности применения алгоритмов на базе НС, а также проведено их тестирование. Программная реализация разработанных алгоритмов была выполнена сотрудниками НПЛ ТК НИ TITY.

Активный TK является эффективным методом неразрушающей испытаний композиционных материалов и теплозащитных покрытий, а его результаты могут быть использованы как основные для принятия решения о дефектности исследуемого объекта. Результатами ТК являются последовательность отдельных тепловых изображений, количество которых при испытаниях композиционных материалов обычно варьируется от 1000-2000. Следует заметить, что такой объем изображений несет в себе информацию о, по меньшей мере, температурных значений. линамическое изменение которых необхолимо  $150$  млн. анализировать. Для автоматизированной обработки такого объема данных могут быть использованы алгоритмы на базе НС.

Преимущество использования НС в ТК заключается в их способности к обучению, и как результат, в распознавании небольших различий между классами температурных сигналов, характеризующих различные дефектные и бездефектные области контролируемого изделия. Обучение НС может быть проведено на экспериментально или теоретически полученных данных. Первые применения искусственного интеллекта к результатам ИК термографии можно проследить до 1990-х годов [57-59]. Например, Prabhu, занимался изучением возможность использования НС для оценки степени скрытой коррозии авиационных алюминиевых панелей [57, 58]. Два типа НС были разработаны для обнаружения коррозии «дефектоскопии» и оценки потерь материала «дефектометрии». Maldague описал использование НС в сочетании с преобразованием Фурье, которое является часто применяемой техникой обработки результатов ТНК [59]. Эффективность работы НС зависит от процедуры обучения и количества входных данных. В большинстве случаях НС обучаются по нормализованным профилям температуры, полученным в некоторых точках, которые идентифицируются как в дефектных, так и в бездефектных областях [60, 61, 62]. Benitez предложили обучать НС по аппроксимационным коэффициентам экспериментальных профилей температуры [63].

За последние два десятилетия в активный ТК было введено несколько новых алгоритмов обработки, в частности: анализ главных компонентов (PCA), реконструкция температурных сигналов (TSR), вейвлет-анализ, оценка тепловой инерции и температуропроводности [64]. В данном разделе проведен анализ эффективности использования различных методов предварительной обработки данных, подаваемых на вход НС, для определения параметров скрытых дефектов в углепластике. В качестве критерия эффективности алгоритмов было использовано среднеквадратичное отклонение от истинных размеров дефектов, а также глубины их залегания.

## **4.1 Разработка методики автоматизированного определения глубины залегания скрытых дефектов**

Исследования по разработке автоматизированной дефектоскопии и дефектометрии проводили на стандартном образце №2 (см. описание в Главе 3) - углепластиковой пластине. Акцент был сделан на контроль дефектов в виде фторопластовых вставок размером 20×20×0,08 мм, расположенных на глубинах *h* = 0,5, 1, 1,5, 2 и 2,5 мм.

Испытания проводили в односторонней процедуре с использованием галогеновой лампы мощностью 2 кВт и тепловизора Optris, работающего в диапазоне длин волн 7 – 14 мкм. Образец нагревали в течение 10 секунд. Регистрацию термограмм осуществляли в течение 42 секунд с частотой 15 Гц. Схема экспериментальной установки приведена на рисунке 4.1.

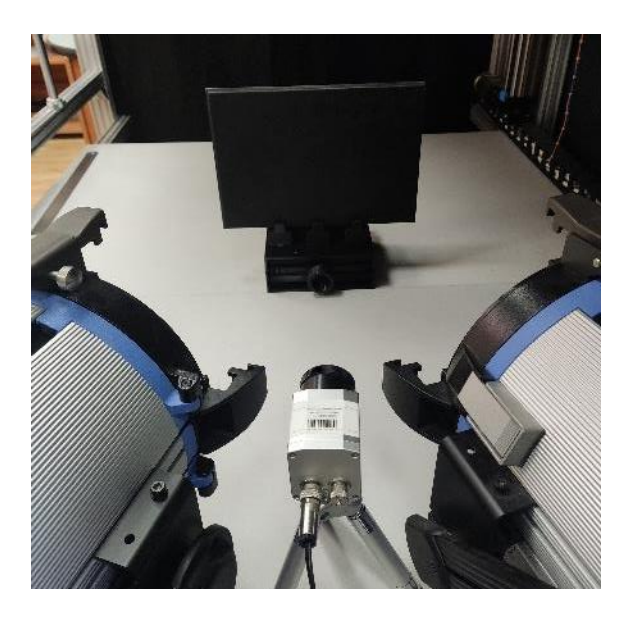

Рисунок 4.1 – Экспериментальная установка для проведения одностороннего ТК

В результате испытаний была получена последовательность из 622 термограмм с типичными для теплового контроля шумами и помехами. Исходную последовательность (далее Seq 1) преобразовали следующим образом: «обрезали» фазу нагрева, т.е. первые 10 секунд процедуры контроля (Seq 2), далее последовательность представили в логарифмических координатах (Seq 3), затем ее аппроксимировали полиномом 5 степени (Seq 4), после этого получили последовательности первой (Seq № 5) и второй (Seq № 6) производных. Кроме того, к исходной последовательности были применены анализ главных компонент (Seq 7) и преобразование Фурье (Seq 8), причем для анализа использовали только последовательность фаз Фурье. Таким образом, были подготовлены восемь последовательностей, полученных в одном эксперименте. На рисунке 4.2 приведены термограммы последовательностей Seq 1, Seq 5, Seq 6, Seq 7 и Seq 8, а также температурные профили над дефектами для Seq 1.

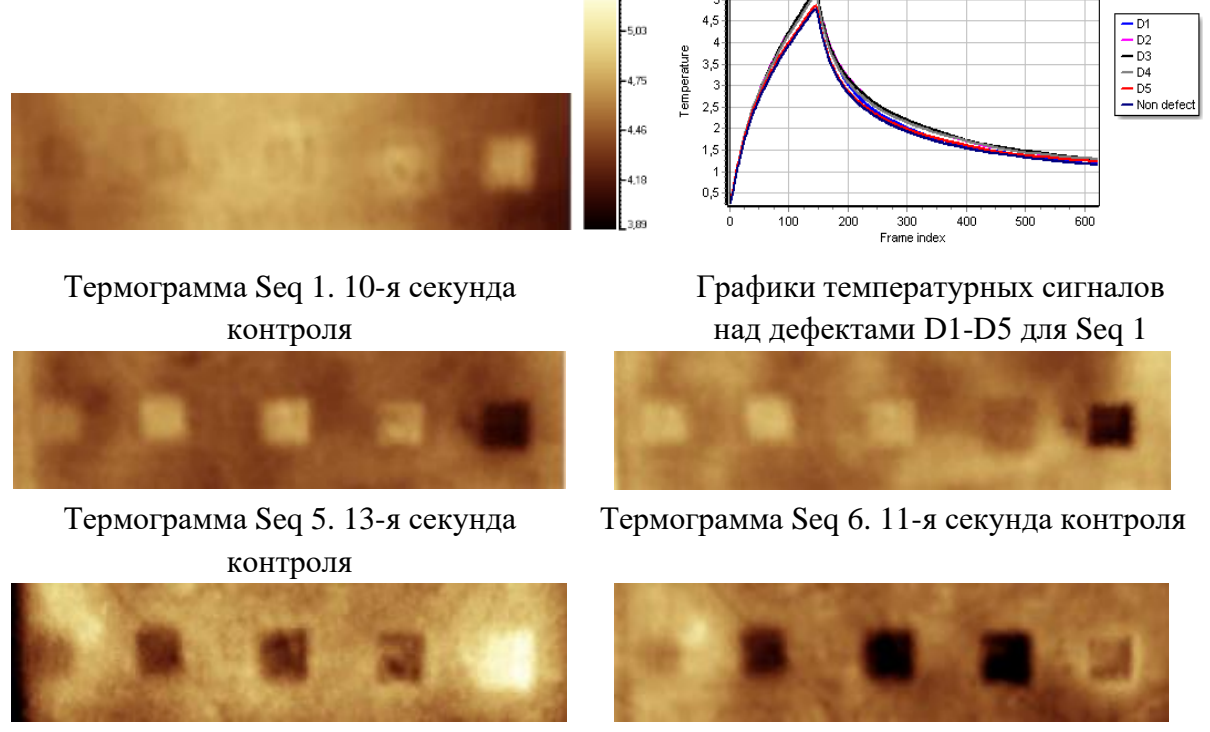

Термограмма Seq 7.1- компонента

Термограмма Seq 8. Первая гармоника. Фаза

Рисунок 4.2 - Примеры «лучших» изображений полученных последовательностей и температурные профили дефектных областей

Приведенные Ha рисунке  $4.2$ термограммы демонстрируют типичные лля экспериментальных ланных температурные неоднородности, которые вызваны неоднородностью поля нагрева, особенностями поверхности контролируемого материала и его структурой. Кроме того, на исходной термограмме отчетливо видны температурные неоднородности дефектных областей, вызванные диффузией, которая «размывает» границы

аномалий, а также «короблением» тефлоновых вставок, имитирующих скрытые дефекты. На практике подобная неравномерность температурных полей существенно осложняет процедуру определения глубины дефектов по температурным кривым вследствие их изменений в пределах олной области.

В работе использовали искусственную HC, реализованную с помощью пакета NNTools в среде Matlab. Сеть состояла из пяти скрытых слоев. Выходной слой имел линейную функцию активации. Критерием выбора количества слоев являлся компромисс между точностью определения глубины и скоростью проведения расчета. В [62] упоминается, что увеличение количества скрытых слоев позволяет повысить точность определения глубины более глубоких дефектов.

Обучение НС осуществляли путем подачи на ее вход пяти групп с данными, каждая из которых характеризовала определенную глубину залегания дефекта, а также пяти групп с «целями» – числовыми значениями истинных глубин дефектов. Группы с данными формировали из температурных профилей отдельных пикселей. Для этого на платформе Matlab была разработана программа, с помощью которой на термограммах расставляли зоны размерами  $3\times3$ пикселя, выбираемые в дефектных и бездефектных областях, как показано на рисунке 4.3.

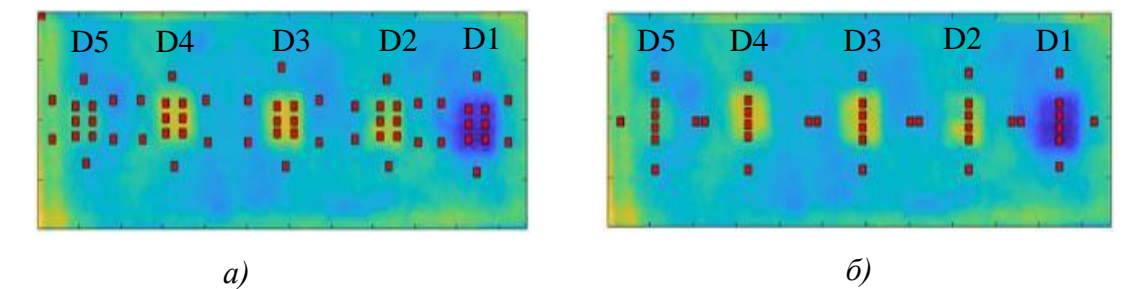

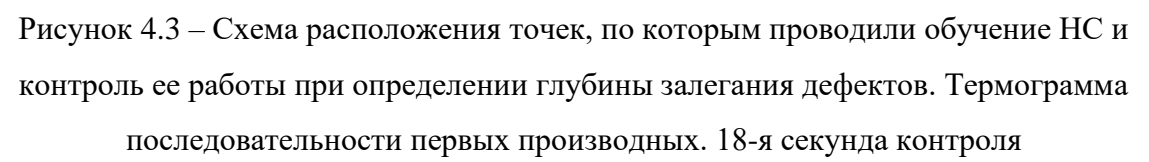

При обучении НС для каждого дефекта использовали 12 точек, причем 6 точек находились в пределах дефектной области таким образом, чтобы учесть температурную неравномерность, обусловленную «короблением» тефлоновой вставки и диффузией тепла. Другие 6 точек расставляли вблизи дефектной области таким образом, чтобы учесть неоднородность температуры, вызванной неравномерным нагревом, а также особенностями поверхности объекта контроля.

Проверку работы НС после ее обучения проводили на той же последовательности. На вход подавали температурные профили, построенные в точках, показанных на рисунке 4.36.

Расположение точек контроля отличалось от расположения точек обучения. Это позволило применить данную НС к подобному образцу, контроль которого был проведен при идентичных условиях.

Таким образом, набор данных для обучения состоял из пяти групп, в каждую из которых входило 54 температурных профиля. Контроль глубины залегания проводили, подавая на вход НС 36 температурных профиля, а численный результат глубины получали в виде 4-х значений как среднее по 9 пикселям в каждой точке.

В зависимости от типа предварительной обработки последовательностей термограмм на вход НС подавали температурные профили дефектных областей, профили температурных сигналов и профили температурных контрастов, а именно:

- профили температурных сигналов  $\Delta T$ , значение которых определяли по формуле (4.1), использовали последовательности Seq 1-4:

$$
\Delta T = (T_d - T_{nd}),\tag{4.1}
$$

где  $T_d$  – температура в пикселе дефектной точки,  $T_{nd}$  – температура в пикселе бездефектной точки, для построения графиков  $\Delta T$  выбирали пары дефектных и бездефектных точек, как показано на рисунке 4.3,

- профили температурных контрастов C, определяемых по формуле  $(4.2)$ , величины которых не зависят от мощности нагрева, использовали последовательность Seq 4:

$$
C = \frac{T_d - T_{nd}}{T_{nd}}\tag{4.2}
$$

- для последовательностей Seq 5 - 8 при обучении и проверке на вход НС подавали температурные профили дефектных областей.

На рисунке 4.4 приведены примеры графиков, которые подавали на вход НС. Графики были получены путем численного моделирования процедуры контроля образца с теплофизическими свойствами, подобными свойствам исследуемого образца. Графики не содержали шумов и были нормированы по максимальному значению. Номера графиков соответствуют номеру последовательности и включают в себя профили для дефектов на всех 5ти глубинах.

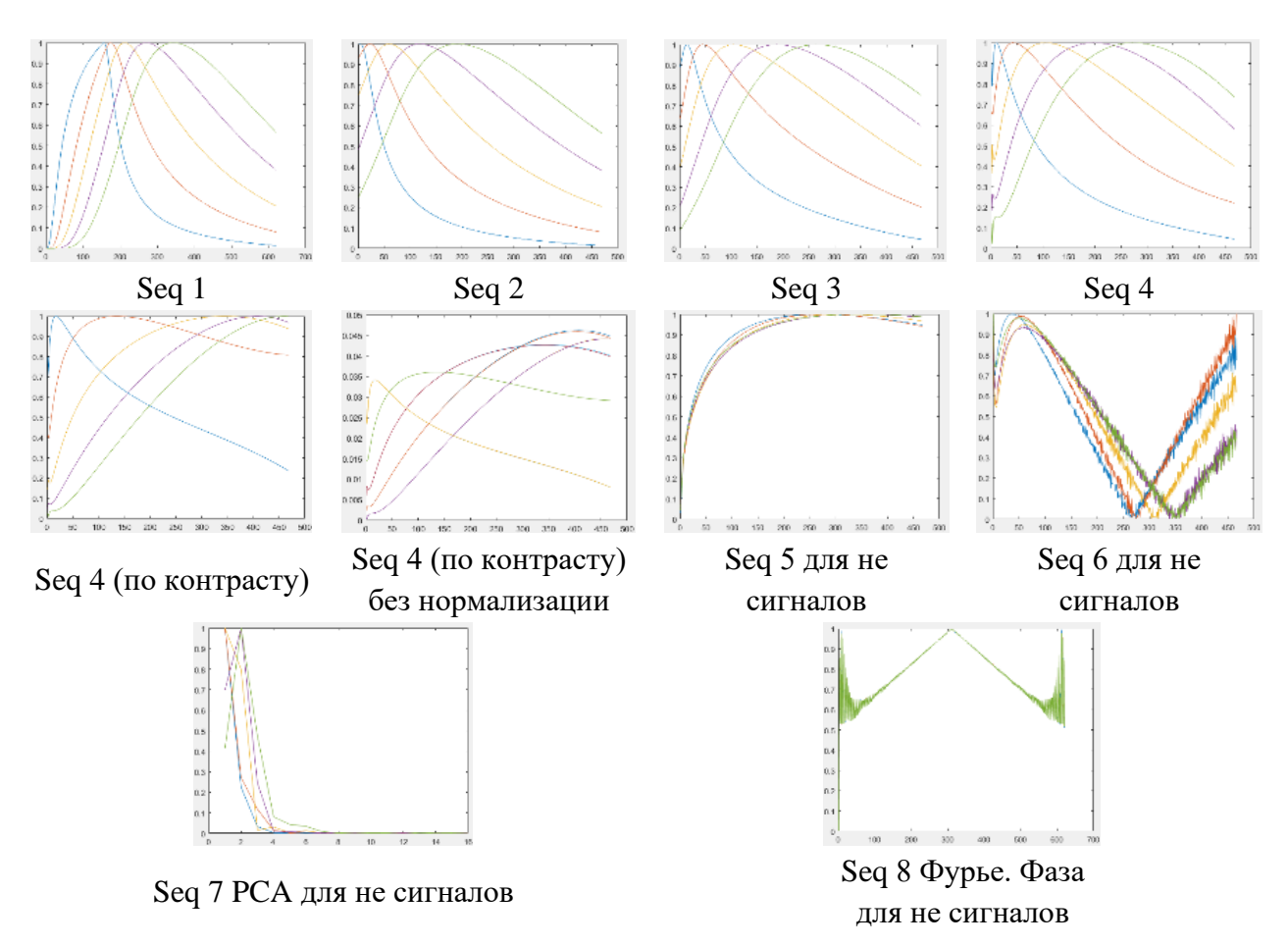

Рисунок 4.4 – Различные типы графиков, использованных для анализа НС (получены путем численного моделирования)

На рисунке 4.5 приведены температурные профили дефектных областей D1-D5, по которым проводили обучение НС. Перед подачей на вход НС профили были нормированы по максимальному значению, что с одной стороны исключает из анализа такой информативный параметр как амплитуда, уменьшение которой свидетельствует об увеличении глубины дефектов. С другой стороны, нормировка позволяет использовать обученную сеть для последовательностей, полученных при контроле с иной мощностью нагрева. Тем не менее, один набор данных в виде профилей температурных контрастов был использован для обучения НС без нормировки. Графики представлены в абсолютных значениях, а их перегибы связаны с инверсией температурных сигналов, вызванной увеличением глубины залегания дефектов. По причине инверсии температурных значений не был установлен порог, который мог быть использован для отсечения шума вблизи нулевых значений. Расхождение графиков, в особенности для дефектов на глубине 2 и 2,5 мм, обусловлены существенным влиянием шума на слабые температурные сигналы, а также неоднородностью температурного поля дефектной области. Следует заметить, что подобное расхождение может привести к некорректному определению глубины дефектов, при их расположении на близких глубинах. Наименьшее

78

расхождение наблюдается у профилей температур, полученных из последовательности первой температурной производной.

В таблице 4.1 приведены результаты определения глубины залегания дефектов по температурным кривым рисунка 4.5. Для каждой дефектной области было получено по 4 значения глубины, соответствующих контрольным точкам. Выбор оптимального алгоритма предварительной обработки данных осуществляли по величине среднеквадратичного отклонения полученного значения от истинного. Среднеквадратичные отклонения рассчитывали по формуле (4.3):

$$
\sigma = \sqrt{\frac{(h_d - h_{c1})^2 + (h_d - h_{c2})^2 + (h_d - h_{c3})^2 + (h_d - h_{c4})^2}{4}},\tag{4.3}
$$

где *h<sup>d</sup>* – истинная глубина дефекта, *hс –* расчётная глубина дефекта в каждой анализируемой точке.

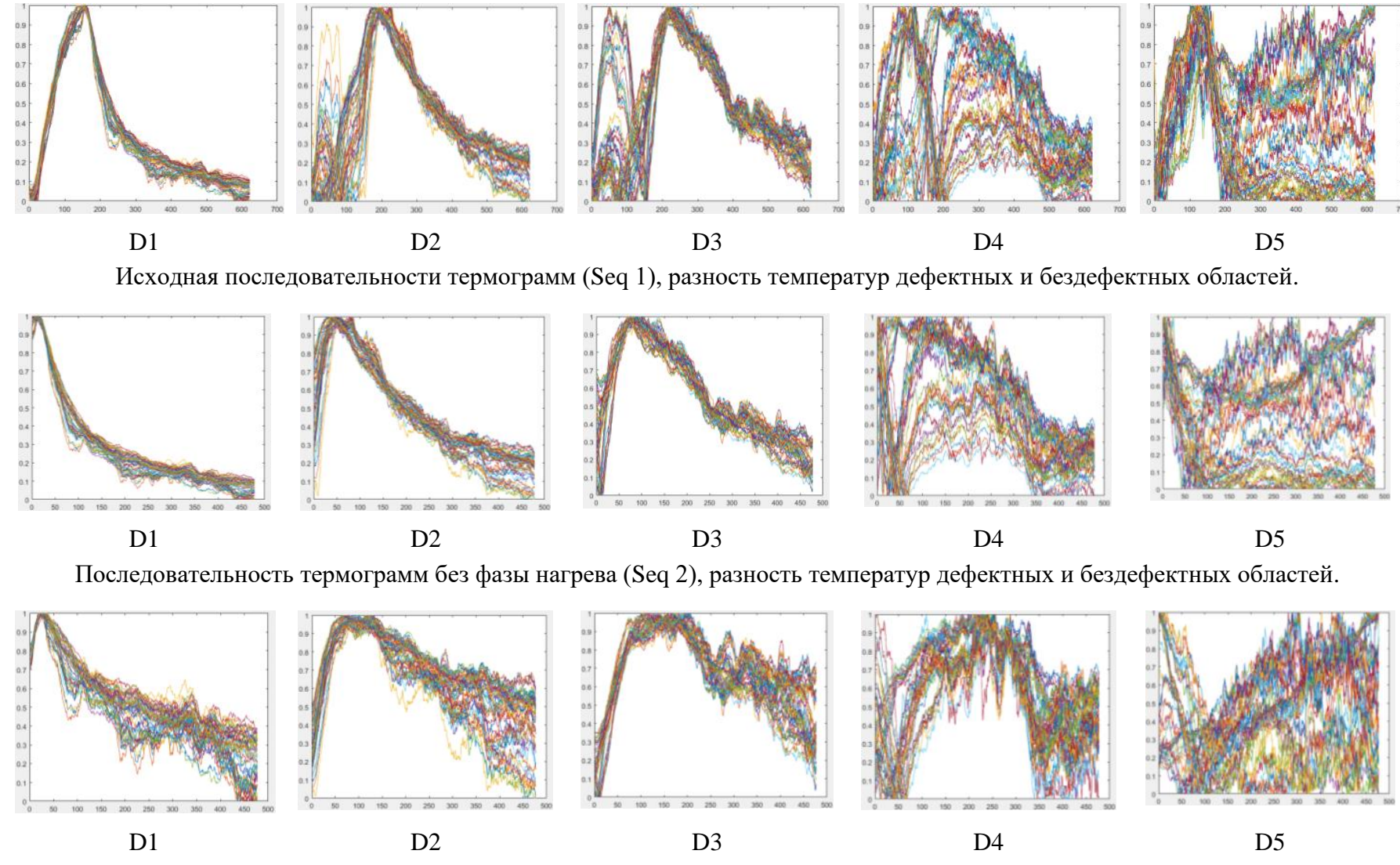

Последовательность термограмм в логарифмических координатах (Seq 3), разность температур дефектных и бездефектных областей.

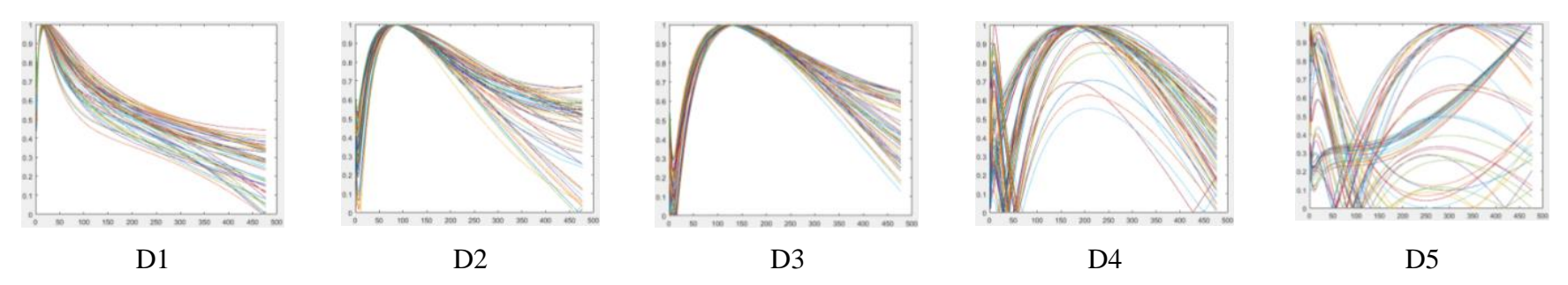

Последовательность термограмм, аппроксимированных полиномом 5-ой степени (Seq 4), разность температур дефектных и бездефектных областей.

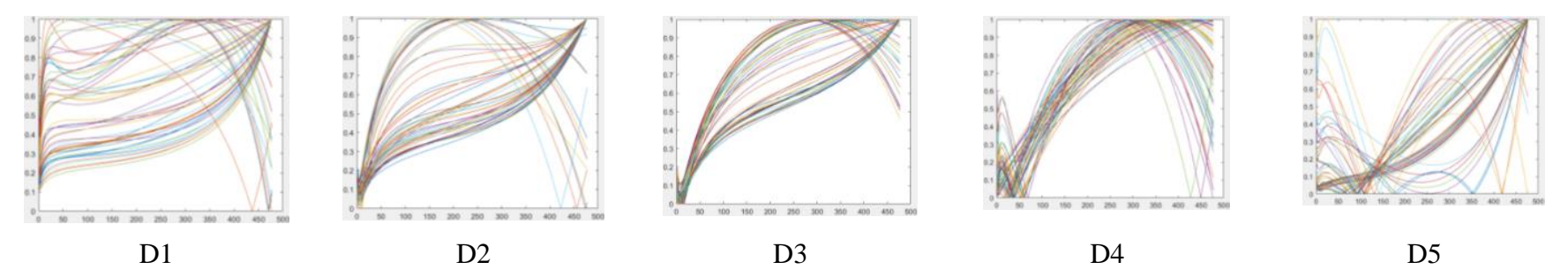

Последовательность термограмм, аппроксимированных полиномом 5-ой степени (Seq 4ʹ), отношение разности температур дефектных и бездефектных областей к температуре бездефектной области.

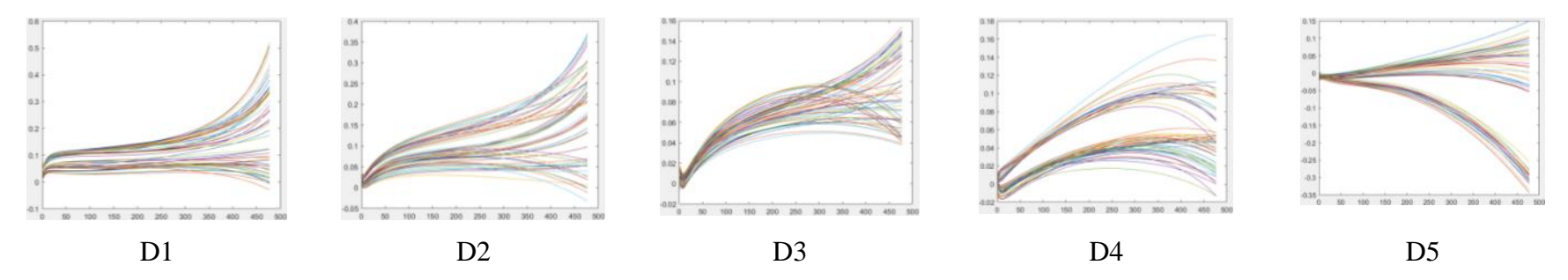

Последовательность термограмм, аппроксимированных полиномом 5-ой степени (Seq 4ʹʹ), отношение разности температур дефектных и бездефектных областей к температуре бездефектной области, не нормированные кривые.

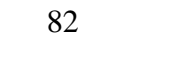

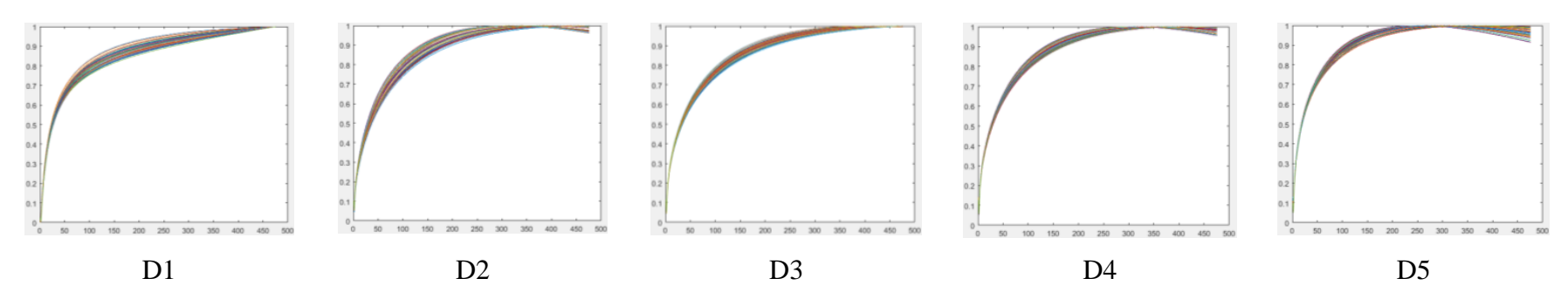

Последовательность термограмм первой производной от температур (Seq 5), температуры дефектных областей.

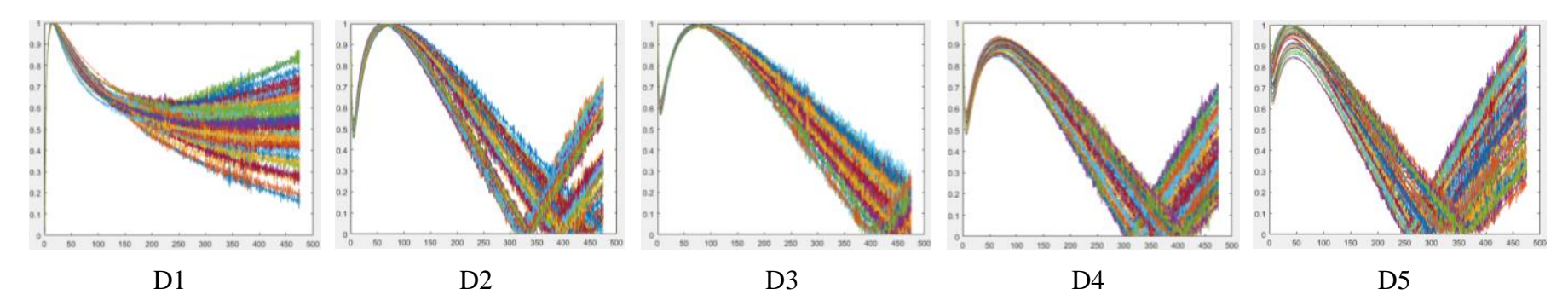

Последовательность термограмм второй производной от температур (Seq 6), температуры дефектных областей.

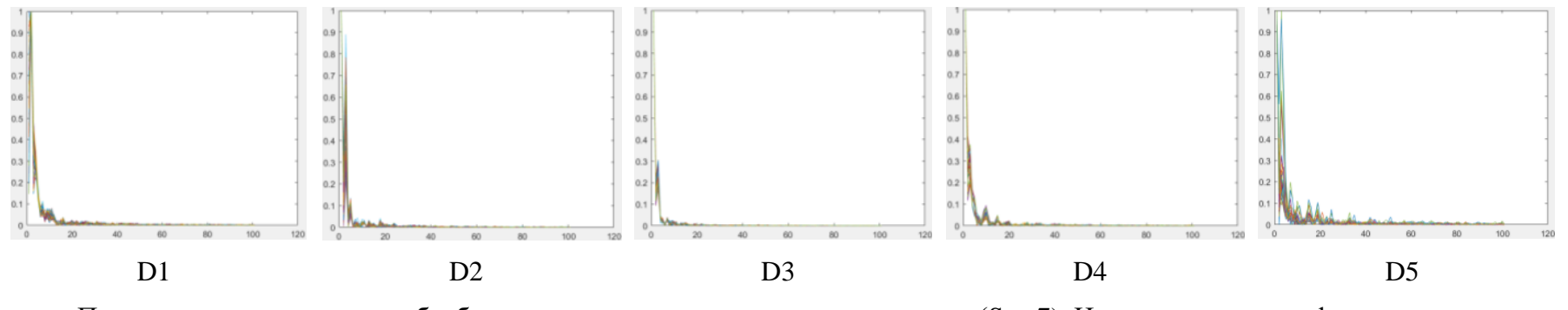

Последовательность после обработки методом анализа главных компонент (Seq 7). Нормированные графики величин дефектных областей.

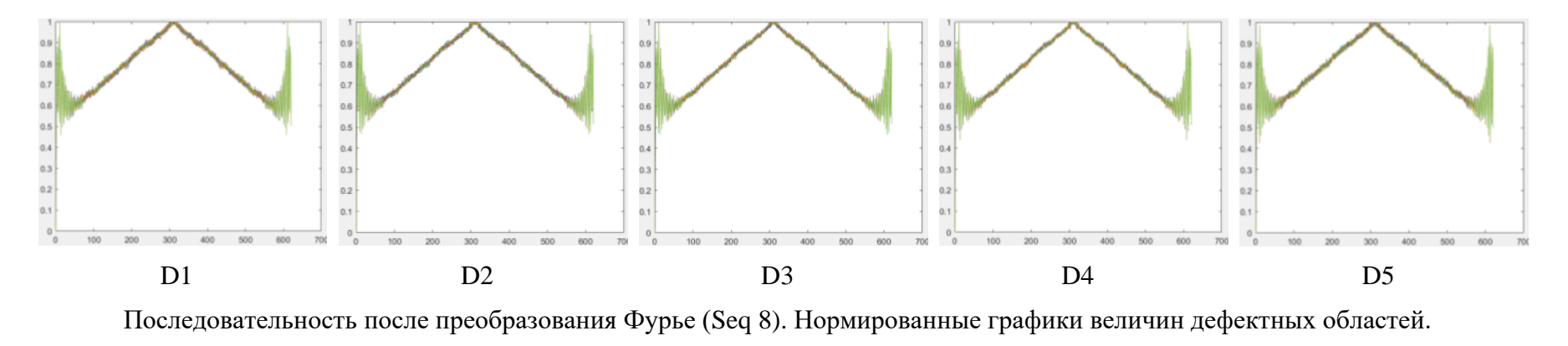

Рисунок 4.5 - Типы входных данных для обучения НС

Таблица 4.1 – Результаты определения глубины залегания дефектов при предварительной обработке входных данных различными алгоритмами

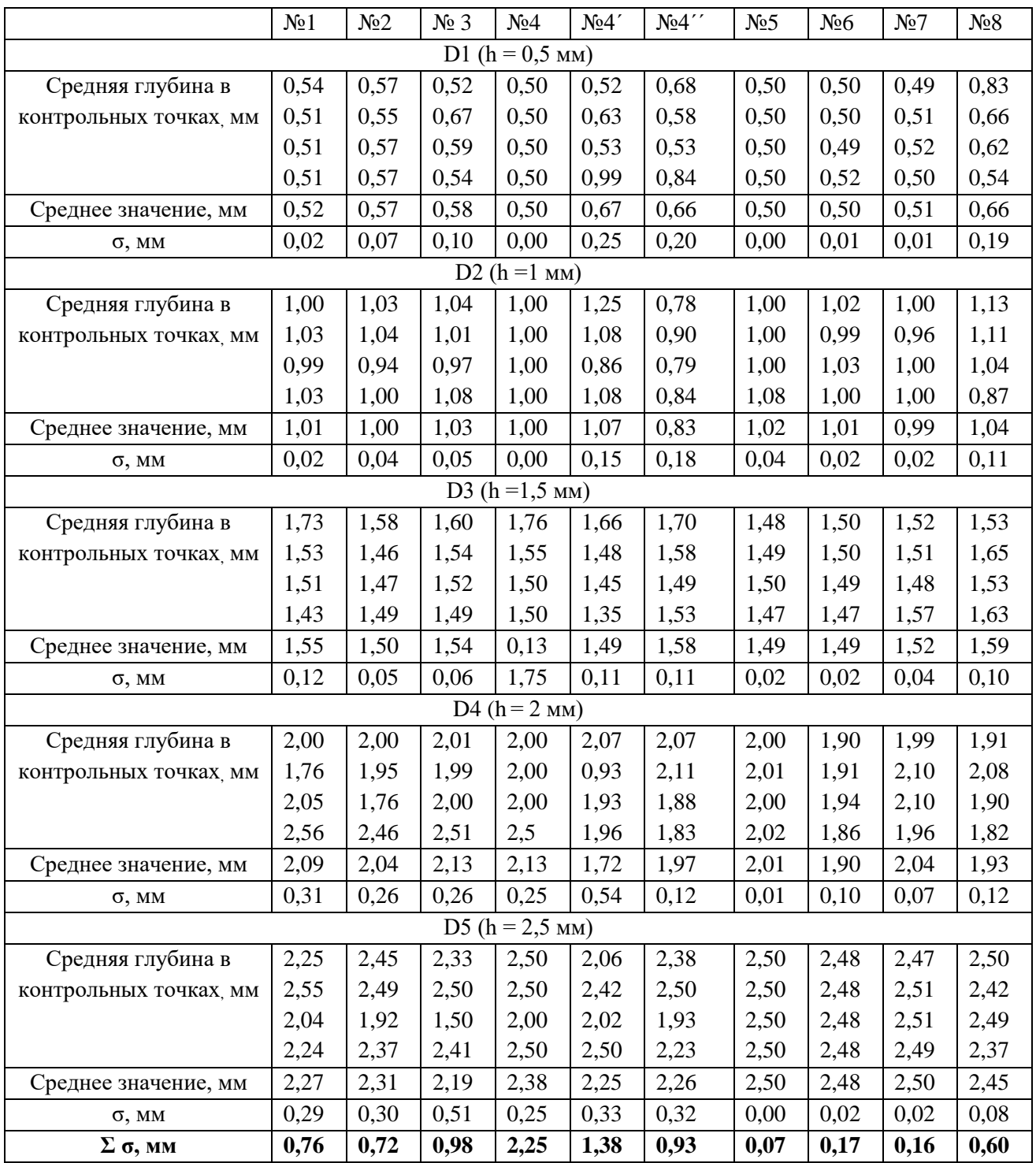

Из полученных результатов следует, что предварительная обработка входных данных для обучения и проверки работы НС положительно влияет на точность определения глубины залегания дефектов. Это связано со снижением уровня шума анализируемых графиков, а также снижением разброса полученных глубин. Наилучший результат был получен после предварительного преобразования исходной последовательности до первой производной,

суммарный разброс всех величин составил 0,07 мм, против величины 0,76 мм, полученной при использовании исходной последовательности. Кроме того, для определения глубины дефекта по последовательности первых производных не требуется выбирать точки в бездефектной области, и это существенно улучшает результаты дефектометрии.

## **4.2 Разработка методики количественного определения количества воды в сотовых панелях с использованием НС**

В данном разделе описаны результаты исследований, посвященных оценке эффективности разработанного алгоритма автоматизированного определения количества влаги в сотах при активном методе ТК. При этом подход автоматизированного определения количества воды был реализован на основе алгоритмов искусственного интеллекта.

Стандартный образец №3, описанный в Главе 3, контролировали в односторонней процедуре ТК, причем нагрев и регистрацию температуры проводили на окрашенной в черный цвет поверхности образца по двум схемам: 1) снизу, когда вода находилась в контакте с внутренней поверхностью обшивки, 2) сверху, когда вода в соответствующих зонах не касалась внутренней стороны контролируемой обшивки образца (контроль через воздух). Перед контролем по второй схеме, образец выдерживали 12 часов для того, чтобы вода опустилась на дно ячеек. Следует заметить, что реальное распределение воды в ячейках, например, заполненных водой на 20%, за счет сил поверхностного натяжения может не соответствовать ожидаемому.

Экспериментальная установка показана на рисунке 4.6. Для нагрева использовали тепловой дефектоскоп с оптическим нагревателем мощностью 1 кВт. Одновременно с нагревом выполняли регистрацию термограмм с помощью тепловизионного модуля FLIR A325sc.

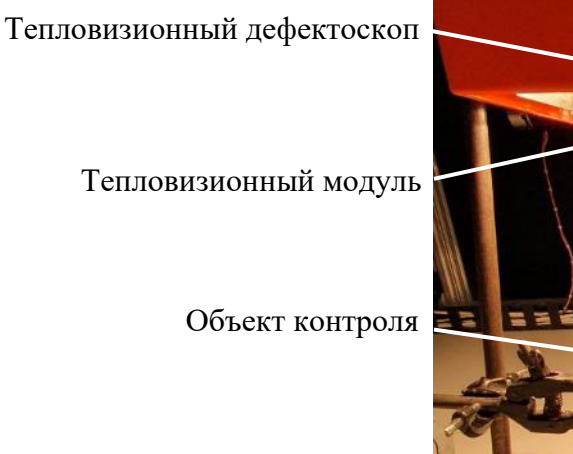

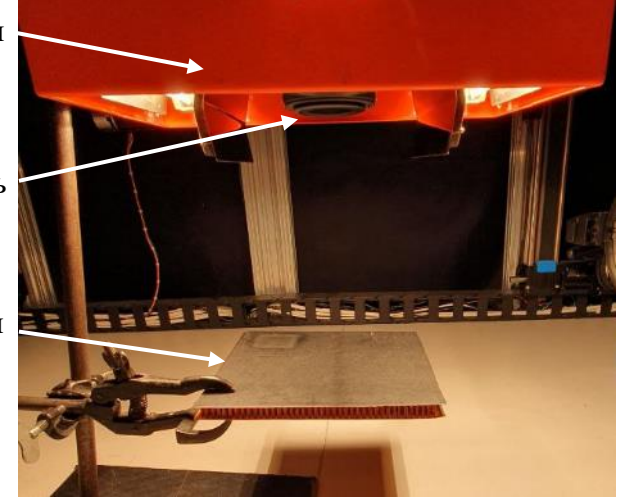

Рисунок 4.6 – Тепловой контроль воды в сотах по схеме «сверху»

На рисунке 4.7а приведена термограмма, полученная при контроле образца по схеме «снизу». Квадратами выделены зоны, для которых на рисунке 4.7б приведены графики изменения средней температуры. На рисунке 4.7*в* в увеличении показан участок графиков рисунка 4.7б, в котором видно различие графиков температуры для зон с различным количеством воды.

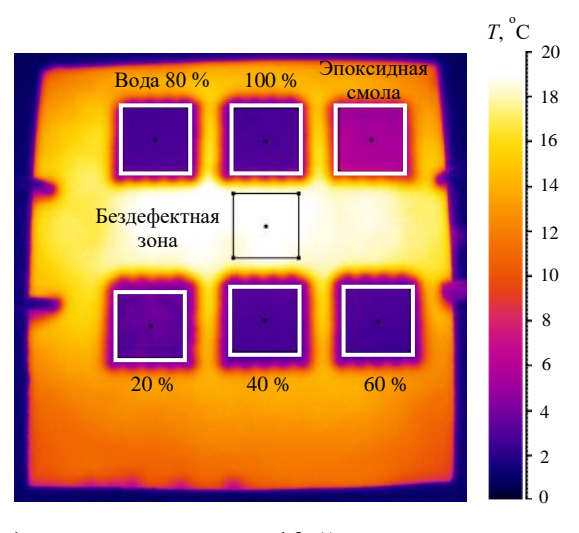

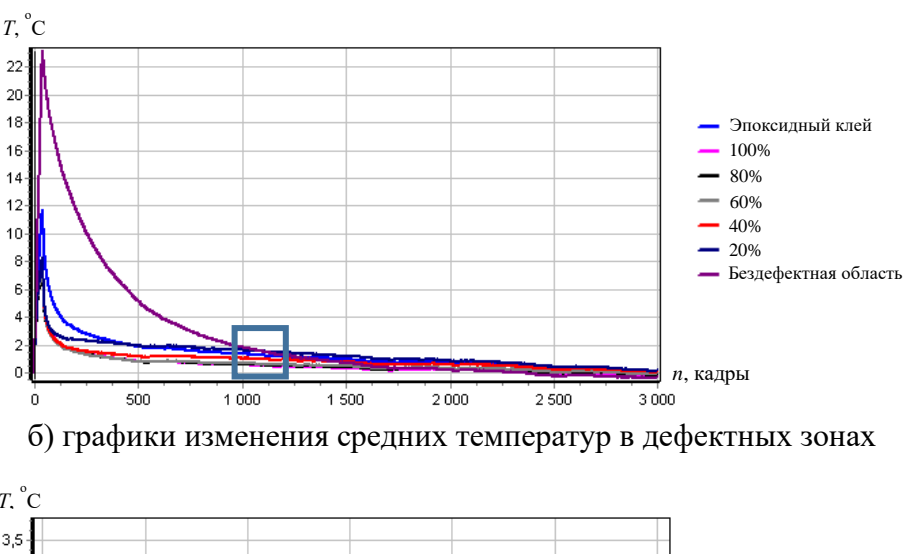

а) термограмма для 10-й секунды контроля

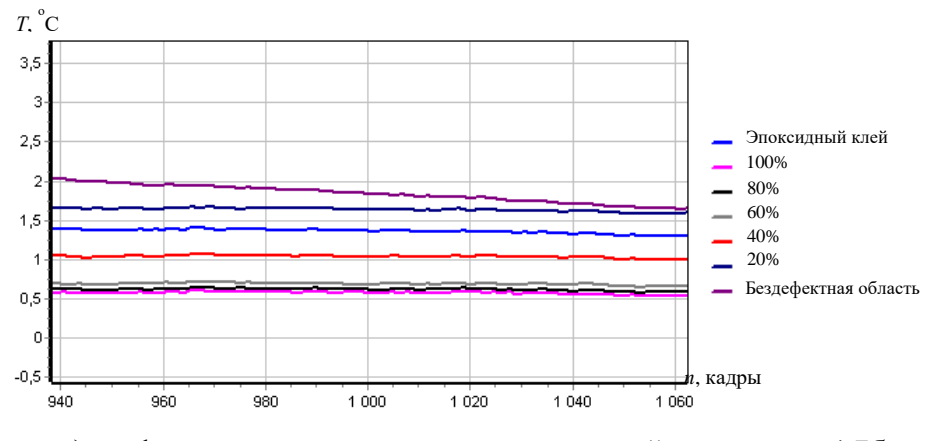

в) графики температуры в зоне, выделенной на рисунке 4.7б

Рисунок 4.7 – Результаты ТК воды в контрольной сотовой панели по схеме «снизу»

На рисунке 4.8 приведены результаты ТК по схеме «сверху». Различия температурных профилей в этом случае оказались близкими к наблюдавшимся при контроле «снизу», несмотря на наличие воздушных зазоров.

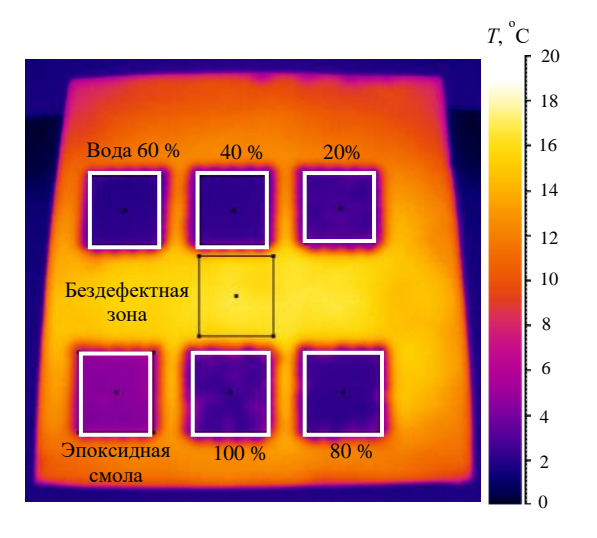

а) термограмма для 10-й секунды контроля

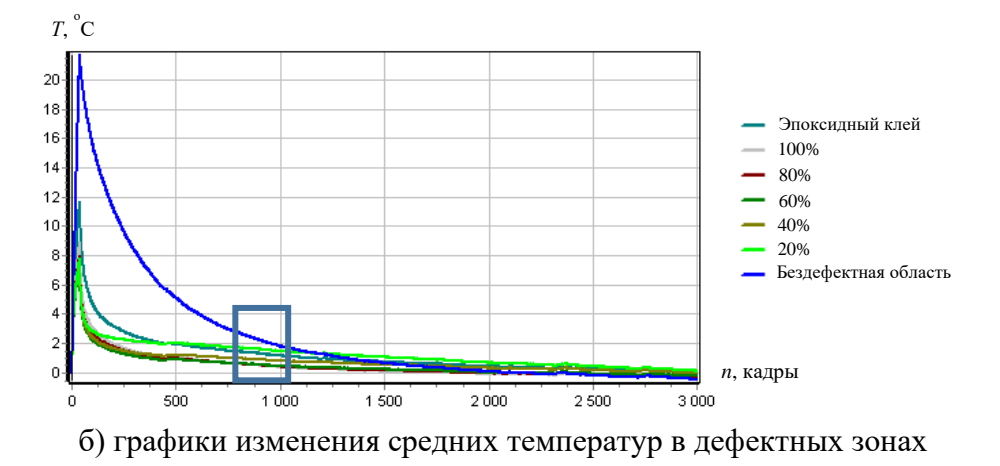

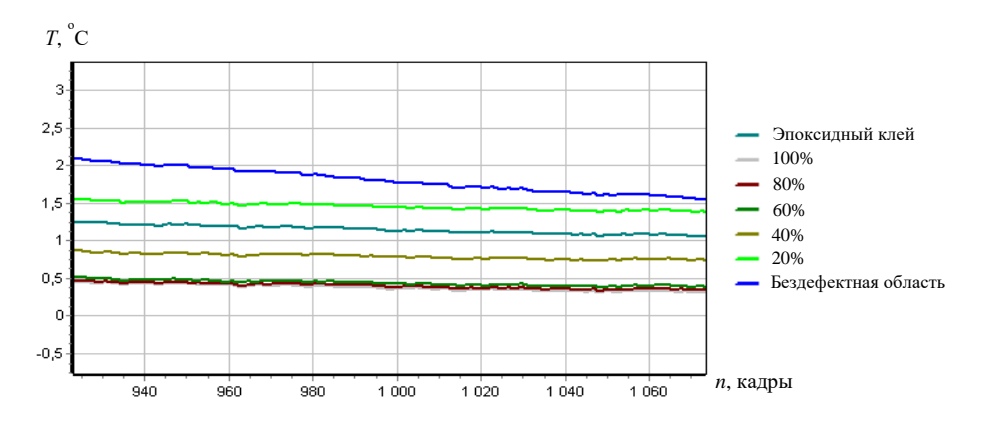

в) графики температуры в зоне, выделенной на рисунке 4.8б

Рисунок 4.8 – Результаты ТК воды в контрольной сотовой панели по схеме «сверху» (через воздух)

Температурные различия между зонами с различным содержанием воды обусловлены различной тепловой инерцией этих зон и сохраняются в течение значительного времени в пологих участках соответствующих температурных профилей. Для областей с содержанием воды 60, 80 и 100% температуры были близки, испытывая определенное насыщение.

Стоит отметить, что при длительных временах наблюдения пологие участки температурных профилей поверхностных температур определяются тепловой инерцией ячеек в целом, то есть включая воду через воздушный зазор, данный факт определяет близость температурных профилей для разного содержания воды, в схеме «сверху». При малых временах наблюдения (см. участки резкого спада температуры на рисунках 4.7б и 4.8б) поведение температурных кривых определяется теплофизическими свойствами и толщиной обшивки, а также водой, примыкающей к обшивке.

#### $4.2.1$ **Количественная оценка содержания воды**

Для автоматизированного определения количества воды в ячейках сот был использован программный модуль THERMO\_NN (НИ ТПУ) [65]. Обучение НС проводили с использованием алгоритма наименьшей среднеквадратичной ошибки. Согласно ранее предложенной методике перед применением алгоритмов дефектометрии на базе НС целесообразна обработка данных методом термографической реконструкции сигнала (Thermographic Signal Reconstruction – TSR). Такой подход позволяет «разделить» используемые для обучения данные, что обеспечивает меньший процент ошибки при применении обученной НС на конкретной серии экспериментов. Недостатком подхода является ориентация НС на распознавание однотипных данных. Иными словами, даже небольшое изменение условий проведения контроля приводит к существенным ошибкам в результатах автоматизированной обработки данных. В рамках предлагаемого алгоритма в качестве предварительной обработки данных применено простое вычитание первого (фонового) кадра, что позволило подчеркнуть различия температурных профилей в зонах с различным содержанием воды при ТК по схемам как «снизу», так и «сверху» (см. рисунки 4.7*в* и 4.8*в*).

Данные для обучения НС были получены в зонах, расположенных по углам и в центральных точках отдельных дефектных участков (см. рисунок 4.9*а* и рисунок 4.9*в*) путем анализа последовательностей термограмм, полученных при контроле воды по схемам «снизу» и «сверху». Таким образом, при обучении НС в каждой дефектной зоне были использованы данные из 5-ти различных зон. Целями обучения являлось количество воды, причем для ячеек, заполненных водой на 100% соответствующей целью, являлось значение 1, а для 20%

88

соответствующей целью являлось значение 0,2 и т.д. Следует отметить, что для зоны с ячейками, заполненными эпоксидной смолой, целью обучения было значение 1,2.

В таблице 4.2 приведены ошибки определения количества воды в сотах при различных схемах ТК. Видно, что наибольшая погрешность (13 и 15%) относится к участкам панели, заполненным водой на 40% и 20% в схеме контроля «снизу». Для схемы испытаний «сверху» наибольшая величина ошибки составила 13 и 9% для участков с заполнением водой 40 и 80 %.

Таблица 4.2 – Результаты автоматизированного определения количества воды в сотовой панели

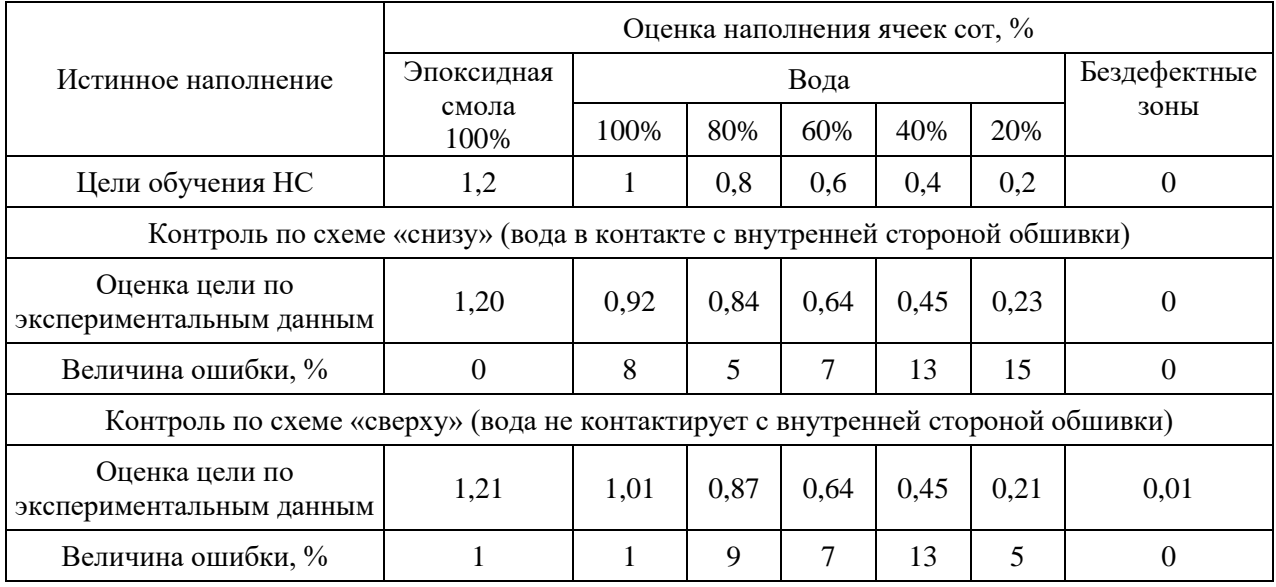

На рисунках 4.9*б* и 4.9*г* приведены карты дефектов, полученные с помощью НС. Цвет каждой из дефектных зон, а также бездефектной зоны, соответствует количеству воды согласно приведенной шкале.

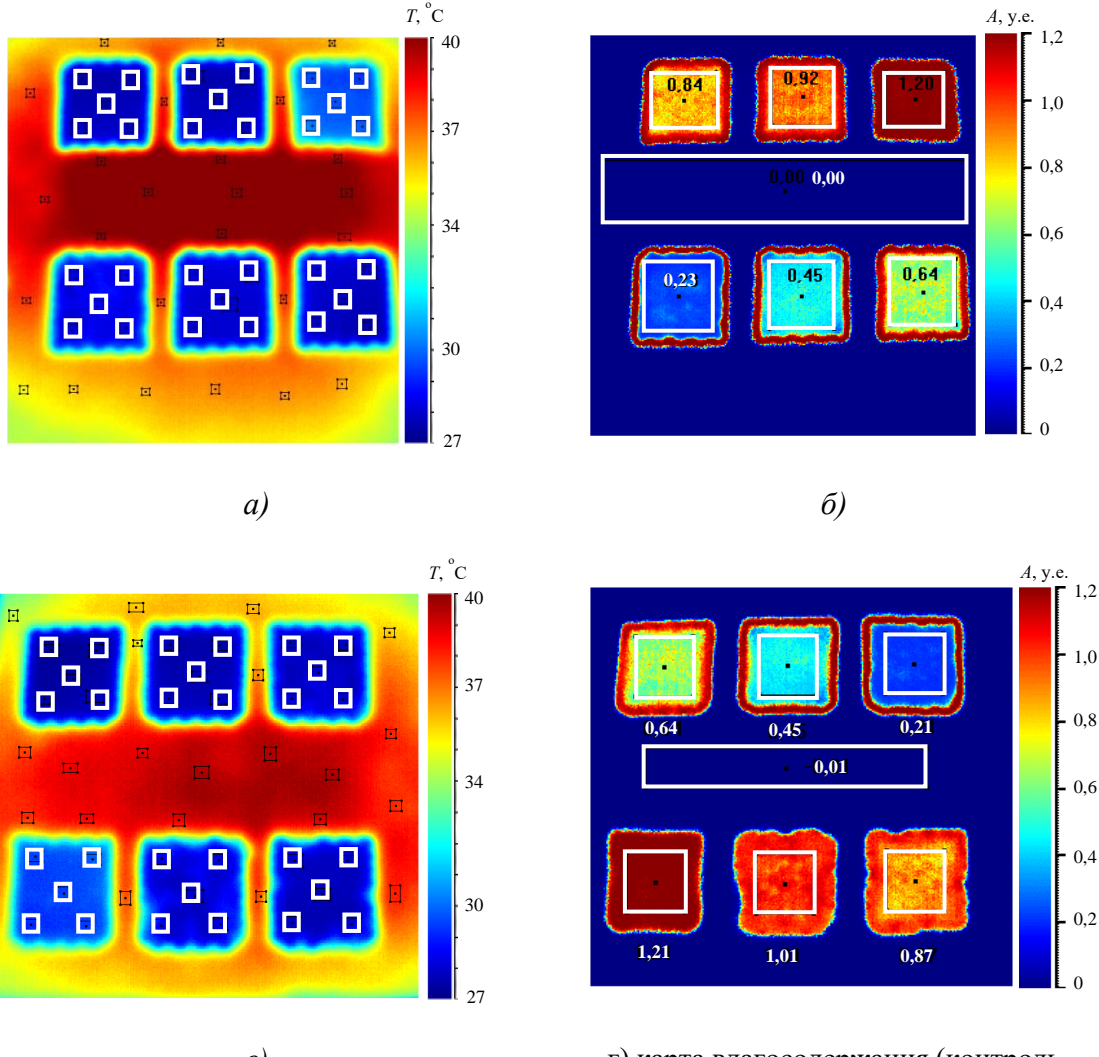

*в)* г) карта влагосодержания (контроль «сверху»)

Рисунок 4.9 – Результаты автоматизированного определения содержания воды в сотовых панелях:

- *а* термограмма на 10-й секунде контроля, (схема контроля «снизу»);
- *б* карта содержания воды (контроль «снизу»);
- *в*  термограмма на 10-й секунде контроля, показаны зоны,
- использованные для обучения НС (схема контроля «сверху»);
- *г*  карта содержания воды (контроль «сверху»)

#### **Выводы по Главе 4.**

Полученные результаты продемонстрировали возможность реализации предложенных алгоритмов дефектоскопии и дефектометрии применительно как к теоретическим, так и к экспериментальным данным. Участие оператора в проведении данных процедур, в основном, сводится к мероприятиям по обучению НС и созданию модели контролируемого образца.

Разработанная методика выбора областей термограмм, для «сбора» входных данных НС, а также предварительная обработка последовательностей термограмм, участвующих в обучении и контроле работы сети, с получением последовательностей первых производных, позволила существенно повысить эффективность дефектоскопии и дефектометрии на зашумленных экспериментальных результатах. Величина среднеквадратичного отклонения при оценке глубины дефектов составила 0,07 мм по сравнению с ошибкой 0,76 мм, полученной при использовании исходной последовательности. Оптимизация архитектуры НС для последовательностей термограмм с числом термограмм до 1000 и форматом термограмм до 640×480 пикселей обеспечило удовлетворительную точность при выявлении дефектов и определении глубины их залегания при приемлемом времени обучения НС.

Разработанный программный алгоритм автоматизированного проведения дефектоскопии и дефектометрии, который включает в себя работу НС и обработку результатов с помощью морфологического анализа, позволяет получить карту дефектности с информацией о глубине залегания обнаруженных дефектов. На основании полученной карты алгоритм автоматически определяет поперечные размеры дефектов, рассчитывает их площади, а также определяет координаты дефектов. Тестирование разработанного алгоритма на результатах контроля изделий из композиционных материалов, а именно, изделиях из угле- и стеклопластика, используемых в авиакосмической отрасли, а также на результатах моделирования - решениях классической задачи нестационарной теплопроводности, продемонстрировало его работоспособность.

Активный ТК целесообразен для выявления дефектов в сотовых панелях благодаря высокой производительности испытаний и возможности оценки характерных видов дефектов. Проведенные ранее исследования продемонстрировали ошибку определения количества воды при полном заполнении сот на уровне около 10% от объема сот. Результаты настоящих исследований подтверждают возможность автоматизированного определения количества воды в сотах с помощью алгоритма, работающего на базе НС, включая ситуации, где между водой и обшивкой имеется воздушный зазор, и, следовательно, применение контактного ультразвукового контроля неэффективно. При этом величина ошибки оценки влагосодержания, по крайней мере, в лабораторных условиях, не превысила 15%, что приемлемо с практической точки зрения. Предложенная процедура активного ТК может быть реализована в условиях лаборатории, ангара и предположительно на стоянке самолета в качестве дополнительной к пассивной диагностике.

91

### **ОБЩИЕ ВЫВОДЫ ПО ДИССЕРТАЦИИ**

Проведён сравнительный анализ существующих методов НК, используемых для испытаний авиационных ПКМ. Показано, что активный ТК является одним из перспективных методов НК для испытаний изделий из ПКМ различной формы.

В исследовательских целях были разработаны различные наборы стандартных образцов с имитаторами производственных и эксплуатационных дефектов. На базе теоретического анализа предложены технологии изготовления контрольных образцов, а также изготовлены несколько типов контрольных образцов композитов с дефектами типа расслоений, вставок, ударных повреждений и воды в сотах. Установлено, что применение экструдированного пенополистирола в качестве инородного включения обеспечивает оптимальную имитацию расслоений, заполненных воздухом. Расхождение параметров температурных сигналов при имитации расслоений, заполненных воздухом и экструдированным пенополистиролом, составило не более 10%.

Разработаны алгоритмы автоматизированного анализа термограмм и автоматизированного обнаружения дефектных областей, которые были использованы при проведении научных исследований по контролю стандартных образцов из композиционных материалов, содержавших дефекты различной физической природы. Данные алгоритмы обеспечили повышение температурных контрастов в области дефектов приблизительно в 2 раза и снижение разброса результатов дефектометрии на 15% по сравнению с ручной процедурой обработки результатов контроля.

Разработан программный алгоритм автоматизированного проведения дефектоскопии и дефектометрии, который включает в себя участие НС и обработку результатов с помощью морфологического анализа, позволяет получать карты дефектности с информацией о глубине залегания обнаруженных дефектов. На основании полученной карты алгоритм автоматически определяет поперечные размеры дефектов, рассчитывает их площади, а также определяет координаты дефектов. Алгоритм обеспечивает в автоматизированном режиме обнаружение дефектов, определение глубины их залегания, а также оценку уровня наполненности ячеек сотовых панелей водой с ошибкой, не превышающей 15%.

Соискателем опубликовано 24 научные работы, из которых 12 по теме диссертации, в том числе, 9 статей в изданиях, индексированных в базах данных SCOPUS и Web of Science, 4 из которых опубликованы в журналах квартиля Q2, 6 из опубликованных статей имеют версии на русском языке в журнале, входящем в перечень ВАК.

Список публикации соискателя по теме диссертации приведен в Приложении 2. Часть результатов работы использованы при выполнении хозяйственных договоров, что подтверждается Актом внедрения результатов диссертационной работы, приведенном в Приложении 1.

### **ПЕРЕЧЕНЬ СОКРАЩЕНИЙ**

- В настоящей диссертации применяют следующие сокращения:
- ИК инфракрасный
- НК неразрушающий контроль
- НС нейронная сеть
- ПКМ полимерные композитные материалы
- ТК тепловой контроль
- ТФХ теплофизические характеристики

#### **ТЕРМИНЫ И ОПРЕДЕЛЕНИЯ**

В настоящем отчёте применены следующие термины с соответствующими определениями.

**Активный тепловой неразрушающий контроль** – тепловой неразрушающий контроль с обязательной тепловой стимуляцией.

**Температуропроводность (коэффициент температуропроводности)**  $\alpha$ - справочная характеристика материала, характеризующая скорость изменения температуры материала в условиях нестационарного теплообмена, м $^{2}/\mathrm{c}.$ 

**Тепловая инерция** *е* - справочная характеристика материала, характеризующая «инерционность» изменения поверхностной температуры при импульсном нагреве, Дж/(м<sup>2.</sup>К<sup>.</sup>с<sup>1/2</sup>).

**Тепловой неразрушающий контроль** – метод неразрушающего контроля материалов и изделий, основанный на регистрации и анализе температурных сигналов на поверхности объектов контроля, которые, как правило, возникают в результате тепловой стимуляции материала.

**Теплопроводность (коэффициент теплопроводности)**  – справочная характеристика материала, характеризующая мощность теплового потока, распространяющегося от точки с бóльшей температурой к точке с меньшей температурой, Вт/(м.К).

### **СПИСОК ЛИТЕРАТУРЫ**

1. Славин А.В. Перспективы применения полимерных композиционных материалов в авиационных конструкциях в 2025–2035 гг. / А.В. Славин, К.И. Донецкий, А.В. Хрульков // Труды ВИАМ. — 2022. — № 11 (117). — С. 81-91.

2. Bossi R.H. Polymer Composites in the Aerospace Industry / R.H. Bossi, V. Giurgiutiu // Woodhead Publishing. — 2015. — № 15 — p. 413-448.

3. Tan K. T. X-ray radiography and micro-computed tomography examination of damage characteristics in stitched composites subjected to impact loading / K. T. Tan, N. Watanabe, Y. Iwahori // Composites Part B: Engineering. — 2011. — № 42. — p. 874-884.

4. Yekani Fard M. S. Chattopadhyay Aditi. Damage characterization of surface and sub-surface defects in stitch-bonded biaxial carbon/epoxy composites / M. S. Yekani Fard, Seid Mohammadali, B. Raji Brian // Composites Part B: Engineering. — 2014. — № 56. — p. 821-829.

5. Vavilov V. P. A complex approach to the development of the method and equipment for thermal nondestructive testing of CFRP cylindrical parts / V. P. Vavilov, A. V. Plesovskikh, A. O. Chulkov, D. A. Nesteruk // Composites Part B: Engineering. —  $2015.$  —  $N_2$  68. — p. 375-384.

6. Kroeger T. Thermographic inspection of composites / T. Kroeger // Reinforced Plastics. —  $2014. - N_2 58. - p. 42-43.$ 

7. Vavilov V. P. Infrared thermographic evaluation of large composite grid parts subjected to axial loading / V. P. Vavilov, O. N. Budadin, A. A. Kulkov // Polymer Testing. — 2015. — № 41. p. 55-62.

8. Ghadermazi K. Delamination detection in glass–epoxy composites using step-phase thermography (SPT) / K. Ghadermazi, M. A. Khozeimeh, F. Taheri-Behrooz, M. S. Safizadeh // Infrared Physics & Technology. — 2015. — №72. — p. 204-209.

9. Вавилов В.П. Инфракрасная термография и неразрушающий контроль. / В.П. Вавилов. — М.: Спектр, 2013, — 547 с.

10. Vavilov V.P. Infrared thermography and thermal nondestructive testing / V.P. Vavilov, D. Burleigh — Switzerland: Springer Nature, 2020. — 598 p.

11. Beller W.S. Navy sees promise in infrared thermography for solid case checking / W.S. Beller // Missiles and Rockets. — 1965. — № 22. — p. 1234-1241.

12. Carslaw H.S. Conduction of heat in solids / H.S. Carslaw, J.C. Jaeger. — Oxford: Oxford Univ. Press, 1959. — 580 p.

13. Лыков А.В. Теория теплопроводности / А.В. Лыков. — Москва: ГИТТЛ, 1952. — 91 с.

14. Carlomagno G. M. Unsteady thermophototopography in nondestructive testing. / G. M. Carlomagno, P.G. Berardi // Proc. 3rd Biannual Exchange. — 1976. — p. 33-39.

15. Vavilov V.P. Theoretical and practical aspects of the thermal NDT of bonded structures. / V.P. Vavilov, R. Taylor // In: Res. Techn. in NDT, ed. by R. Sharpe, Academic Press. — 1982. — № 5. — p. 239-280.

16. MacLaughlin P.V. Aerostructure NDT evaluation by thermal field detection (Phase II) / P.V. MacLaughlin, H.G. Mirchandani. — Wash., D.C: Final Rep., AIRTASK, Naval Air System Command AIR-310G, 1984. — 198 p.

17. Mandelis A. Diffusion-wave fields: Mathematical methods and green functions. / A. Mandelis. — New York: Springer, 2001. — 741 p.

18. Breitenstein O. Lock-in thermography: Basics and use for evaluating electrinic devices and materials / O. Breitenstein, W. Warta, M. Langekamp. — Switzerland: Springer Nature, 2010. — 250 p.

19. Maillet D. Thermal Quadrupoles: solving the heat equation through integral transforms / D. Maillet, S. Andre, J.C. Batsale. — England: John Wiley & Sons Publisher, 2000. — 366 p.

20. Попов Ю.А. Тепловой контроль качества многослойных изделий / Ю.А. Попов, Е.А. Карпельсон, В.А. Строков // Дефектоскопия. — 1976. — №3. — С. 76-81.

21. Vavilov V.P. Thermal NDT research at Tomsk Polytechnic University / V.P. Vavilov, A.O. Chulkov, D.A. Derusova, Y. Pan // Quantitative InfraRed Thermography Journal. — 2016. — № 13. p.128-143.

22. [Vavilov, V.P.](https://www.scopus.com/authid/detail.uri?authorId=7103104556) Infrared thermographic analysis of thermal property variations in composites subjected to impact damage, thermal cycling and moisture saturation / V.P. [Vavilov,](https://www.scopus.com/authid/detail.uri?authorId=7103104556) A.O. [Chulkov,](https://www.scopus.com/authid/detail.uri?authorId=55322274800) S.A. [Smotrova,](https://www.scopus.com/authid/detail.uri?authorId=55637449600) V.N. [Scherbakov,](https://www.scopus.com/authid/detail.uri?authorId=57205540734) V.A. [Storozhenko](https://www.scopus.com/authid/detail.uri?authorId=56728175800) /[/ Composite Structures.](https://www.scopus.com/sourceid/15063?origin=resultslist) — 2022. — № 296. — 115927.

23. Chulkov A.O. Evaluating quality of marquetries by applying active IR thermography and advanced signal processing / A.O. Chulkov, S. Sfarra, N. Saeed, J. Peeters, ·C. Ibarra-Castanedo,· G. Gargiulo,·G. Steenackers · X. P. V. Maldague M. A. Omar, V. Vavilov // [Journal of Thermal](https://www.scopus.com/sourceid/26983?origin=recordpage)  [Analysis and Calorimetry.](https://www.scopus.com/sourceid/26983?origin=recordpage) — 2021. — №143. — p. 3835-3848.

24. Chulkov A.O. Analyzing efficiency of optical and THz infrared thermography in nondestructive testing of GFRPs by using the Tanimoto criterion / А.О. Chulkov, A. Sommier, C. Pradere, V.P. Vavilov, A.O. Siddiqui, Y.L.V.D. Prasad // NDT and E International. — 2021. — № 117.  $-102383.$ 

25. Shagdyrov B.I. Active Thermal Testing of Impact Damage to 3D-Printed Composite Materials / B.I. Shagdyrov, A.O. Chulkov, V.P. Vavilov, V.O. Kaledin, M. Omar. // Russian Journal of Nondestructive Testing. — 2020. — № 12. — p. 1051-1058.

26. Чулков А.О. Тепловой сканер-дефектоскоп для контроля крупногабаритных плоских изделий из композиционных материалов / А.О. Чулков, В.П. Вавилов, Д.А. Нестерук, Б.И. Шагдыров. // Дефектоскопия. — 2022. — №4. С. 56-62.

27. NDT Systems with active Thermography for R&D [Электронный ресурс]. Режим доступа: https://www.automationtechnology.de/cms/en/ndt-laboratory-systems-for-researchdevelopment

28. NDTherm, Thermographic NDT [Электронный ресурс]. Режим доступа: http://www.composite.kr/images/pdf/NDTherm.pdf

29. [Bonaccorsi](https://www.researchgate.net/profile/Lucio-Bonaccorsi?_tp=eyJjb250ZXh0Ijp7ImZpcnN0UGFnZSI6InB1YmxpY2F0aW9uIiwicGFnZSI6InB1YmxpY2F0aW9uIn19) L. Applications in metallurgy of X-ray computed tomography with variable focal spot-size and infrared thermography / F. [Garesci,](https://www.researchgate.net/profile/Francesca-Garesci?_tp=eyJjb250ZXh0Ijp7ImZpcnN0UGFnZSI6InB1YmxpY2F0aW9uIiwicGFnZSI6InB1YmxpY2F0aW9uIn19) F. [Giacobbe,](https://www.researchgate.net/profile/Francesco-Giacobbe?_tp=eyJjb250ZXh0Ijp7ImZpcnN0UGFnZSI6InB1YmxpY2F0aW9uIiwicGFnZSI6InB1YmxpY2F0aW9uIn19) F. [Freni](https://www.researchgate.net/profile/Fabrizio-Freni?_tp=eyJjb250ZXh0Ijp7ImZpcnN0UGFnZSI6InB1YmxpY2F0aW9uIiwicGFnZSI6InB1YmxpY2F0aW9uIn19) // [La Metallurgia Italiana.](https://www.researchgate.net/journal/La-Metallurgia-Italiana-0026-0843?_tp=eyJjb250ZXh0Ijp7ImZpcnN0UGFnZSI6InB1YmxpY2F0aW9uIiwicGFnZSI6InB1YmxpY2F0aW9uIn19) —  $2013. - N_{2} 105(7) - p. 33-40.$ 

30. Swiderski W. Ultrasonic IR Thermography Detection of Defects in Multi-layered Aramide Composites / W. Swiderski, M. Pracht // 19th World Conference on Non-Destructive Testing, e-Journal of Nondestructive Testing.  $-2016$ .  $-$  v. 21(7). p.1-7.

31. [Umar](https://www.researchgate.net/profile/Mohd-Umar-9?_tp=eyJjb250ZXh0Ijp7ImZpcnN0UGFnZSI6InB1YmxpY2F0aW9uIiwicGFnZSI6InB1YmxpY2F0aW9uIiwicHJldmlvdXNQYWdlIjoicHVibGljYXRpb24ifX0) Z. Quantitative study of local heat sources by Ultrasonic Infrared Thermography: An approach for estimating total energy released by low energy impact damage in C/C composite. / M.Z. Umar, V. Vavilov, H. Abdullah, A.K. Ariffin // Composites Part B: Engineering. —2019. — V.165. p. 167-173.

32. [Chulkov](javascript:;) A. O. Synthesizing Data of Active Infrared Thermography under Optical and Ultrasonic Stimulation of Products Made of Complex-Shaped CFRP / [A. O. Chulkov,](javascript:;) [V. P.](javascript:;)  [Vavilov,](javascript:;) D. A. [Nesteruk,](javascript:;) [A. M. Bedarev,](javascript:;) [Sh. Yarkimbaev](javascript:;) & [B. I. Shagdyrov](javascript:;) // [Russian Journal of](https://link.springer.com/journal/11181)  [Nondestructive Testing.](https://link.springer.com/journal/11181) — 2020. —№ 56. — p. 595–601.

33. [Hong](https://www.researchgate.net/scientific-contributions/Yi-Hong-2071460575?_tp=eyJjb250ZXh0Ijp7ImZpcnN0UGFnZSI6InB1YmxpY2F0aW9uIiwicGFnZSI6InB1YmxpY2F0aW9uIn19) Yi. Installation and application of ultrasonic infrared thermography/ [Yi Hong,](https://www.researchgate.net/scientific-contributions/Yi-Hong-2071460575?_tp=eyJjb250ZXh0Ijp7ImZpcnN0UGFnZSI6InB1YmxpY2F0aW9uIiwicGFnZSI6InB1YmxpY2F0aW9uIn19) [Miao](https://www.researchgate.net/scientific-contributions/Peng-cheng-Miao-79630804?_tp=eyJjb250ZXh0Ijp7ImZpcnN0UGFnZSI6InB1YmxpY2F0aW9uIiwicGFnZSI6InB1YmxpY2F0aW9uIn19) P., Z. [Zhang,](https://www.researchgate.net/scientific-contributions/Zhong-ning-Zhang-2002390997?_tp=eyJjb250ZXh0Ijp7ImZpcnN0UGFnZSI6InB1YmxpY2F0aW9uIiwicGFnZSI6InB1YmxpY2F0aW9uIn19) S. [Zhang.](https://www.researchgate.net/scientific-contributions/Shu-yi-Zhang-40010911?_tp=eyJjb250ZXh0Ijp7ImZpcnN0UGFnZSI6InB1YmxpY2F0aW9uIiwicGFnZSI6InB1YmxpY2F0aW9uIn19) // [Acoustical Science and Technology.](https://www.researchgate.net/journal/Acoustical-Science-and-Technology-1347-5177) — 2004. — № 25(1). p. 77-80.

34. [Mulaveesala](https://www.researchgate.net/profile/Ravibabu-Mulaveesala-2?_tp=eyJjb250ZXh0Ijp7ImZpcnN0UGFnZSI6InB1YmxpY2F0aW9uIiwicGFnZSI6InB1YmxpY2F0aW9uIn19) R. Coded thermal wave imaging technique for infrared non-destructive testing and evaluation [Nondestructive Testing and Evaluation.](https://www.researchgate.net/journal/Nondestructive-Testing-and-Evaluation-1477-2671?_tp=eyJjb250ZXh0Ijp7ImZpcnN0UGFnZSI6InB1YmxpY2F0aW9uIiwicGFnZSI6InB1YmxpY2F0aW9uIn19) / R. [Mulaveesala,](https://www.researchgate.net/profile/Ravibabu-Mulaveesala-2?_tp=eyJjb250ZXh0Ijp7ImZpcnN0UGFnZSI6InB1YmxpY2F0aW9uIiwicGFnZSI6InB1YmxpY2F0aW9uIn19) V. [Arora,](https://www.researchgate.net/profile/Vanita-Arora-2?_tp=eyJjb250ZXh0Ijp7ImZpcnN0UGFnZSI6InB1YmxpY2F0aW9uIiwicGFnZSI6InB1YmxpY2F0aW9uIn19) A. [Rani](https://www.researchgate.net/profile/Anju-Rani-7?_tp=eyJjb250ZXh0Ijp7ImZpcnN0UGFnZSI6InB1YmxpY2F0aW9uIiwicGFnZSI6InB1YmxpY2F0aW9uIn19) // Nondestructive Testing and Evaluation. — 2019. —  $\mathbb{N}$  34(3). p. 1-11.

35. [Arora](https://www.researchgate.net/profile/Vanita-Arora-2?_tp=eyJjb250ZXh0Ijp7ImZpcnN0UGFnZSI6InB1YmxpY2F0aW9uIiwicGFnZSI6InB1YmxpY2F0aW9uIn19) V. Hilbert transform-based pulse compression approach to infrared thermal wave imaging for sub-surface defect detection in steel material / V. [Arora,](https://www.researchgate.net/profile/Vanita-Arora-2?_tp=eyJjb250ZXh0Ijp7ImZpcnN0UGFnZSI6InB1YmxpY2F0aW9uIiwicGFnZSI6InB1YmxpY2F0aW9uIn19) J. [Siddiqui,](https://www.researchgate.net/profile/Juned-Siddiqui-2?_tp=eyJjb250ZXh0Ijp7ImZpcnN0UGFnZSI6InB1YmxpY2F0aW9uIiwicGFnZSI6InB1YmxpY2F0aW9uIn19) R. [Mulaveesala,](https://www.researchgate.net/profile/Ravibabu-Mulaveesala-2?_tp=eyJjb250ZXh0Ijp7ImZpcnN0UGFnZSI6InB1YmxpY2F0aW9uIiwicGFnZSI6InB1YmxpY2F0aW9uIn19) A. [Muniyappa](https://www.researchgate.net/profile/Amarnath-Muniyappa?_tp=eyJjb250ZXh0Ijp7ImZpcnN0UGFnZSI6InB1YmxpY2F0aW9uIiwicGFnZSI6InB1YmxpY2F0aW9uIn19) // Insight - Non-Destructive Testing and Condition Monitoring. — 2014. — v. 56. — № 10. — p. 550-552.

36. Oswald-Tranta B. Induction thermography for surface crack detection and depth determination / B. Oswald-Tranta // Applied Science. —  $2018.$  —  $N_28(2).$  — 257.

37. Oswald-Tranta B. Lock-in inductive thermography for surface crack detection in different

metals / B. Oswald-Tranta // Quantitative infrared thermography journal. — 2019. — v. 16. — p. 276- 300.

38. Oswald-Tranta B. Detection of short fatigue cracks by inductive thermography / B. Oswald-Tranta, C. Tuschl. // 15th Quantitative InfraRed Thermography Conference, e-Journal of Nondestructive Testing. — 2018. —p. 418.

39. [Chulkov A.O](https://www.scopus.com/authid/detail.uri?authorId=55322274800). A method and apparatus for characterizing defects in large flat composite structures by Line Scan Thermography and neural network techniques / A. [Chulkov,](https://www.scopus.com/authid/detail.uri?authorId=55322274800) V. [Vavilov,](https://www.scopus.com/authid/detail.uri?authorId=7103104556) D. [Nesteruk,](https://www.scopus.com/authid/detail.uri?authorId=24476731200) D. [Burleigh,](https://www.scopus.com/authid/detail.uri?authorId=7003385595) A. [Moskovchenko](https://www.scopus.com/authid/detail.uri?authorId=57192888583) // Frattura ed Integrità Strutturale. — 2023. — № 63. — p. 110-121.

40. Chulkov A. O. Automated detection and characterization of defects in composite-metal structures by using active infrared thermography / A. O. Chulkov, V. P. Vavilov, B. I. Shagdyrov, D. Y. Kladov // Journal of Nondestructive Evaluation. — 2023. — № 42. p. 20.

41. Vavilov V.P. Principle, equipment and applications of line-scanning infrared thermographic NDT / V. Vavilov, A. Chulkov, D. Nesteruk, D. Kladov. // Journal of nondestructive evaluation. —  $2023. - N<sub>2</sub> 42. p. 89.$ 

42. Liu H., Inversion Technique for Quantitative Infrared Thermography Evaluation of Delamination Defects in Multilayered Structures / H. Liu, C. Pei, S. Xie, L. Li // [IEEE Transactions on](https://www.researchgate.net/journal/IEEE-Transactions-on-Industrial-Informatics-1941-0050?_tp=eyJjb250ZXh0Ijp7ImZpcnN0UGFnZSI6InB1YmxpY2F0aW9uIiwicGFnZSI6InB1YmxpY2F0aW9uIn19)  [Industrial Informatics.](https://www.researchgate.net/journal/IEEE-Transactions-on-Industrial-Informatics-1941-0050?_tp=eyJjb250ZXh0Ijp7ImZpcnN0UGFnZSI6InB1YmxpY2F0aW9uIiwicGFnZSI6InB1YmxpY2F0aW9uIn19) —  $2020.$  — v. 42. —  $N_2$ 7. p. 4592-4602.

43. Nesteruk D. Simple and robust methodology of defect thermal characterization based on thermal quadrupoles and polynomial approximation / A. Vavilov, A. Chulkov, D. Burleigh // NDT and E International. — 2021. — v. 124. — p. 102522.

44. Balageas D.L. Pulsed photo-thermal modeling of layered materials / D.L. Balageas, J.-C. Krapez, P. Cielo // Appl. Physics. — 1986. —V. 59 (2), — p. 348-357.

45. Chulkov A.O. Optimizing input data for training an artificial neural network used for evaluating defect depth in infrared thermographic nondestructive testing / A.O. Chulkov, D.A. Nesteruk, V.P. Vavilov, A.I. Moskovchenko, N. Saeed, M. Omar. // Infrared Physics & Technology. — 2019. v. 102. p. 103047.

46. Chulkov A.O. The Detection and Characterization of Defects in Metal/Non-metal Sandwich Structures by Thermal NDT, and a Comparison of Areal Heating and Scanned Linear Heating by Optical and Inductive Methods / A.O. Chulkov, C. Tuschl, D.A. Nesteruk, B. Oswald-Tranta, V.P. Vavilov, M.V. Kuimova // Journal of Nondestructive Evaluation. —  $2021$ . —  $\mathcal{N}$  40 (2). — p. 44.

47. Chulkov A.O. Automated procedure for detecting and characterizing defects in GFRP composite by using thermal nondestructive testing / A.O. Chulkov, D.A. Nesteruk, V.P. Vavilov, B. Shagdyrov, M. Omar, Siddiqui A.O., Prasad Y.L.V.D. // Infrared Physics & Technology. — 2021. — v. 114. — p. 103675.

48. [Duan](https://www.researchgate.net/profile/Yuxia-Duan?_tp=eyJjb250ZXh0Ijp7ImZpcnN0UGFnZSI6InB1YmxpY2F0aW9uIiwicGFnZSI6InB1YmxpY2F0aW9uIn19) Y. Automated defect classification in infrared thermography based on a neural network / Y. [Duan,](https://www.researchgate.net/profile/Yuxia-Duan?_tp=eyJjb250ZXh0Ijp7ImZpcnN0UGFnZSI6InB1YmxpY2F0aW9uIiwicGFnZSI6InB1YmxpY2F0aW9uIn19) S. [Liu,](https://www.researchgate.net/scientific-contributions/Shicai-Liu-2150322387?_tp=eyJjb250ZXh0Ijp7ImZpcnN0UGFnZSI6InB1YmxpY2F0aW9uIiwicGFnZSI6InB1YmxpY2F0aW9uIn19) C. [Hu,](https://www.researchgate.net/scientific-contributions/Caiqi-Hu-2150319178?_tp=eyJjb250ZXh0Ijp7ImZpcnN0UGFnZSI6InB1YmxpY2F0aW9uIiwicGFnZSI6InB1YmxpY2F0aW9uIn19) J. HU // [NDT & E International.](https://www.researchgate.net/journal/NDT-E-International-0963-8695?_tp=eyJjb250ZXh0Ijp7ImZpcnN0UGFnZSI6InB1YmxpY2F0aW9uIiwicGFnZSI6InB1YmxpY2F0aW9uIn19) — 2019. — v. 107. — p. 102147.

49. [Vavilov, V.](https://www.scopus.com/authid/detail.uri?authorId=7103104556) [Nondestructive testing of composite T-Joints by TNDT and other methods](https://www.scopus.com/record/display.uri?eid=2-s2.0-85099508459&origin=resultslist) / V. [Vavilov,](https://www.scopus.com/authid/detail.uri?authorId=7103104556) A. [Chulkov,](https://www.scopus.com/authid/detail.uri?authorId=55322274800) S. [Dubinskii,](https://www.scopus.com/authid/detail.uri?authorId=6507820895) D. [Derusova,](https://www.scopus.com/authid/detail.uri?authorId=55543258700) V. [Zhvyrblia](https://www.scopus.com/authid/detail.uri?authorId=57221589022) // [Polymer Testing.](https://www.scopus.com/sourceid/14464?origin=resultslist) —2021. — v.  $94. - p. 107012.$ 

50. Asma C. Infrared thermography measurements on ablative thermal protection systems for interplanetary space vehicles / C. Asma, B. Helber, F. Panerai, T. Magin // 10th International Conference on Quantitative InfraRed Thermography. — 2010. — p. 1-9.

51. Чулков А.О. Активный тепловой контроль отслоений в теплозащитных конструкциях / А.О. Чулков, В.П. Вавилов, А.И. Московченко // «Дефектоскопия». — 2019. — № 3. — с. 58-65.

52. [Vavilov V.P.](https://www.scopus.com/authid/detail.uri?authorId=7103104556) [Practical limits of pulsed thermal NDT: The concept of additive/multiplicative](https://www.scopus.com/record/display.uri?eid=2-s2.0-85131409831&origin=resultslist&sort=plf-f)  [noise](https://www.scopus.com/record/display.uri?eid=2-s2.0-85131409831&origin=resultslist&sort=plf-f) / V.P. [Vavilov,](https://www.scopus.com/authid/detail.uri?authorId=7103104556) A.O. [Chulkov,](https://www.scopus.com/authid/detail.uri?authorId=55322274800) V.V. [Shiryaev.](https://www.scopus.com/authid/detail.uri?authorId=7004970503) // [NDT and E International.](https://www.scopus.com/sourceid/17852?origin=resultslist) — 2022. — № 130. p. 102677.

53. AIRBUS A318/A319/A320/A321. Nondestructive Testing Manual. — 2009. № 55-20-07- 290-801-A-01. p. 20.

54. Чулков А.О. Автоматизированный практический алгоритм идентификации дефектов в процедурах активного теплового контроля / А.О. Чулков, В.П. Вавилов, Д.А. Нестерук. // «Дефектоскопия». — 2018. — № 4. — с. 49-53.

55. Чулков А.О. Автоматизированный алгоритм построения карт дефектов в активном тепловом контроле / А.О. Чулков, В.П. Вавилов, Д.А. Нестерук // «Дефектоскопия». —2019. — № 8. — с. 54-58.

56. Чулков А.О. Свидетельство о государственной регистрации программы для ЭВМ «Автоматизированная идентификация дефектов в инфракрасных термограммах» / А.О. Чулков, Д.А. Нестерук, В.П. Вавилов // — 2018. — № 2018615349.

57. Шпильной В.Ю. Свидетельство о государственной регистрации программы для ЭВМ «Выявление дефектов и расчет их площади по предоставленному изображению в заданном диапазоне оттенков» / В.Ю. Шпильной, Д.А. Дерусова, А.О. Чулков // — 2020. — № [2020612786.](http://new.fips.ru/registers-doc-view/fips_servlet?DB=EVM&DocNumber=2020612786&TypeFile=html)

58. [Mokhtari](https://www.researchgate.net/profile/Youcef-Mokhtari?_sg%5B0%5D=VUes1cYse2_I5NNPJx2h0QScllXFsJiamvZYwaBFVd_aIMgmOk906pJUddtQsdMEeJJLoxw.DOyUA0qHhLwCqYG658cDbcWJhLEDASfTBMjTCPpAcDv92Q6__3PR9DRq7P5LvKzw_WDbElIXXF12ifesCDmFxA&_sg%5B1%5D=dLESLCQD7cS7UPu7hga-FF1grrg5gExjF4brlpTqnc4FkQrzR3Oy__IMbBxWqrNxSpbmvSI.EeF_9EhNYadyTLrMCdVTStiliwjEdq7tdAxC9RDepvkCBPruKLZjbUkj3N0cK_dBLTQWEhJ_mTD8QwJMJo-y2Q&_tp=eyJjb250ZXh0Ijp7ImZpcnN0UGFnZSI6Il9kaXJlY3QiLCJwYWdlIjoiX2RpcmVjdCJ9fQ) Y. Comparative study of Line Scan and Flying Line Active IR Thermography operated with a 6-axis robot / Y. [Mokhtari,](https://www.researchgate.net/profile/Youcef-Mokhtari?_sg%5B0%5D=VUes1cYse2_I5NNPJx2h0QScllXFsJiamvZYwaBFVd_aIMgmOk906pJUddtQsdMEeJJLoxw.DOyUA0qHhLwCqYG658cDbcWJhLEDASfTBMjTCPpAcDv92Q6__3PR9DRq7P5LvKzw_WDbElIXXF12ifesCDmFxA&_sg%5B1%5D=dLESLCQD7cS7UPu7hga-FF1grrg5gExjF4brlpTqnc4FkQrzR3Oy__IMbBxWqrNxSpbmvSI.EeF_9EhNYadyTLrMCdVTStiliwjEdq7tdAxC9RDepvkCBPruKLZjbUkj3N0cK_dBLTQWEhJ_mTD8QwJMJo-y2Q&_tp=eyJjb250ZXh0Ijp7ImZpcnN0UGFnZSI6Il9kaXJlY3QiLCJwYWdlIjoiX2RpcmVjdCJ9fQ) L. [Gavérina,](https://www.researchgate.net/profile/Ludovic-Gaverina?_sg%5B0%5D=VUes1cYse2_I5NNPJx2h0QScllXFsJiamvZYwaBFVd_aIMgmOk906pJUddtQsdMEeJJLoxw.DOyUA0qHhLwCqYG658cDbcWJhLEDASfTBMjTCPpAcDv92Q6__3PR9DRq7P5LvKzw_WDbElIXXF12ifesCDmFxA&_sg%5B1%5D=dLESLCQD7cS7UPu7hga-FF1grrg5gExjF4brlpTqnc4FkQrzR3Oy__IMbBxWqrNxSpbmvSI.EeF_9EhNYadyTLrMCdVTStiliwjEdq7tdAxC9RDepvkCBPruKLZjbUkj3N0cK_dBLTQWEhJ_mTD8QwJMJo-y2Q) C. [Ibarra-Castanedo,](https://www.researchgate.net/profile/Clemente-Ibarra-Castanedo?_sg%5B0%5D=VUes1cYse2_I5NNPJx2h0QScllXFsJiamvZYwaBFVd_aIMgmOk906pJUddtQsdMEeJJLoxw.DOyUA0qHhLwCqYG658cDbcWJhLEDASfTBMjTCPpAcDv92Q6__3PR9DRq7P5LvKzw_WDbElIXXF12ifesCDmFxA&_sg%5B1%5D=dLESLCQD7cS7UPu7hga-FF1grrg5gExjF4brlpTqnc4FkQrzR3Oy__IMbBxWqrNxSpbmvSI.EeF_9EhNYadyTLrMCdVTStiliwjEdq7tdAxC9RDepvkCBPruKLZjbUkj3N0cK_dBLTQWEhJ_mTD8QwJMJo-y2Q) X. [Maldague](https://www.researchgate.net/scientific-contributions/X-Maldague-2081824078?_sg%5B0%5D=VUes1cYse2_I5NNPJx2h0QScllXFsJiamvZYwaBFVd_aIMgmOk906pJUddtQsdMEeJJLoxw.DOyUA0qHhLwCqYG658cDbcWJhLEDASfTBMjTCPpAcDv92Q6__3PR9DRq7P5LvKzw_WDbElIXXF12ifesCDmFxA&_sg%5B1%5D=dLESLCQD7cS7UPu7hga-FF1grrg5gExjF4brlpTqnc4FkQrzR3Oy__IMbBxWqrNxSpbmvSI.EeF_9EhNYadyTLrMCdVTStiliwjEdq7tdAxC9RDepvkCBPruKLZjbUkj3N0cK_dBLTQWEhJ_mTD8QwJMJo-y2Q&_tp=eyJjb250ZXh0Ijp7ImZpcnN0UGFnZSI6Il9kaXJlY3QiLCJwYWdlIjoiX2RpcmVjdCJ9fQ) // Conference: 2018 Quantitative InfraRed Thermography. — 2018.

59. Prabhu D.R. Application of artificial neural networks to thermal detection of disbonds / D.R. Prabhu, P.A. Howell, H.I. Syed, W.P. Winfree // Rev. Progress in Quant. NDE, ed. D.O. Thompson, D.E. Chimenti, Plenum Press. — 1992. — v.11. — p. 1331-1338.

60. Prabhu D.R. Neural network-based processing of thermal NDE data for corrosion detection. / D.R. Prabhu, W.P. Winfree // Rev. Progress in Quant. NDE, ed. D.O. Thompson, D.E. Chimenti, Plenum Press. — 1993. — v. 12. — p. 1260-1265.

61. Maldague X. A study of defect depth using neural networks in pulsed phase thermography: modelling, noise, experiments. / X. Maldague, Y. Largouët, J.-P. Couturier. // Rev. Generale de Termique,. — 1998. — v. 37. —  $\mathcal{N}_2$  2. — p. 708-716.

62. Numan S. A neural network approach for quantifying defects depth, for nondestructive testing thermograms. / S. Numan, M.A. Omar, Y. Abdulrahman. // Infrared Physics & Technology.  $-2018. - N_294. - p. 55-64.$ 

63. Tretout H. An evaluation of artificial neural networks applied to infrared thermography inspection of composite aeroispace structures. / H. Tretout, D. David, Y. Marin, M. Dessendre, M. Couet, I. Avenas-Payan // Review of Progress in Quantitative Nondestructive Evaluation. — 1995. — v. 14. p. 827-834.

64. Numan S. Experimentally validated defect depth estimation using artificial neural network in pulsed thermography. / S. Numan, M.A. Omar, Y. Abdulrahman, A. Saed, // Infrared Physics and Technology. — 2019. — v. 98. — p. 192-200.

65. Benitez H. Defect Quantification with Thermographic Signal Reconstruction and Artificial Neural Networks. / H. Benitez, C. Ibarra-Castanedo, H. Loaiza, E. Caicedo, A. Bendada, X. Maldague. // Conference Paper Quantitative InfraRed Thermography. — 2006. p. 1-6.

66. Vavilov V.P. A novel approach for one-sided thermal nondestructive testing of composites by using infrared thermography. / V.P. Vavilov, S.S. Pawar // Polymer Testing. — 2015. — № 44. p. 224-233.

67. Чулков А.О. Свидетельство о государственной регистрации программы для ЭВМ "THERMO\_NN" / А.О. Чулков, Д.А. Нестерук, В.П. Вавилов // — 2020. — №2020619186.

ПРИЛОЖЕНИЕ 1

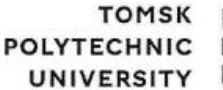

**ТОМСКИЙ ПОЛИТЕХНИЧЕСКИЙ УНИВЕРСИТЕТ** 

Министерство науки и высшего образования Российской Федерации федеральное государственное автономное образовательное учреждение высшего образования<br>«Национальный исследовательский Томский политехнический университет» (ТПУ)

**УТВЕРЖДАЮ** mitte. Директор ИИПНКБ ИШПФ. Баранов 023

### внедрения результатов диссертационной работы Шагдырова Батора Ильича

AKT

Комиссия в составе:

заместитель директора по развитию Инженерной председатель: ШКОЛЫ неразрушающего контроля и безопасности, Белкин Д.С., члены комиссии: заведующий Научно-производственной лабораторией «Тепловой контроль», д.т.н., Вавилов В.П., начальник Организационного отдела Инженерной школы неразрушающего контроля и безопасности, Ахмеджанов О.А., составили настоящий акт о том, что результаты диссертационной работы Шагдырова Б.И. «Разработка алгоритмов и методик тепловой дефектоскопии дефектометрии автоматизированной  $\mathbf{M}$ композиционных материалов», представленной на соискание ученой степени кандидата технических наук по специальности 2.2.8 - Методы и приборы контроля и диагностики материалов, изделий, веществ и природной среды, были использованы при реализации хозяйственного договора с ФГУП «ЦАГИ» №16.02.03-212/2021, а именно, применены разработанные технологии создания набора стандартных образцов из ПКМ с имитаторами производственных и эксплуатационных дефектов, для апробации теплового дефектоскопа. В рамках выполнения договора с AO «ГНЦ РФ ТРИНИТИ» № 226/3903-Д/16.02.03-363/2021 был использован алгоритм автоматизированного обнаружения зон с минимальной и максимальной температурой при разработке программного обеспечения системы дистанционного теплового контроля лазерной резки.

Председатель комиссии

Члены комиссии

Д.С. Белкин

В.П. Вавилов

О.А. Ахмеджанов

102

### **ПРИЛОЖЕНИЕ 2**

### **СПИСОК ПУБЛИКАЦИЙ СОИСКАТЕЛЯ ПО ТЕМЕ ДИССЕРТАЦИИ**

1. **Shagdyrov B.I.,** Chulkov A.O., Vavilov V.P., Kladov D.Y., Stasevskii V.I. Detecting and evaluating water ingress in aviation honeycomb panels by using automated thermal nondestructive testing // Russian Journal of Nondestructive Testing (принята к печати).

Русскоязычная версия статьи: **Шагдыров Б.И.,** Чулков А.О., Вавилов В.П., Кладов Д., Стасевский В.Ю. [Обнаружение и оценка количества воды в горизонтально ориентированных](https://publish.sciencejournals.ru/article-view/DSKP/M650D0945915B9?lang=ru&roletype=author)  [авиационных сотовых панелях с помощью автоматизированного теплового контроля](https://publish.sciencejournals.ru/article-view/DSKP/M650D0945915B9?lang=ru&roletype=author) // Дефектоскопия (принята к печати).

2. **Shagdyrov B.I.,** Chulkov A.O., Vavilov V.P., Kladov D.Y., Stasevskii V.I. A New Method of Active Thermal Testing: Combination of Heating and Forced Cooling // Russian Journal of Nondestructive Testing. – 2023. – T.59. – №5 – C.592-600.

Русскоязычная версия статьи: **Шагдыров Б.И.,** Чулков А.О., Вавилов В.П., Кладов Д., Стасевский В.Ю. Новый способ активного теплового контроля: комбинирование нагрева и принудительного охлаждения // Дефектоскопия. – 2023. – №5 – C.54-63.

3. **Shagdyrov B.I.,** Chulkov A.O., Vavilov V.P., Kladov D.Y. Automated detection and characterization of defects in composite-metal structures by using active infrared thermography // Journal of Nondestructive Evaluation. –  $2023. - T.42. - N<sub>2</sub>20 - C.1-16.$ 

4. **Shagdyrov B.I.,** Chulkov A.O., Vavilov V.P., Nesteruk D.A. Thermal flaw detection scanner for testing large-sized flat products made of composite materials // Russian Journal of Nondestructive Testing. – 2021. – T.58. – №4 – C.301-307.

Русскоязычная версия статьи: **Шагдыров Б.И.,** Чулков А.О., Вавилов В.П., Нестерук Д.А. Тепловой сканер-дефектоскоп для контроля крупногабаритных плоских изделий из композиционных материалов // Дефектоскопия. – 2021. – №4 – C.56-62.

5. **Shagdyrov B.I.,** Chulkov A.O., Nesteruk D.A., Vavilov V.P. Method and Equipment for Infrared and Ultrasonic Thermographic Testing of Large-Sized Complex-Shaped Composite Products // Russian Journal of Nondestructive Testing. –  $2021. - T.57. - N27 - C.619-626$ .

Русскоязычная версия статьи: **Шагдыров Б.И.,** Чулков А.О., Нестерук Д.А., Вавилов В.П. Метод и аппаратура инфракрасного и ультразвукового термографического контроля крупногабаритных композиционных изделий сложной формы // Дефектоскопия. – 2021. – №7 – C.67-74.

6. **Shagdyrov B.I.,** Chulkov A.O., Nesteruk D.A., Vavilov V.P., Omar M., Siddiqui A.O. Prasad Y.L.V.D. Automated procedure for detecting and characterizing defects in GFRP composite by using thermal nondestructive testing // Infrared Physics & Technology.  $-2021$ .  $- T.102$ .  $- C.103675$ .

7. **Shagdyrov B.I.,** Chulkov A.O., Nesteruk D.A., Vavilov V.P., Kaledin V.O., Omar M. Active Thermal Testing of Impact Damage in 3D-Printed Composite Materials // Russian Journal of Nondestructive Testing. – 2020. – T.56. – №12 – C.1083-1090.

Русскоязычная версия статьи: **Шагдыров Б.И.,** Чулков А.О., Вавилов В.П., Каледин В.О., Omar M. Активный тепловой контроль ударных повреждений в композиционных материалах, изготовленных методом 3D печати // Дефектоскопия.  $-2020$ .  $-$  №12 – С.73-81.

8. **Shagdyrov B.I.,** Vavilov V.P., Nesteruk D.A., Bedarev A.M., Yarkimbaev S. Synthesizing data of active infrared thermography under optical and ultrasonic stimulation of products made of complex-shaped CFRP // Russian Journal of Nondestructive Testing. – 2020. – T.56. – №7 – C.595-601.

Русскоязычная версия статьи: **Шагдыров Б.И.,** Чулков А.О., Вавилов В.П., Нестерук Д.А., Бедарев А.М., Яркимбаев Ш. Синтез данных активной инфракрасной термографии при оптической и ультразвуковой стимуляции изделий из углепластика сложной формы // Дефектоскопия. – 2020. – №7 – C.54-60.

9. **Shagdyrov B.I.,** Derusova D.A., Vavilov V.P., Chulkov A.O., Saeed N., Omar M. Evaluating impact damage in kevlar/carbon composites by using laser vibrometry and active infrared thermography // Electronics Letters. – 2020. – T.56. – №19 – C.1001-1003.

10. **Шагдыров Б.И.,** Чулков А.О., Вавилов В.П., Бедарев А.М. Автоматизированный тепловой неразрушающий контроль материалов и изделий аэрокосмической отрасли с использованием оптической и ультразвуковой стимуляции // Тезисы докладов всероссийской конференции по испытаниям и исследованиям свойств материалов «Тестмат». – 2021. – C.181- 192.

11. **Шагдыров Б.И.,** Чулков А.О. Исследование влияния ударных воздействий на теплофизические характеристики композиционных материалов методом активной инфракрасной термографии // Тезисы докладов Всероссийской конференции по неразрушающему контролю и технической диагностике. – 2020. – C.358-362.

12. **Шагдыров Б.И.,** Чулков А.О. Проведение экспериментальных исследований по обнаружению скрытых дефектов в гибридных композитах с использованием различных источников тепловой стимуляции // Тезисы докладов Всероссийской конференции Наука. Технологии. Инновации. – 2019. – C.405-410.